République Algérienne Démocratique et Populaire Ministère de l'Enseignement Supérieur et de la Recherche Scientifique

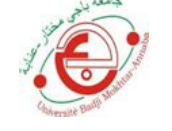

جامعة باجي مختار ـ عنابة مستسم المسلم ـ UNIVERSITE BADJI MOKHTAR- ANNABA

FACULTE des Sciences de L'ingéniorat DEPARTEMENT Hydraulique

# **MEMOIRE DE MASTER**

**DOMAINE Science et Technique**

**FILIERE Hydraulique**

**OPTION Hydraulique**

# Thème

# **Alimentation en eau potable De la localité de LAC DES OISEAUX -El Taref-**

**Présenté par: Dirigé par:**

Sahalia Yamina Henchiri Sabrina Mr.Kechida Said

# **Devant le Jury de soutenance**

HAMMAR Yahia President President LAOUACHERIA Fares Examinateur MCB CHABI Moncef Examinateur MAA KECHIDA Said **Encadreur** Encament MAA SAADANE Naceur luite luite

**Promotion : JUIN 2017**

#### **REMERCIEMENTS :**

Tout d'abord, nous remercions **هللا** de nos avoir donné la force, la volonté et le courage pour terminer notre travail de fin d'études. Nous remercions en particulier :

- $\frac{1}{\sqrt{1 + Mr KECHIDA SAID}$ . Notre encadreur qui par ses efforts de formateur, son soutien permanent, nous a encadré tout au long de cette étude. Merci pour votre présence continue, votre encadrement et votre gentillesse appréciée par tous.
- $\downarrow$  Mr LABIDI SALIM : Pour nous avoir permis de recueillir les informations concernant la zone d'étude.
- **⊥** Les enseignants de département Hydraulique
- Tous les camarades de la promotion Master d'Ingénierie 2016/2017.
- $\pm$  Les membres de jury pour l'honneur qu'ils nos fait en acceptant de siéger à notre soutenance.
- $\pm$  Toutes les personnes qui ont de près ou de loin contribué à la réalisation de ce mémoire.

Finalement, nous tenons à exprimer notre profonde gratitude à nos familles qui nous ont toujours soutenues et à tout ce qui participer de réaliser ce mémoire.

22,33

 $\mathbf{g}^{\prime} \mathbf{g}^{\prime} \mathbf{g}^{\prime}$ 

Je dédie ce modeste travail

A mes trop chères parents dont l'aide , le soutien , les encouragements permanents , m'ont permis de poursuivre ma passion que dieu puisse les protéger et les gardes pour moi .

A mes sœurs .

A mes grands parents.

A mes cousines et à toute ma famille .

A mes chéres amies : Ahlem , Ines , Romaissa , Akila , Hajer , Nour .

A ma partenaire dans ce travail : Randa .

A mes camarades de la promotion de Master 2 HYDRAULIQUE en particulier : Oussama ,

Sarra Ch , Soufiane .

A tous ceux que j'aime et qui m'aiment .

*Henchiri sabrina*

# **Dédicace**

8

Je dédie ce modeste travail :

A ma Mère

« Tu m'as donnée la vie, la tendresse et le courage pour réussir.

 Tout ce que je peux t'offrir ne pourra exprimer l'amour et la reconnaissance que je te porte

En témoignage, je t'offre ce modeste travail pour te remercier pour tes sacrifices et pour l'affection dont tu m'as toujours entourée. »

A mon père,

«  ${\mathcal{I}}$ 'épaule solide, l'œil attentif compréhensif et la personne la plus digne de mon estime et de mon respect.

 $\bar{\mathcal{A}}$ ucune dédicace ne saurait exprimer mes sentiments, que  $\bar{\mathcal{D}}$ ieu te préserve et te procure santé et longue vie.

Mes deux frères Iskander et Ramzi

Mes cousins et mes cousines ; mes tantes et mes oncles

A ma partenaire dans ce travail : Sabrina

Tous mes amies du groupe hydraulique

SAHALIA Yamina

22

84

84

# *SOMMAIRE*

DEDICACE REMERCIMENTS LISTES DES FIGURES LISTES DES TABLEAUX RESUME INTRODUCTION GENERAL

#### *CHAPITRE I : Rappel général sur les réseaux d'AEP*

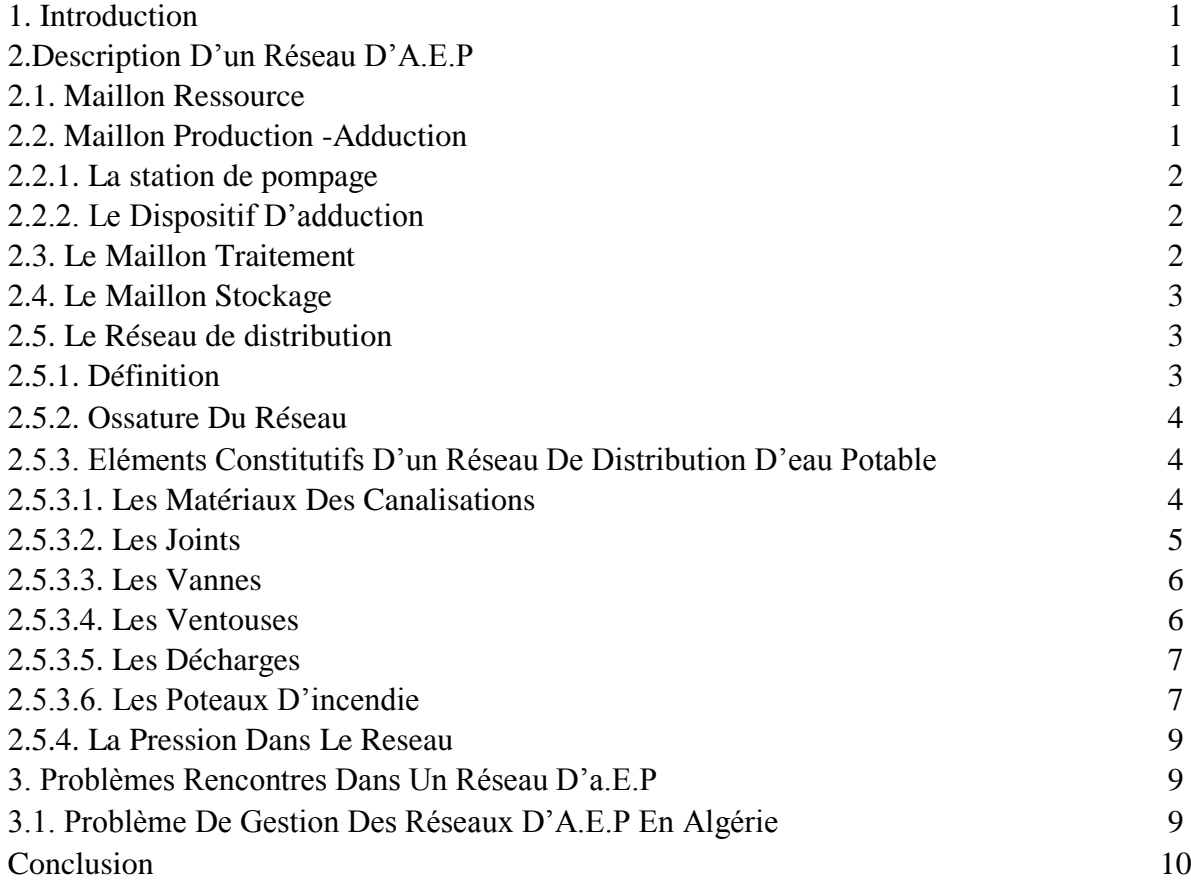

# *CHAPITRE II : Présentation de la zone d'etude*

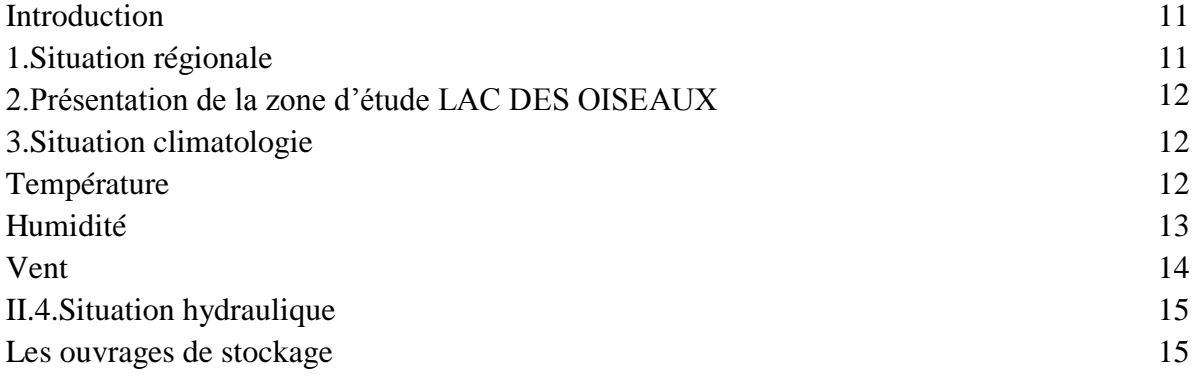

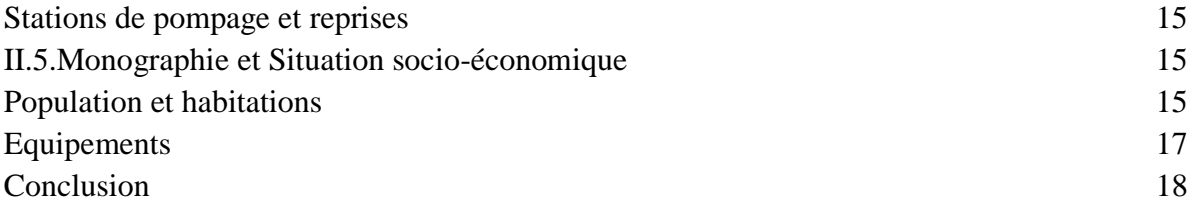

## *CHAPITRE III : Estimation des besoins*

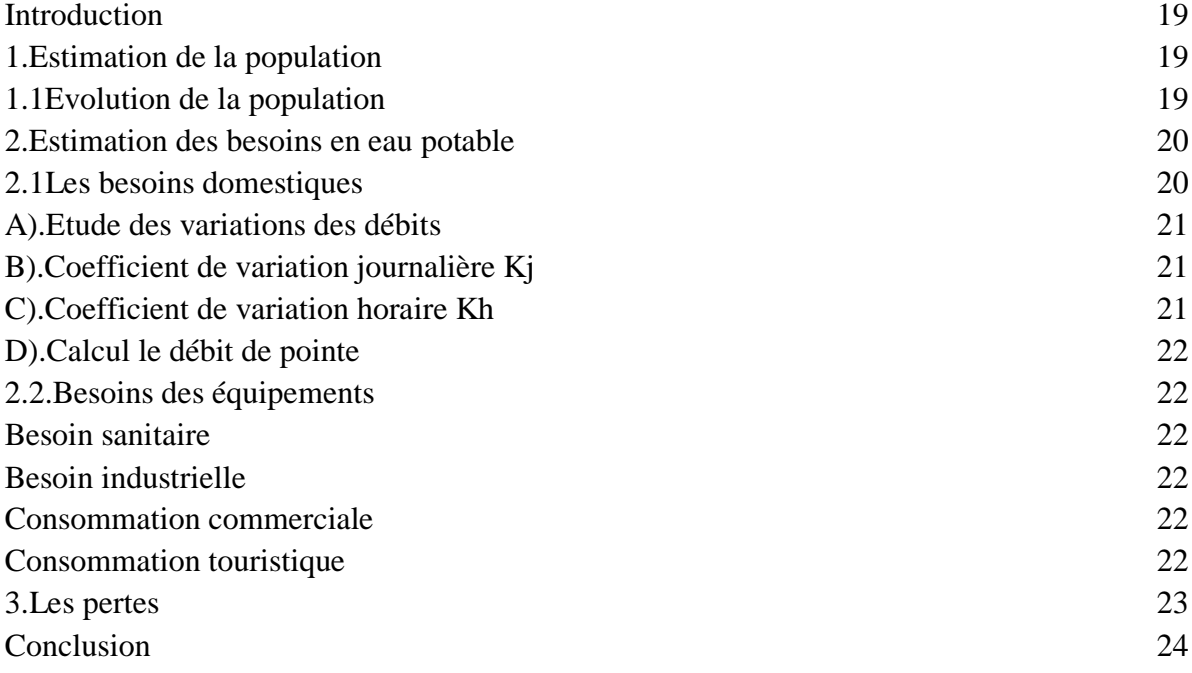

## *CHAPITRE IV : Présentation de logiciel utilisé*

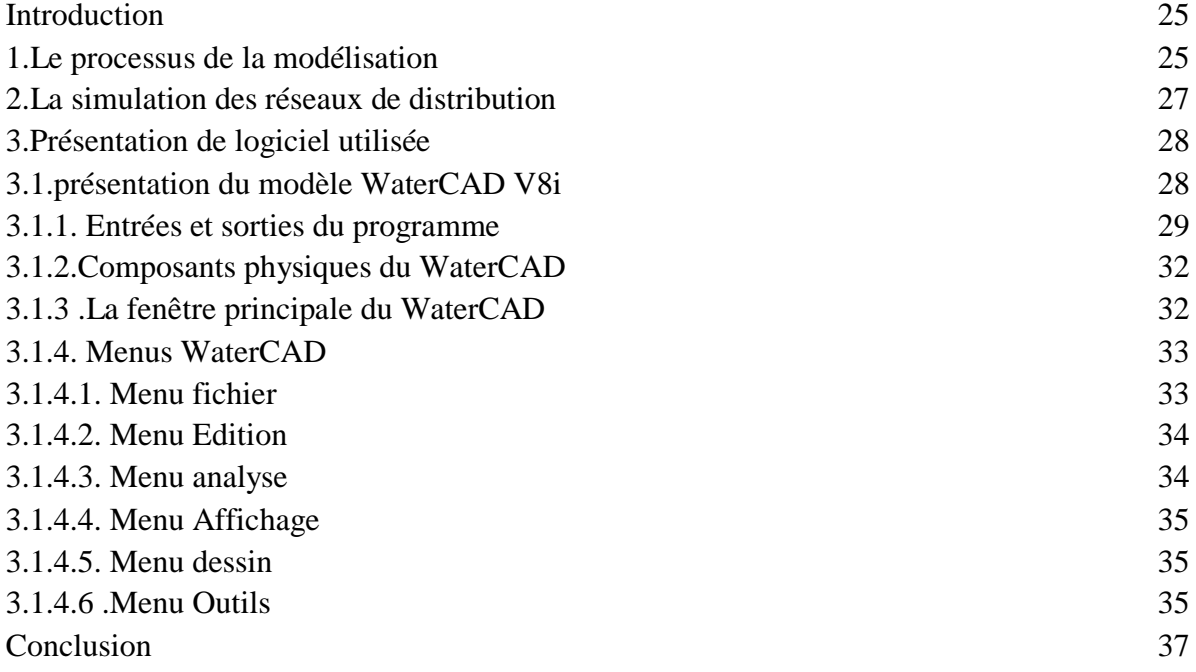

#### *CHAPITRE V : Etat actuel du réseau*

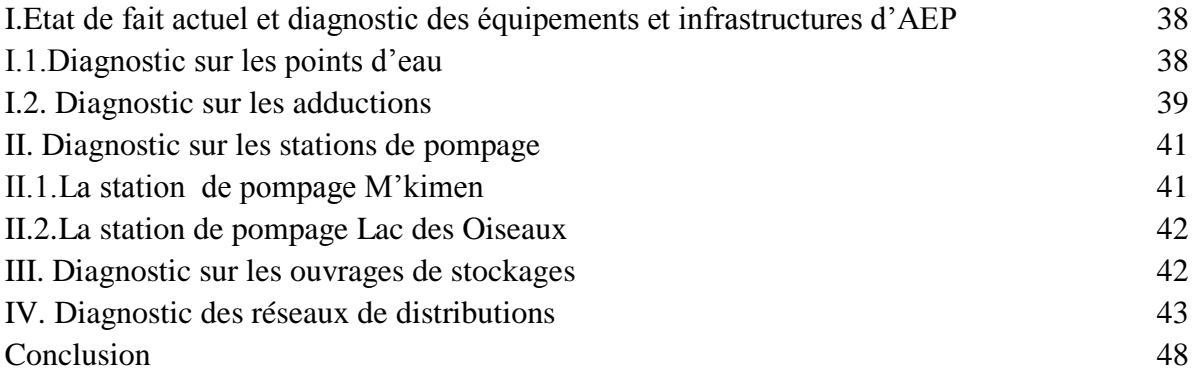

## *CHAPITRE VI : Conception et Dimensionnement Du Réseau de Distribution*

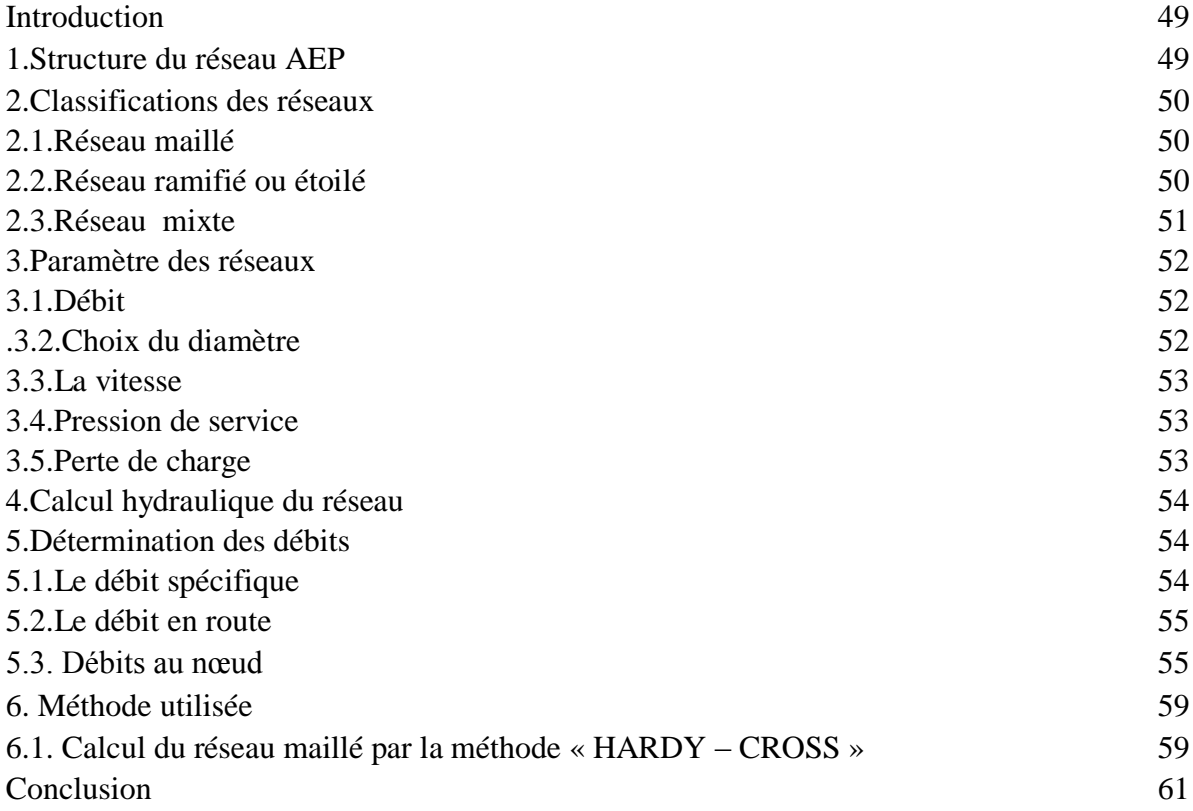

### *CHAPITRE VII : Dimensionnement du réservoir*

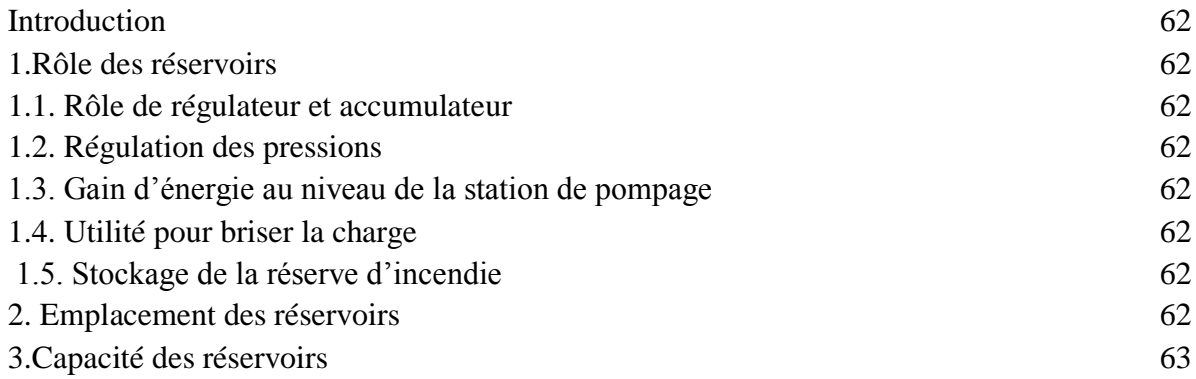

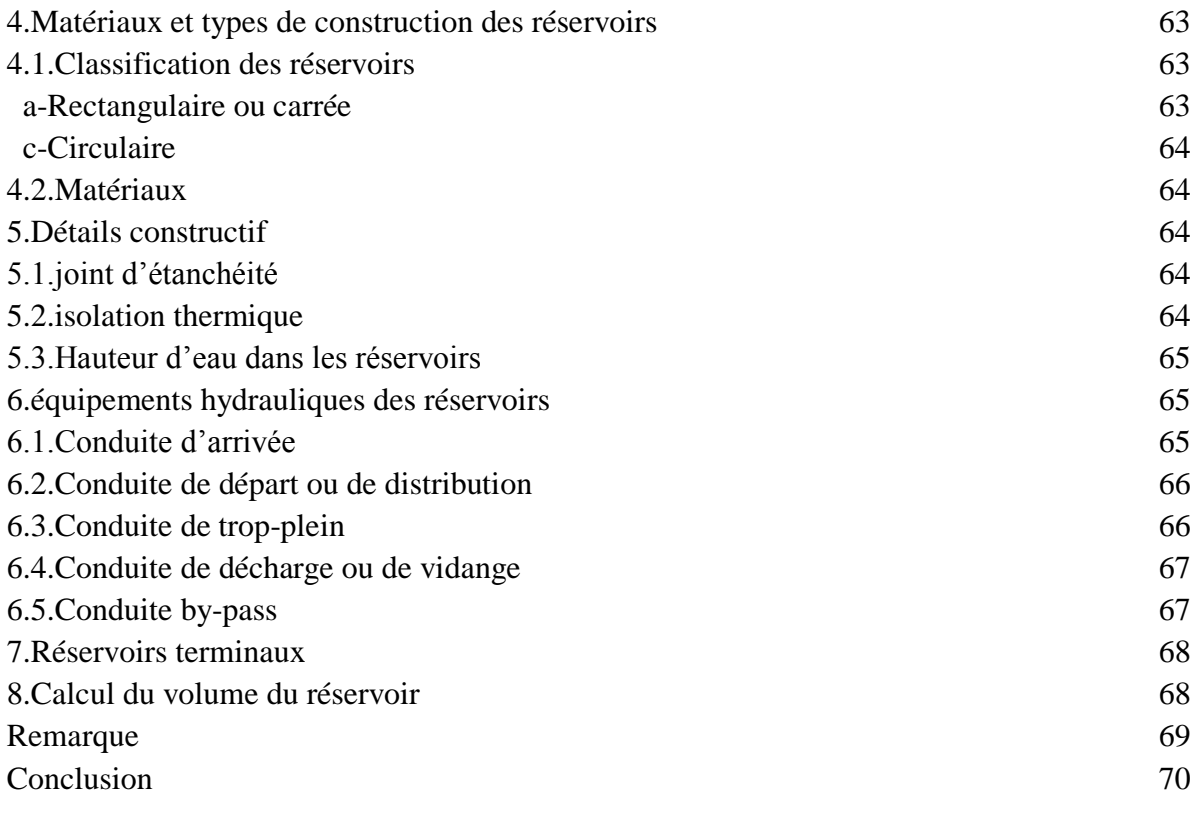

## *CHAPITRE VIII : Résultats et discussion*

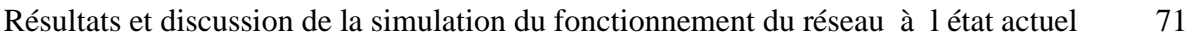

CONCLUSION GENERALE ANNEXE

# *LISTE DES FIGURES ET GRAPHES*

Figure I : le transport de l'eau de la source jusqu'au point de distribution

#### *CHAPITRE I : Rappel général sur les réseaux d'A.E.P*

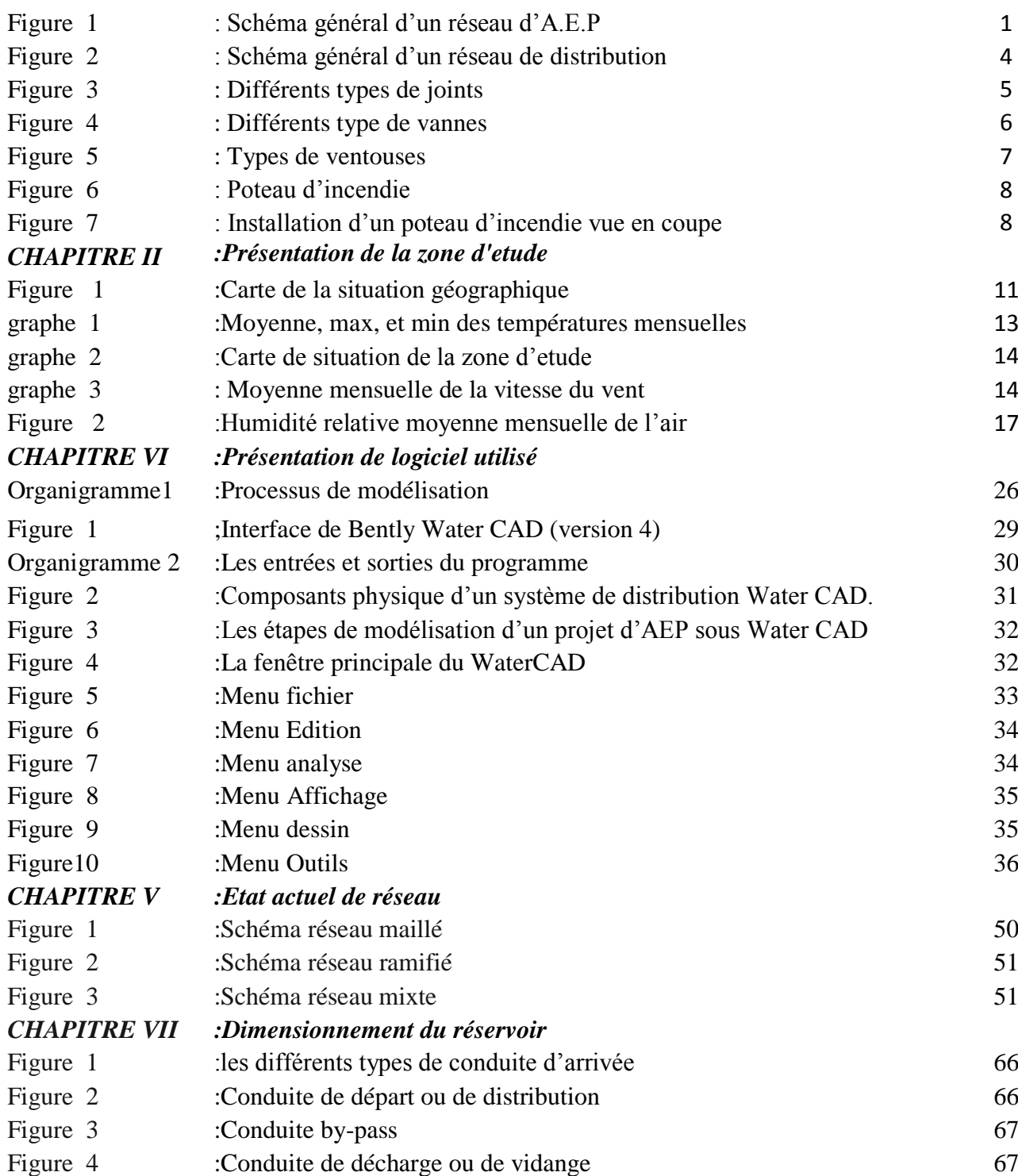

# *LISTE DES TABLEAUX*

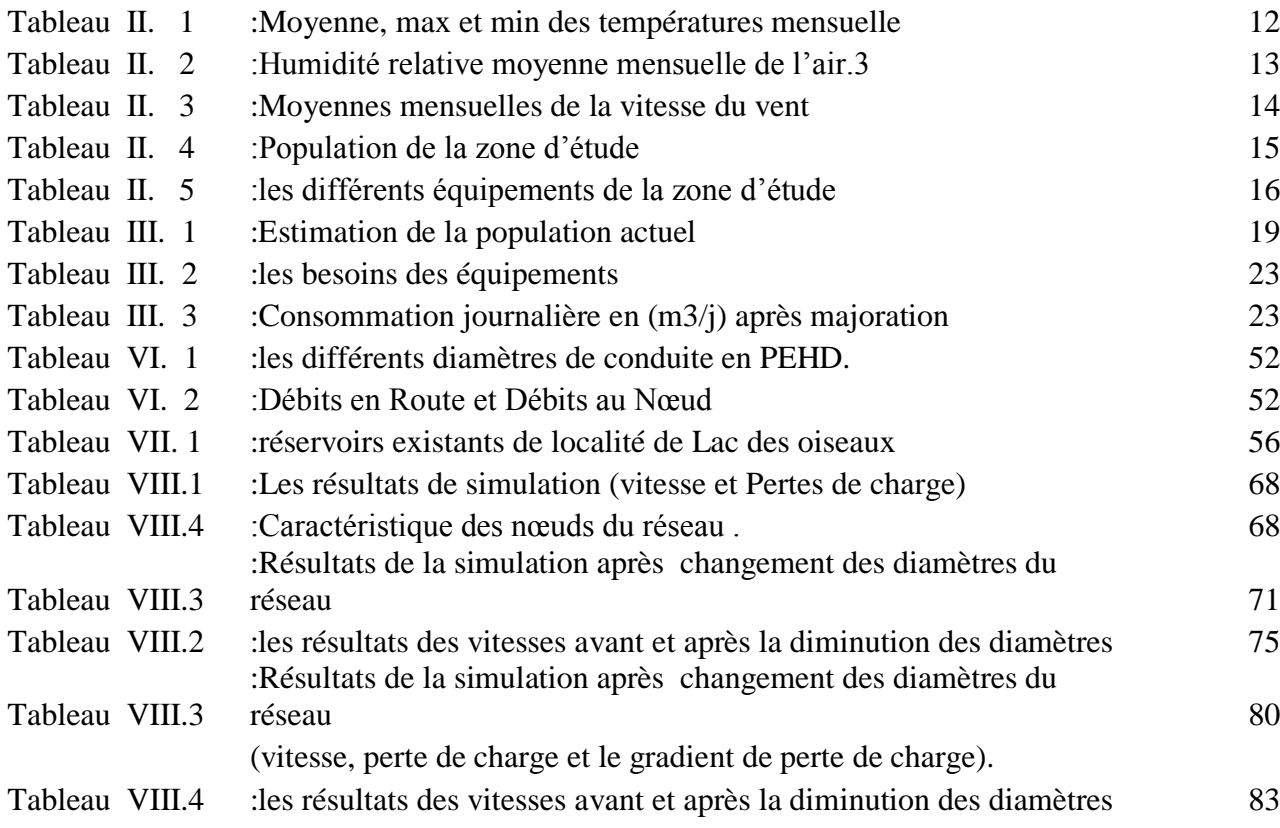

#### Résumé :

Notre mémoire de fin d'étude consiste à englober tous les points qui touchent le plan spécifique de l'étude du réseau d'A.E.P de la localité du Lac des Oiseaux, avec l'intégration des agglomérations secondaires « M'kimen et Lounaissia ».Afin de répondre qualitativement et quantitativement aux besoins croissants de la population .Cette étude sera divisée en plusieurs parties concernant la situation de la zone d'étude, estimation des besoins en eau, présentation de logiciel utilisé, dimensionnement du réseau et en fin présentation et discussion des résultats .

```
ملخص :
أطروحتنا تشمل كل الجوانب التي لها عالقة مع المخطط النوعي لدراسة شبكة توزيع المياه لمنطقة بحيرة الطيور,مكيمن و 
                                             الونايسية .من أجل االستجابة النوعية و الكمية للطلبات المتزايدة للسكان .
وتم تقسيم هذه الدراسة الى أجزاء مع الآخذ بعين الاعتبار الحالة الجغرافية للمنطقة و تقدير مختلف الاحتياجات المائية و
               عرض البرنامج المستخدم لتصميم أبعاد الشبكات و أبعاد مرافق التخزين و اخيرا عرض و مناقشة النتائج.
```
#### Abstract

Our final dissertation consists of Encompass all the points that relate to the specific plan of the study Network of A.E.P the locality of Lake of the Birds, with the integration of the secondary agglomerations "M'kimen and Lounaissia".

In order to respond qualitatively and quantitatively to the growing needs of the population This study will be divided into several parts concerning the situation of the study estimation of water requirements, presentation of software used, dimensioning of the network and final presentation and discussion of the results.

#### **Introduction générale**

Dans le conteste que l'eau est une source de la vie, l'homme conscient, depuis de millénaires n'a cessé de s'organiser pour maîtriser la science relative à l'eau, et pour pouvoir transporter, garder et gérer l'eau en se basant sur des méthodes empiriques.

Certes, actuellement l'évolution de la science a permis à l'homme à connaître de complexes systèmes de captage, d'adduction et de distribution de l'eau à des degrés de potabilité améliorés qui lui a facilité sa gestion.

Les pays en voie de développement qui n'ont pas des ressources en eau considérables dont l'Algérie fait partie, souffrent d'un déficit notable qui est dû en général aux causes suivantes :

- Une pluviométrie annuelle faible selon les périodes
- Risque de sécheresse s'étendant sur plusieurs années.
- Une baisse des taux de régénération de la nappe phréatique.

Cadrant avec des nouveaux systèmes basés sur la bonne politique digestion, nous élaborons ce mémoire de thème : Etude d'alimentation en eau potable de la commune Lac des oiseaux M'kimen et Lounaissia dans le but de satisfaire quantitativement et qualitativement, les besoins en eau des consommateurs, conformément au plan de développement national et ceci, en dimensionnant tous les ouvrages nécessaires, de la source jusqu'au robinet afin d'assurer, un débit suffisant et une pression minimale pour tous les consommateurs de la ville.

Le transport de l'eau de la source jusqu'au point de distribution se fait suivant une chaine composée de quatre maillons principaux (**figure.I.1)**

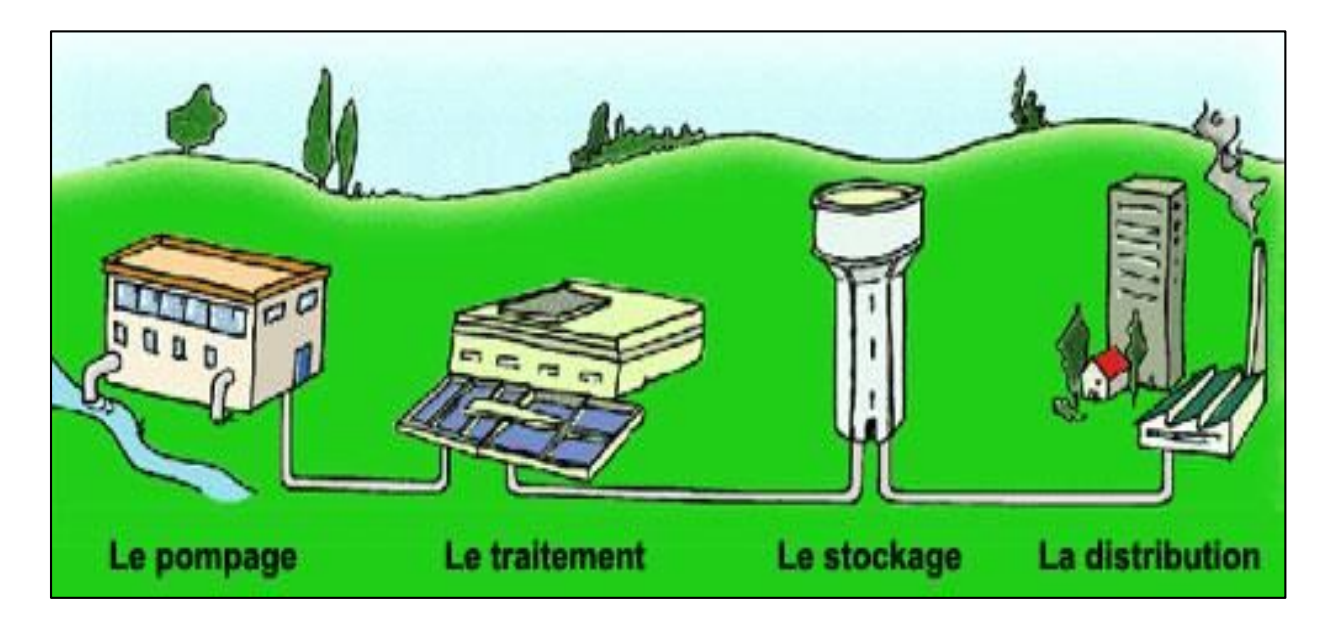

(figure.I) : Le transport de l'eau de la source jusqu'au point de distribution.

Le réseau de distribution est composé de conduites principales, de vannes, de prises d'eau, de conduites de branchement et d'installations de stockage. Cette infrastructure est coûteuse, mais dure longtemps. Comme elle est en grande partie invisible, l'infrastructure de distribution n'est pas toujours la priorité première dans la gestion et le financement des réseaux d'eau. Mais à mesure que la population augmente et s'étale et que les tuyaux se corrodent, des investissements importants et constants sont nécessaires.

Un aperçu dans la littérature de la modélisation des réseaux et systèmes de distribution d'eau, nous montrent l'existence de plusieurs modèles, malgré que les uns se différent par rapport aux autres par leurs formulations mathématiques, algorithmes, domaines d'application, facilités d'utilisations, mais à la fin tous les programmes de modélisation des réseaux de conduites sont similaires, chaque programme détermine la répartition des débits et calcule les pressions, les pertes de charge dans la conduite en plus tous les programmes construis et résous les matrices .

Dans cette présente étude on se propose de mettre le point sur les différents éléments nécessaires pour la conception et le dimensionnement d'un système d'alimentation en eau potable (AEP) de la commune Lac des Oiseaux on va traiter les volets suivants :

- Présentation de la zone d'étude
- Estimation de la population
- Evaluation des dotations unitaires pour chaque type de consommation en eau
- Projection de la consommation
- Conception et dimensionnement des réseaux AEP

A partir des levés topographiques effectués et du logiciel approprié (Water CAD) nous avons simulé et analysé le réseau de la zone étudié

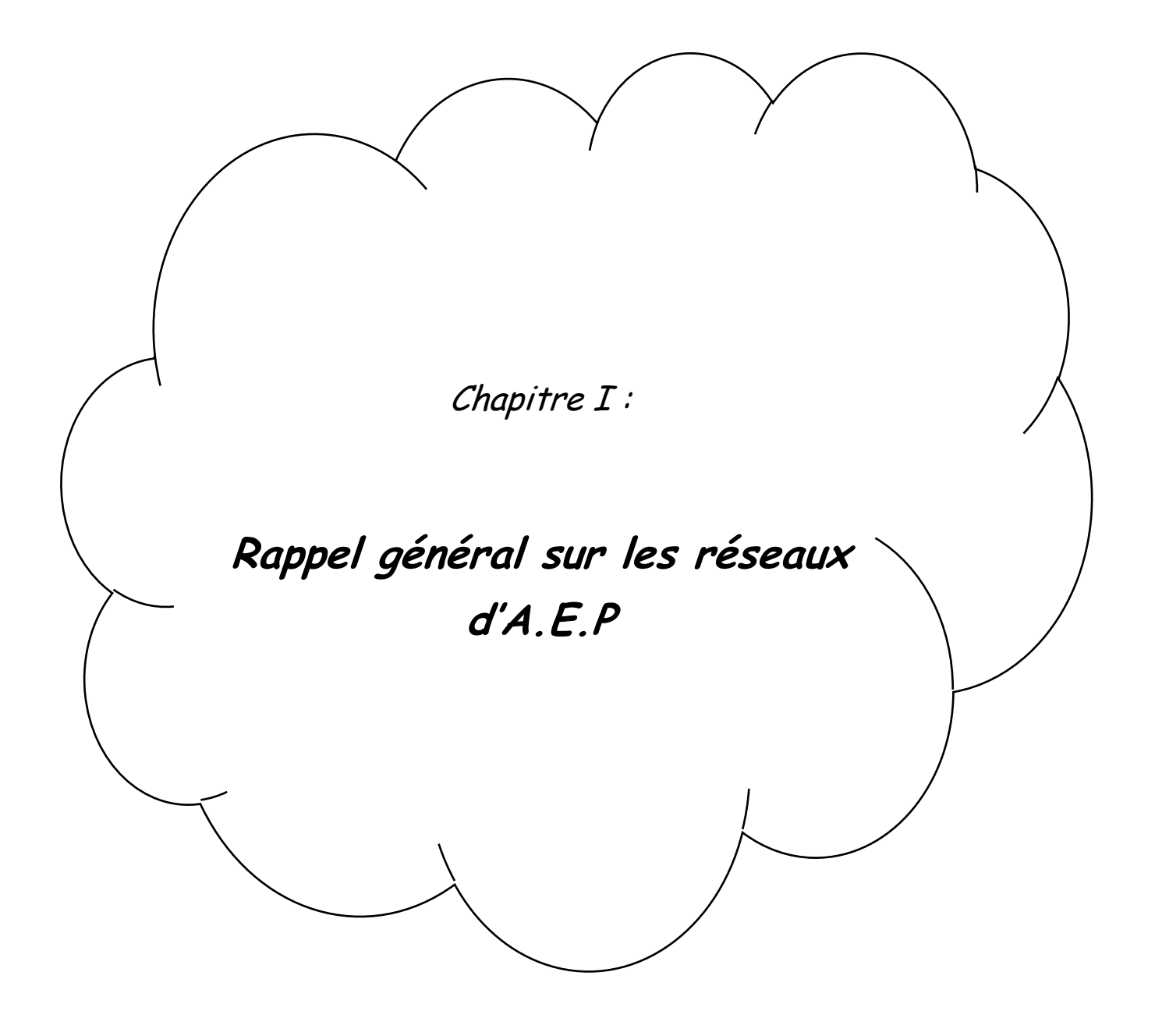

#### **1. Introduction :**

Le distributeur d'eau potable a toujours le souci de couvrir les besoins des consommateurs, en quantité et qualité suffisantes. Il a aussi le souci de veiller à la bonne gestion et à la perfection de toutes les infrastructures concourant l'approvisionnement en eau.

Dans ce chapitre, nous présenterons les différents maillons constituant un réseau d'Alimentation en Eau Potable (A.E.P), les différents problèmes pouvant être rencontrés dans un tel réseau et les différentes méthodes de réhabilitation permettant d'en remédier.

#### **2. Description d'un réseau d'A.E.P :**

Un réseau d'A.E.P constitue l'ensemble des moyens et infrastructures dont dispose l'ingénieur pour transporter l'eau depuis la source jusqu'au consommateur. Un réseau d'eau potable doit être fiable et durable pour pouvoir répondre aux exigences des consommateurs (quantité et qualité optimales, dysfonctionnement minimaux). Le transport de l'eau de la source jusqu'au point de distribution se fait suivant une chaîne composée de quatre maillons principaux (Figure I.1).

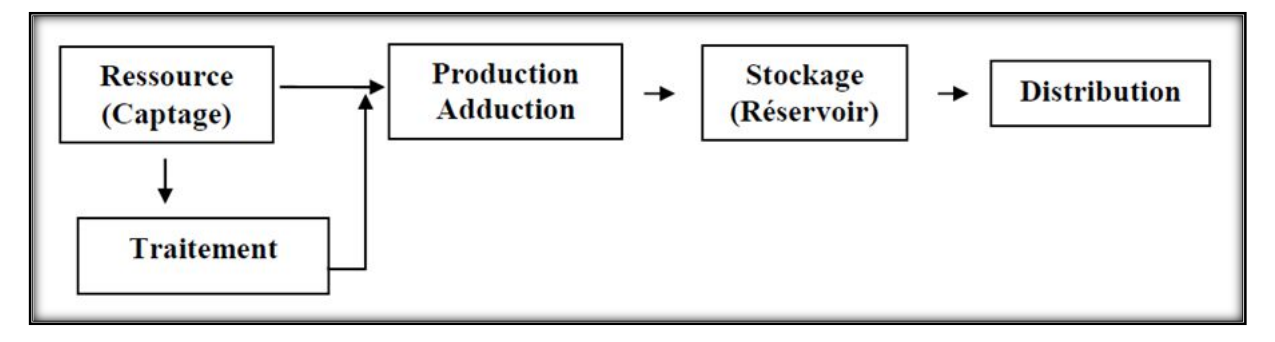

*Figure 1: Schéma général d'un réseau d'A.E.P*

L'incorporation ou non du maillon traitement dépend de la qualité de l'eau de la source. Avant de détailler le réseau de distribution, sur lequel va porter notre étude, nous allons d'abord décrire brièvement les autres maillons.

#### **2.1. Maillon ressource :**

La ressource est une structure permettant le captage de l'eau. La prise d'eau se fait habituellement par un captage d'eau de surface (rivière, lac, barrage, etc.). En l'absence d'une telle source, ou lorsque l'eau de surface est trop polluée, on procède au captage d'eau souterraine (forage, puits, galeries, sources, …).

#### **2.2. Maillon production – adduction :**

Ce maillon est un ensemble constitué d'une station de pompage et d'un dispositif d'adduction (conduite et accessoires).

#### **2.2.1. La station de pompage :**

C'est le dispositif de production. Sa capacité est fonction du ou des réservoirs de stockage. Elle est constituée des ouvrages et des équipements suivants :

- Bâche d'aspiration.
- Chambre de télé-contrôle et d'automatisation.
- Groupes électropompes.

- Autres équipements en amont et en aval des pompes (vannes, clapets, manomètres, etc.). On remarque l'existence de plusieurs pompes. Ceci permettra d'un côté, de minimiser la consommation de l'énergie électrique, car le débit produit est réparti sur l'ensemble des pompes, et de l'autre côté, d'assurer la continuité du service en cas de panne de l'une d'elles.

#### **2.2.2. Le dispositif d'adduction :**

La conduite d'adduction relie la prise d'eau au réservoir de stockage. C'est une conduite d'un gros diamètre car elle est destinée à transporter un débit très important. Pour faire face aux contraintes imposées par le terrain et le relief, on doit accompagner la conduite d'adduction par divers ouvrages :

- Ventouses aux points hauts du tracé pour l'évacuation d'air,
- Vidanges aux points bas du tracé,

Brises charge pour éviter la surpression et la sous-pression dans la conduite. Plusieurs types de dispositifs sont utilisés:

- Volants d'inertie.
- □ Soupapes de décharge ‰.
- Réservoirs d'air.
- Cheminées d'équilibre.
- Ouvrages de protection contre la corrosion de la conduite

#### **2.3. Le maillon traitement :**

Le traitement de l'eau brute se passe généralement en trois étapes :

- La clarification : il s'agit de débarrasser l'eau des particules colloïdales en utilisant un massif filtrant.

- La stérilisation : son objectif est de rendre l'eau bactériologiquement pure. Pour ceci, on utilise des oxydants tels que le chlore et l'ozone.

- L'affinage : permet d'éliminer les micropolluants (corps dissous).

#### **2.4. Le maillon stockage :**

Le réservoir de stockage est un bassin qui se remplit au cours des faibles consommations et qui se vide pendant les périodes de fortes consommations journalières. Le réservoir présente deux utilités (technique et économique) par les multiples fonctions qu'il remplit :

- Fonctions techniques : il permet :
- La régulation du débit pour tous les ouvrages qui se situent en amont et en aval de lui.

- La régulation de la pression dans le réseau de distribution.

- L'assurance de la continuité de l'approvisionnement en cas de panne dans les ouvrages situés dans la partie amont.

- La participation au traitement (utilisation de réactifs).
- Fonctions économiques : il permet :
- La réduction des investissements sur tous les autres ouvrages du réseau d'A.E.P.
- La réduction des coûts de l'énergie.

La capacité d'un réservoir dépend du mode d'exploitation des ouvrages de la partie amont et de la variabilité de la demande.

Pour l'emplacement d'un réservoir, selon que l'agglomération est située en plaine ou en terrain accidenté, il peut être soit enterré, soit semi-enterré, soit surélevé.

#### **2.5. Le réseau de distribution :**

#### **2.5.1. Définition :**

Du réservoir de stockage sort une conduite principale de gros diamètre. Celle-ci, en se prolongeant le long des rues de l'agglomération forme un ensemble de conduites maîtresses

Sur chacune de ces dernières, sont branchées des conduites de diamètres moindres dites conduites secondaires, tertiaires, etc.

L'ensemble de toutes ces différentes canalisations avec l'ensemble des équipements qui les accompagnent forment le réseau de distribution. C'est l'infrastructure la plus importante du réseau global, car il s'étend sur toute la surface de l'agglomération.

#### **2.5.2. Ossature du réseau :**

L'ossature du réseau dépend de la configuration de l'agglomération. Deux géométries de réseau sont possibles : réseau ramifié ou réseau maillé.

• Le réseau ramifié : il est appelé ainsi car il possède topologiquement une structure d'arbre. Pour ce type de réseau, à partir d'une conduite centrale, on met en relation plusieurs canalisations secondaires, tertiaires, …etc. jusqu'à chaque compteur individuel. Un tel système présente un grave défaut ; dans une conduite donnée, l'eau circule toujours dans le même sens. Donc, une panne dans la conduite entraîne la perte de service pour tous les usagers situés en aval.

• Le réseau maillé : ce type de réseau est constitué de boucles. Le sens de l'écoulement varie fréquemment selon la demande de certaines conduites. En effet, le nombre d'abonnés non desservis en cas de panne ou de réparation est réduit au maximum puisque l'eau peut atteindre un même point par plusieurs chemins. L'autre intérêt est que la vitesse d'écoulement de l'eau est rarement nulle, ce qui offre l'avantage de maintenir la bonne qualité de l'eau distribuée.

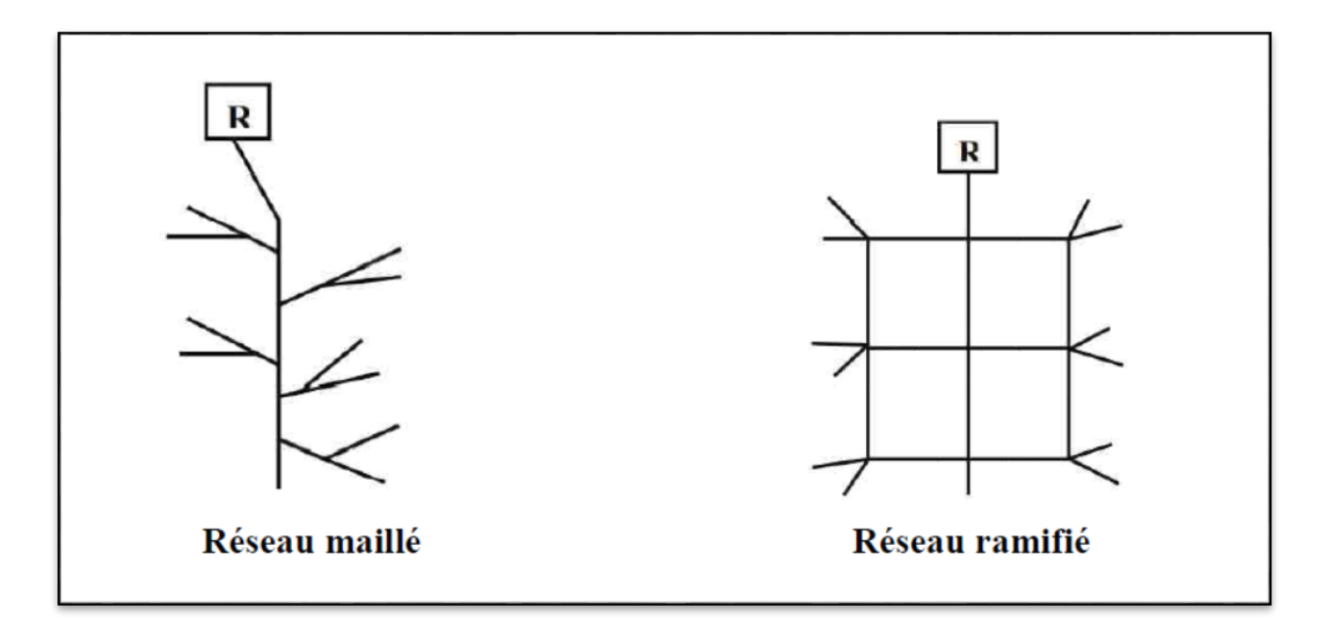

*Figure 2: Schéma général d'un réseau de distribution (R : Réservoir)*

#### **2.5.3. Éléments constitutifs d'un réseau de distribution d'eau potable :**

#### **2.5.3.1. Les matériaux des canalisations :**

Trois considérations sont essentielles pour le choix du matériau des canalisations :

- la sécurité de service.
- la longévité.
- le facteur économique.

Pour les conduites maîtresses, les matériaux les mieux adaptés sont la fonte ductile, le béton armé et l'acier, par contre, pour les conduites secondaires, on choisit des tuyaux en acier, polyéthylène et le PVC à joints flexibles.

#### **2.5.3.2. Les joints :**

Ils ont pour fonction d'assurer l'étanchéité des jointures des tuyaux et faire face aux sollicitations mécaniques et chimiques. Pour cela, ils doivent épouser parfaitement la loge qui leur est destinée. Les joints constituent la partie la plus fragile de la canalisation à cause de leur souplesse ; tout mouvement du tuyau s'articule sur le joint, ce qui provoque en lui des usures mécaniques. L'action des produits chlorés de l'eau et le dessèchement induisent le vieillissement des joints. Il existe trois principaux types de joints : mécaniques, à emboîtement et à bride. Les joints mécaniques ou à emboîtement sont utilisés pour relier les conduites enfouies dans le sol, alors que les joints à bride sont utilisés pour raccorder des tronçons à l'intérieur des constructions (station de pompage, station de traitement, etc.).

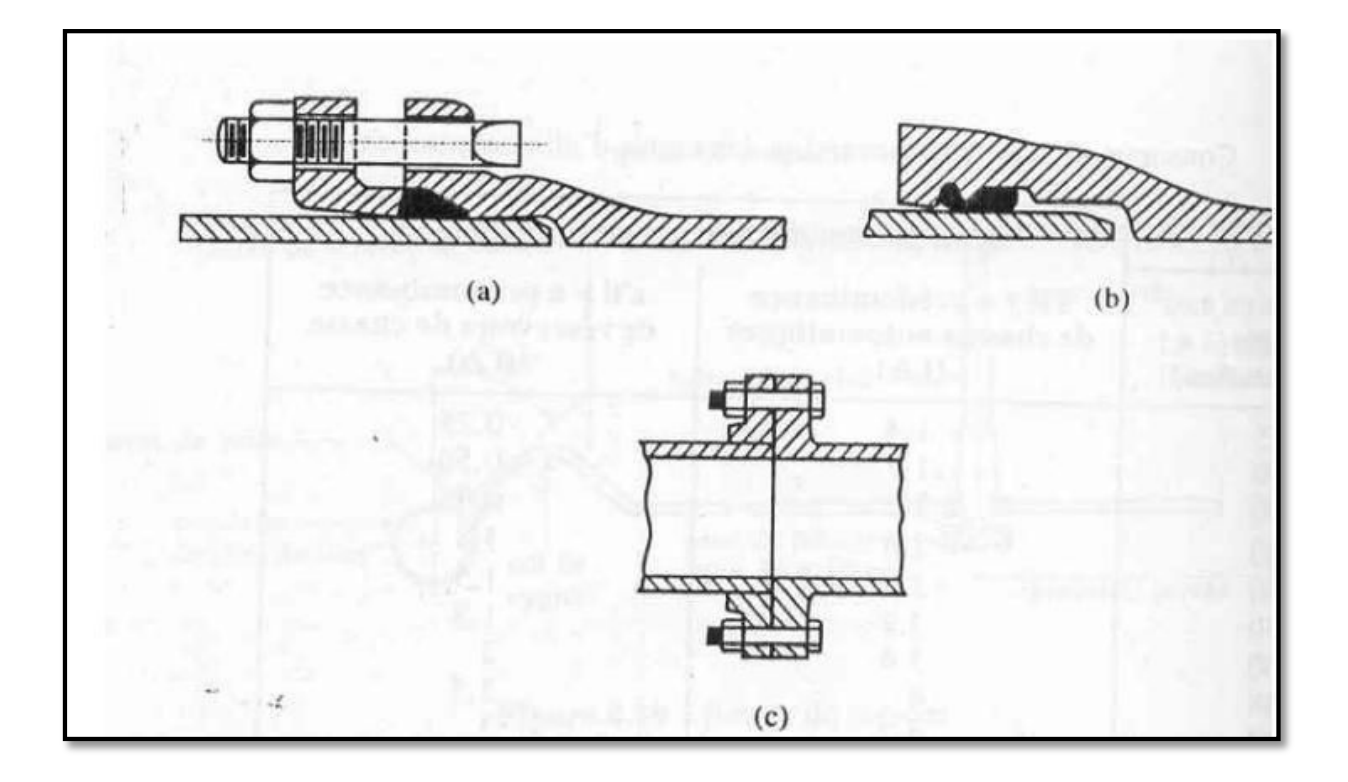

 *Figure I.3: Différents types de joints : a) mécanique, b) à emboîtement, c) à bride*

#### **2.5.3.3. Les vannes :**

Elles permettent de maîtriser les écoulements dans le réseau, donc de mieux gérer celui-ci. Il existe plusieurs types de vannes qui satisfont à des besoins variés :

• Les vannes d'isolement : permettent d'isoler certains tronçons qu'on veut inspecter, réparer ou entretenir. On distingue deux types : les robinets à papillon pour les conduites de gros diamètres et les robinets-vannes pour les conduites de petits diamètres.

• Les vannes à clapets de non-retour : permettent de diriger l'écoulement dans un seul sens. Elles sont installées sur les conduites de refoulement.

• Les vannes de réduction de pression : permettent de réduire la pression à une valeur prédéterminée.

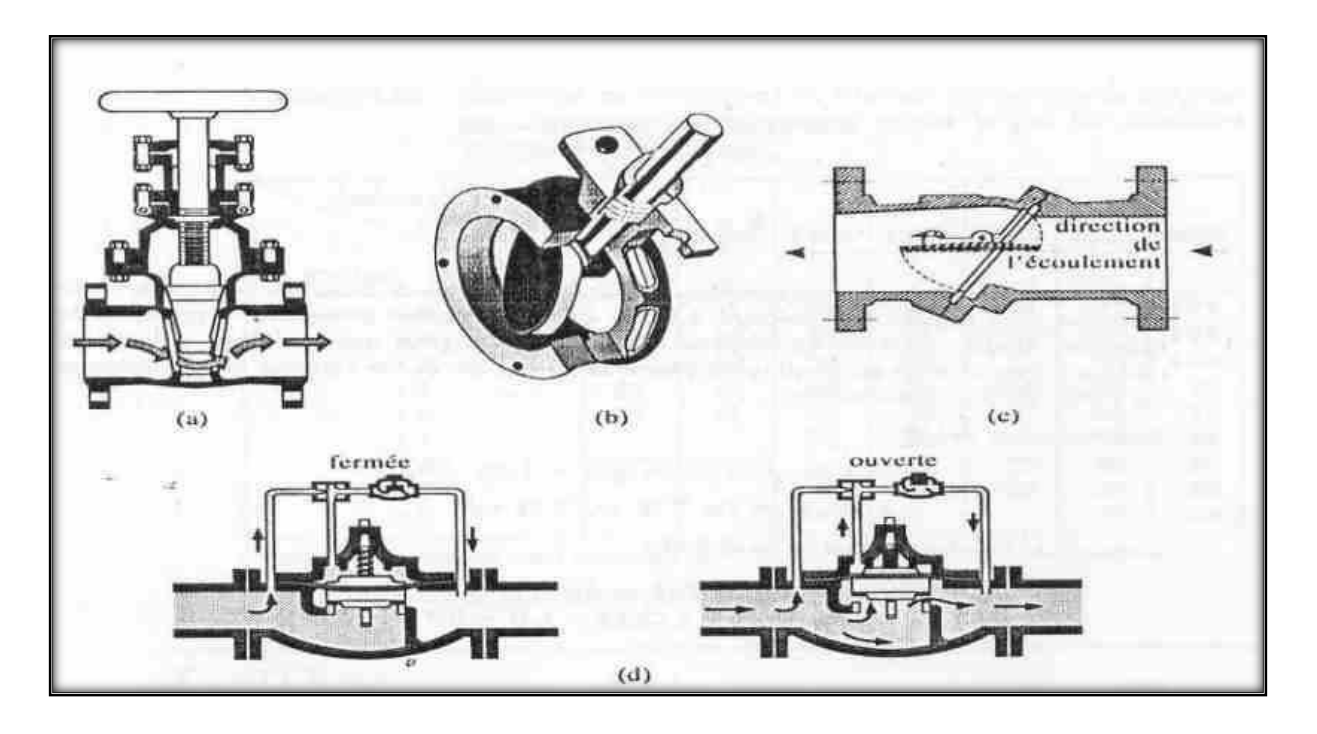

F*igureI. 4: Différents type de vannes : a) robinet-vanne b) robinet à papillon c) vanne à clapet de non-retour d) vanne de réduction de pression*

#### **2.5.3.4. Les ventouses :**

On installe des ventouses aux points élevés du réseau. Elles permettent d'un côté, de faire évacuer les quantités d'air qui s'y accumulent à la suite, par exemple, du dégazage de l'oxygène dissous, et de l'autre côté, de faire pénétrer l'air lorsqu'un vide se crée dans une conduite et évitent la création de pressions négatives qui risqueraient d'entraîner l'écrasement de la conduite. Trois types de ventouses sont utilisés : ventouses pour petites quantités d'air, ventouses pour grandes quantités d'air et ventouses universelles.

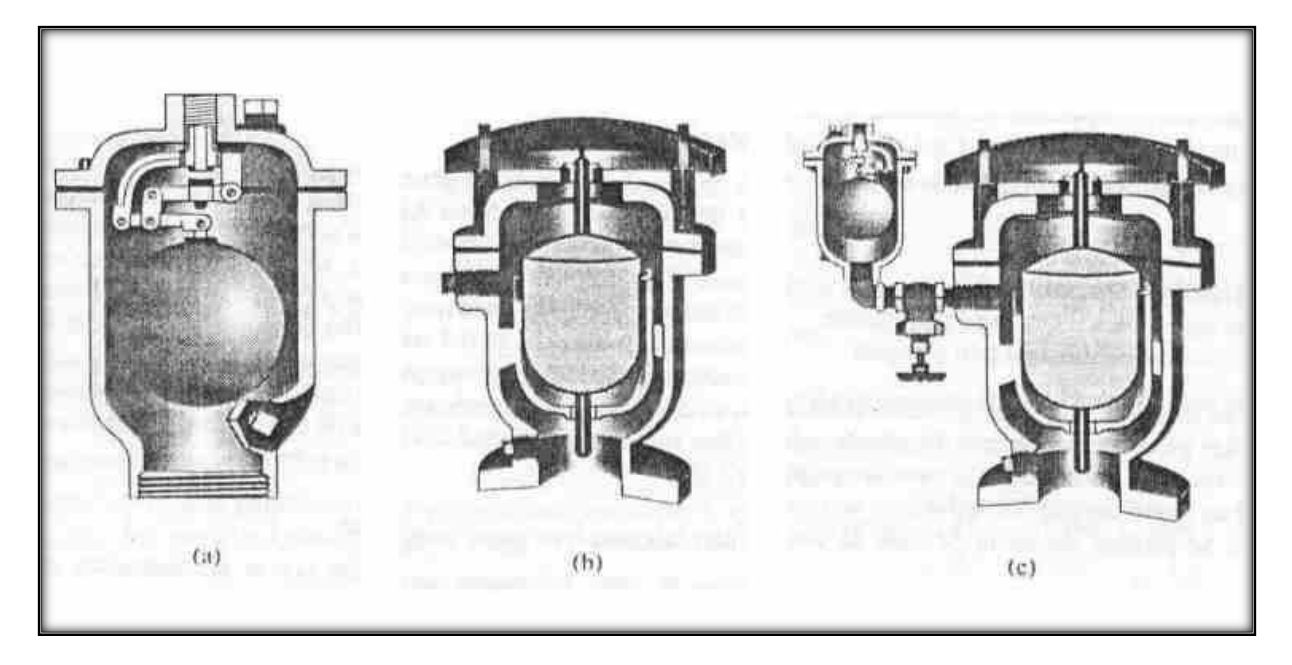

Figure I.5: Types de ventouses : a) ventouse à petites quantités d'air b) ventouse à grandes quantités d'air c) ventouse universelle

#### **2.5.3.5. Les décharges :**

Une décharge est un robinet placé au point bas de la canalisation pour en permettre la vidange, l'évacuation s'effectue à l'égout le plus voisin ou si le point bas se trouve hors de la ville, dans le fossé le plus proche. Ce robinet sera placé à l'intérieur d'un regard en maçonnerie et doit être facilement accessible.

#### **2.5.3.6. Les poteaux d'incendie :**

Ils permettent de fournir aux pompiers l'eau dont ils ont besoin pour combattre les incendies. Ils sont reliés aux conduites du réseau par des conduites de raccordement dotées d'une vanne d'isolement. Un poteau d'incendie doit comporter au moins deux prises latérales de 65 mm de diamètre et une conduite de 100 mm de diamètre si le débit excède 5000 l/mn ou la pression si est faible.

La superficie desservie par un poteau d'incendie dépend du débit nécessaire pour combattre les incendies ; plus le débit est élevé, plus les poteaux sont nombreux et rapprochés.

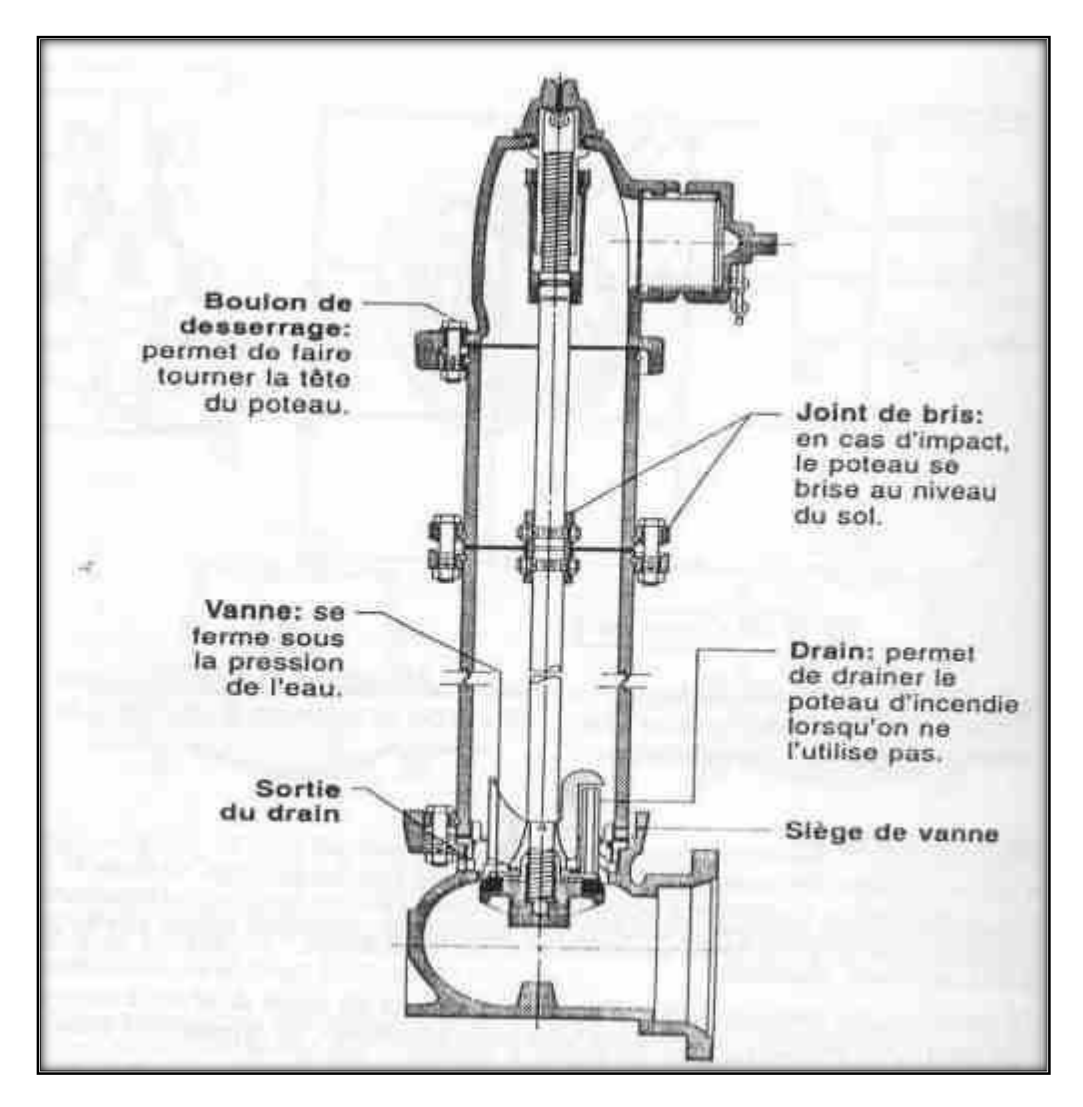

 *FigureI. 6: Poteau d'incendie*

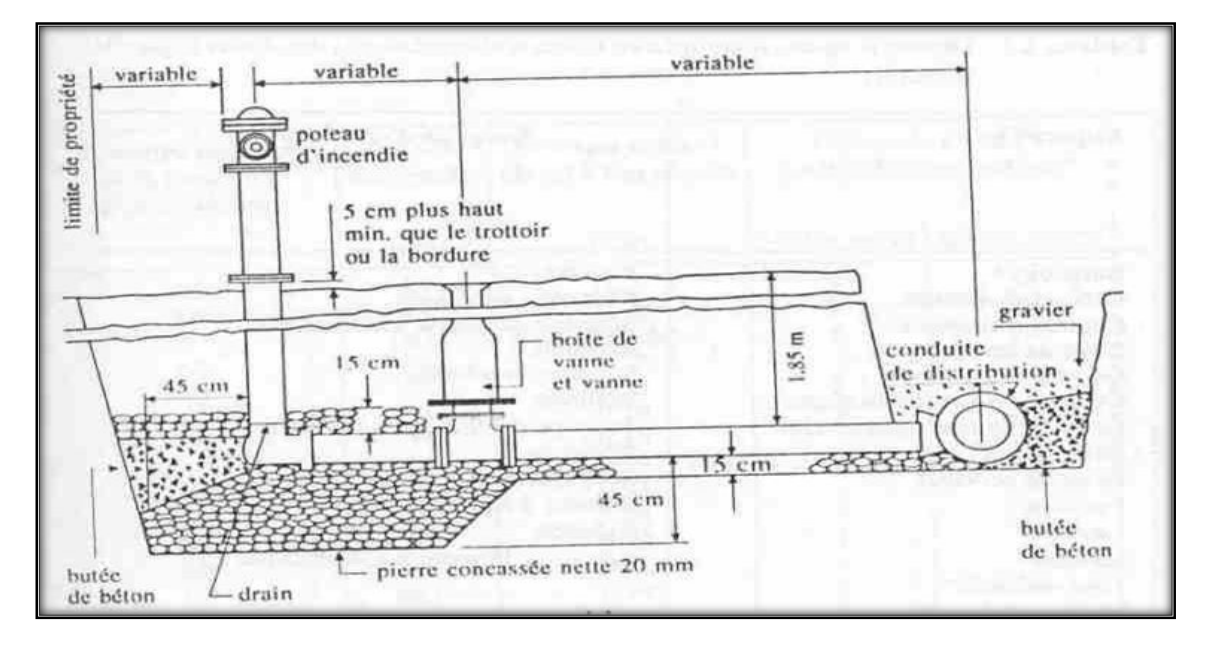

*FigureI. 7: Installation d'un poteau d'incendie vue en coupe*

#### **2.5.4. La pression dans le réseau :**

Le réseau doit être calculé de telle sorte que l'eau parvienne aux consommateurs avec une pression minimale. L'eau doit en effet atteindre les étages supérieurs des habitations et permettre l'utilisation efficace des appareils ménagers (chauffe-bain, machine à laver). Une pression minimale de 150 kpa est alors recommandée.

En vue de la bonne tenue des canalisations, et notamment de leurs joints, il y a lieu d'éviter des pressions supérieures à 500 kpa qui risquent d'apporter des désordres (fuites) et certains bruits désagréables dans les installations intérieures des abonnés.

#### **3. Problèmes rencontrés dans un réseau d'A.E.P :**

Plusieurs problèmes de différentes origines peuvent survenir dans un réseau d'A.E.P ; des fuites, les branchements illicites, les erreurs de compteurs, les problèmes environnementaux, pénétration de contaminants, chute de pression, des ruptures ou casses sur les conduites et leurs accessoires, les interruptions. A ces problèmes s'ajoutent des problèmes de gestion du réseau. Ces différents problèmes causent le mécontentement des consommateurs qui réagissent en déposant des plaintes sur les différents services (quantité insuffisante, qualité médiocre, interruption de l'alimentation, etc.) au niveau des services concernés. Les différents problèmes survenant dans un réseau d'alimentation en eau potable peuvent être classés en trois grandes catégories :

- Problèmes induisant les ruptures et les casses.

- Problèmes induisant les fuites.

- Problèmes induisant la dégradation de la qualité de l'eau.

#### **3.1. Problème de gestion des réseaux d'A.E.P en Algérie :**

Les problèmes de gestion des réseaux algériens sont très divers : - Méconnaissance des besoins en eau des populations.

- Entretien quasi-nul des canalisations et de leurs accessoires.
- Coupures d'eau fréquentes.
- Fuites non répertoriées.
- Interventions trop lentes sur les fuites.
- Personnel insuffisant et non qualifié.
- Inexistence de pompes de secours au niveau des stations de pompage.

#### *4. Conclusion*

Dans ce chapitre, nous avons décrit d'une manière générale un réseau d'alimentation en eau potable ainsi que les différents problèmes pouvant survenir dans un tel réseau.

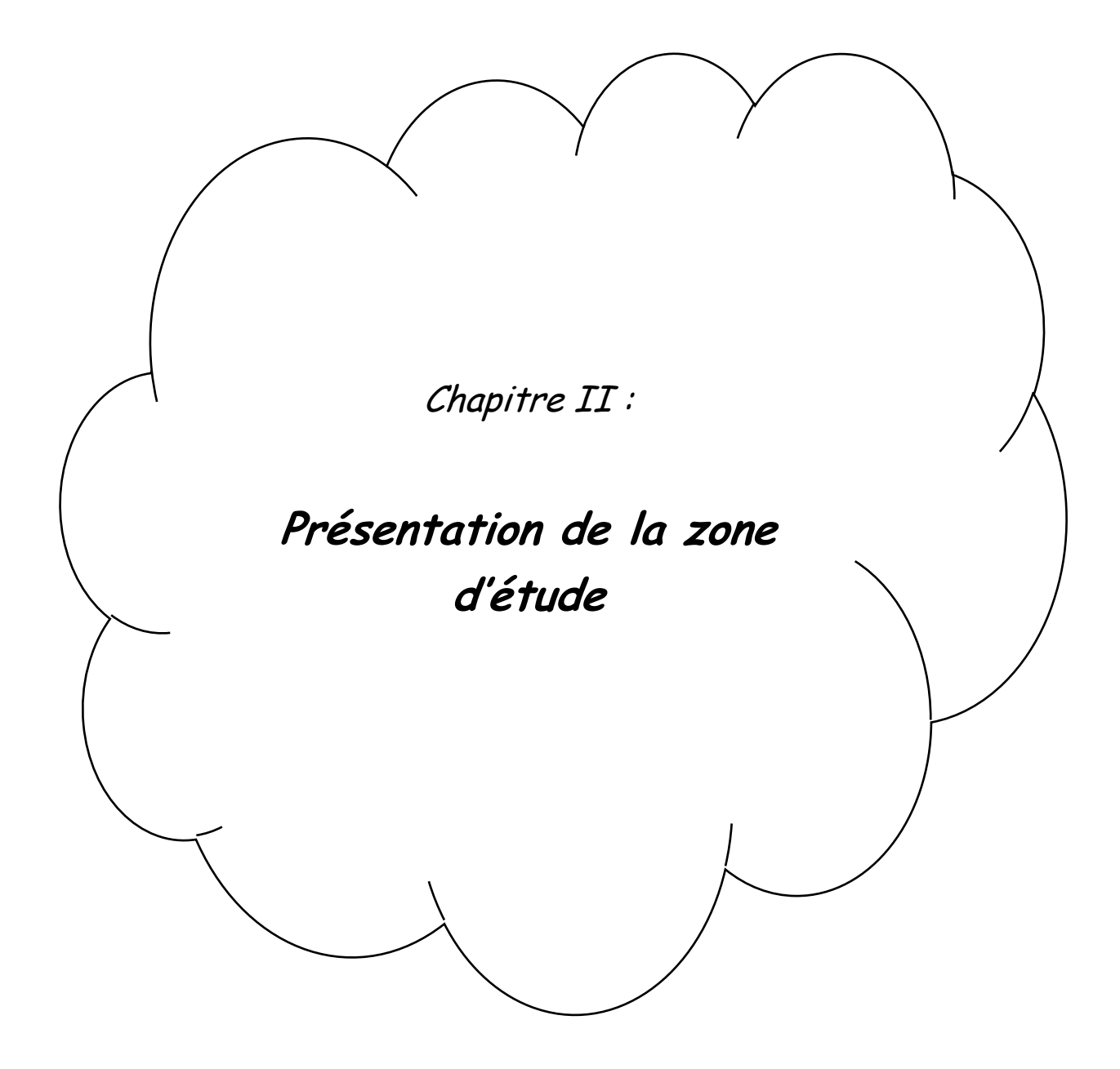

#### **Introduction :**

Ce chapitre vise la description de la zone de LAC DES OISEAUX. D'où on présente ses caractéristiques : géographiques, climatiques, hydrauliques, Monographie et Situation socioéconomique.

#### **1- Situation régionale :**

El Taref est une ville algérienne, située dans la [daïra d'El Taref](http://www.annuaire-mairie.fr/daira-el-tarf.html) et [la wilaya d'El Taref.](http://www.annuaire-mairie.fr/wilaya-el-tarf.html)

La ville s'étend sur 111,4 km<sup>2</sup> et compte 25 594 habitants depuis le dernier recensement de la population. La densité de population est de 229,7 habitants par km² sur la ville.

Entourée par [Aïn El Assel,](http://www.annuaire-mairie.fr/ville-ain-el-assel.html) [Bougous](http://www.annuaire-mairie.fr/ville-bougous.html) et [Zitouna,](http://www.annuaire-mairie.fr/ville-zitouna-el-tarf.html) El Taref est située à 18 km au sud-ouest [d'El Kala](http://www.annuaire-mairie.fr/ville-el-kala.html) la plus grande ville des environs.

Située à 23 mètres d'altitude, la ville d'El Taref a pour coordonnées géographiques Latitude: 36° 46' 2'' nord Longitude: 8° 18' 50'' est.

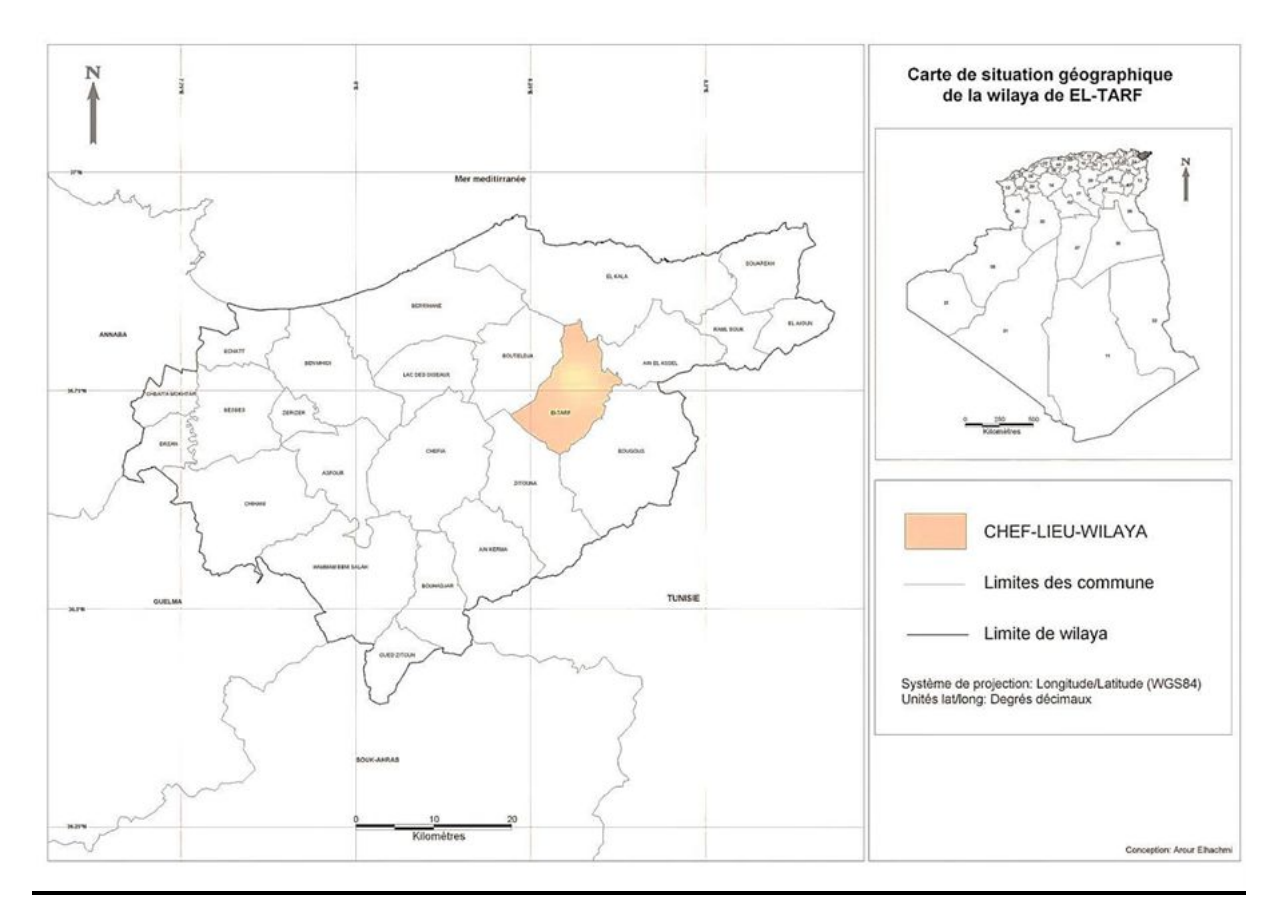

*Figure II.1 : carte de la situation géographique*

#### **2- Présentation de la zone d'étude LAC DES OISEAUX :**

 La commune du Lac des Oiseaux fait partie de la Daïra de Bouteldja, appartenant à la Wilaya d'El-Taref au dernier découpage administratif de l'an 1984.

Le chef-lieu de commune est situé à 45 Km, respectivement à l'Ouest et à l'Est des villes d'El-Kala et celle d'Annaba.

La quasi-totalité de la localité en étude est cernée entre la route nationale (R.N 44), reliant Annaba à El-Taref, au Nord et l'AutoRoute Est-Ouest, en cours de réalisation, au Sud.

- **Au Nord :** La commune de Berrihane.
- **Au Sud**: La commune de Cheffia.
- **A l'Est** : La commune de Bouteldja.
- **A l'Ouest**: La commune de Ben M'Hidi.

#### **3- Situation climatologie :**

#### **Températures :**

 D'une manière générale, la région d'étude est située dans le méditerranéen avec une température maximale dépassant les 30°C au mois d'août. Elle est caractérisée par un climat humide.

Les températures les plus basses sont naturellement enregistrées en mois de décembre atteignant les 6°C au niveau de la mer, elles descendent très rarement à 0°C. En effet ; les mois les plus froids sont décembre et janvier, alors que juillet et août, représentent les mois les plus chauds, ou la température dépasse les 30 °C.

| Mois  | Jan   | Févr  | Mars  | Avril | Mai   | Juin  | Juil  | Août          | Sept  | Oct   | <b>Nov</b> | Déc   | Moy   |
|-------|-------|-------|-------|-------|-------|-------|-------|---------------|-------|-------|------------|-------|-------|
| T.Min | 9.18  | 9.15  | 10.53 | 12.23 | 15.59 | 18.85 | 21.56 | 23.06         | 19.60 | 17.10 | 12.70      | 10.02 | 14.97 |
| T.Max | 16.25 | 16.58 | 17.88 | 20.63 | 23.73 | 27.33 |       | $30.41$ 31.10 | 28.67 | 26.02 | 20.25      | 16.93 | 23,00 |
| T.Moy | 12.57 | 12.91 | 13.58 | 16.13 | 19.44 | 23.07 | 26.23 | 26.81         | 24.35 | 21.68 | 16.46      | 13.41 | 18.90 |

*Tableau II .1 : moyenne, max et min des températures mensuelle en (C°).*

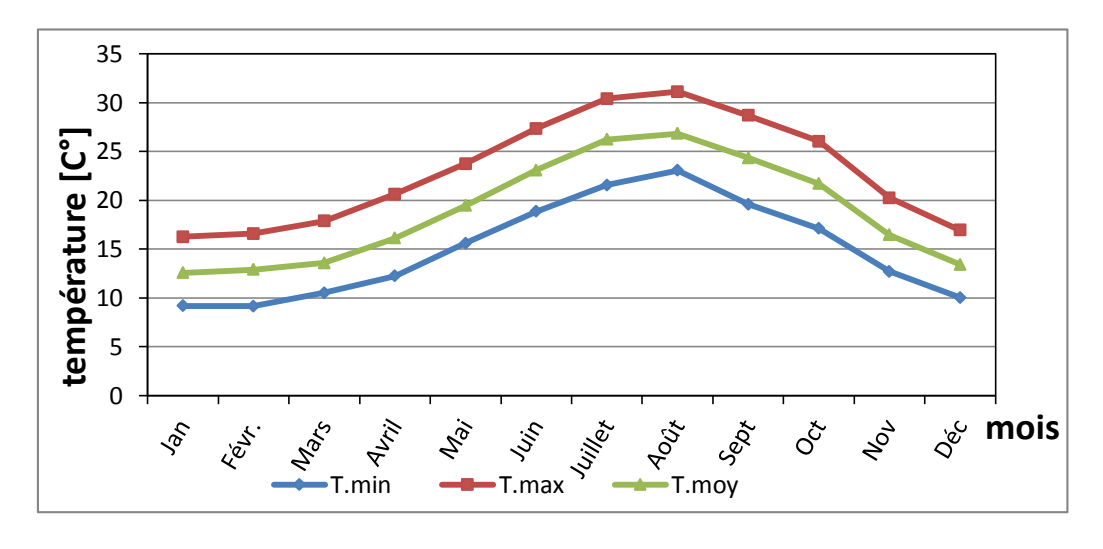

 *Graphe II.1 : moyenne, max et min des températures mensuelle en (C°).*

#### **Humidité :**

 Sachant bien que l'humidité de l'air est un facteur constituant le taux de saturation de l'air, il est fortement lié à plusieurs paramètres, tels que la température, la pression au sol, le vent, le couvert végétal, aussi il conditionne l'évaporation, il influe sur les conditions de développement de la végétation et par conséquent sur la nature de l'écoulement de surface.

Comme le cas de toutes les villes côtières du pays, la région d'étude est caractérisée par un taux d'humidité relativement élevé, ses fluctuations sont très faibles durant toute l'année. En effet ce facteur oscille entre 75.1 % en janvier et 65.5 % courant le mois de juillet.

*Tableau II .2 : Humidité relative moyenne mensuelle de l'air*.

| Mois        | Jan  | Févr. | Mars   Avril |      | Mai  | Juin | Juillet | $A$ oût $\vert$ | <b>Sept</b> | Oct  | <b>Nov</b> | Déc  | Moy  |
|-------------|------|-------|--------------|------|------|------|---------|-----------------|-------------|------|------------|------|------|
| Humidité H% | 75.1 | 71.6  | 71.1         | 70.2 | 70.2 | 68   | 65.5    | 67.7            | 70.4        | 69.2 | 70.1       | 74.2 | 69.7 |

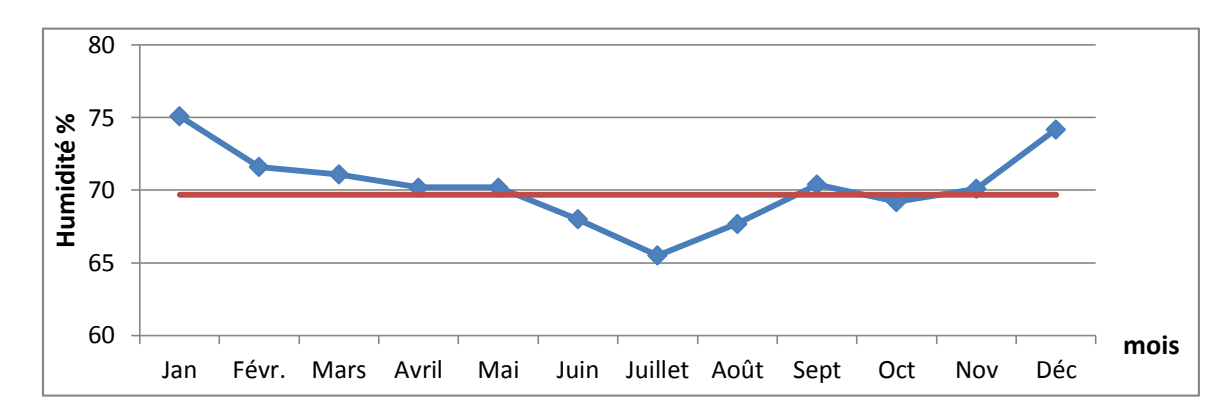

*Graphe II.2 : Humidité relative moyenne mensuelle de l'air.*

#### **Le vent :**

 Le vent est également l'un des facteurs les plus caractéristiques du système ou encore l'équation complexe **« Climat »**, il a un double effet, sur les précipitations et les températures, d'où il active l'évaporation.

Les vents  $N - W$ , sont les plus violents dans la région, ils avoisinent une moyenne de 03 m/s. Ces vents N – W, sont souvent liés aux pluies d'équinoxes qui apportent les précipitations les plus importantes, venues de l'Atlantique.

Les vents S – E et parfois S – W, sont dus généralement aux siroccos provenant du Sahara. Ils sont chauds et plus fréquent pendant le mois d'Août.

| <b>Mois</b>                       | <b>Sept</b> | Oct  | <b>Nov</b> | Déc  | Jan  |      | Févr   Mars   Avril |      | Mai  |      |              |      | Juin   Juillet   Août   Moyenne |
|-----------------------------------|-------------|------|------------|------|------|------|---------------------|------|------|------|--------------|------|---------------------------------|
| <b>Vitesse</b><br>Moyenne $(m/s)$ | 2.65        | 3.05 | 3.72       | 3.75 | 3.78 | 3.58 | 3.45                | 3.55 | 2.60 | 2.18 | 2.21<br>2.ZJ | 2.20 | 3.05                            |

*Tableau I .3 : Moyennes mensuelles de la vitesse du vent.*

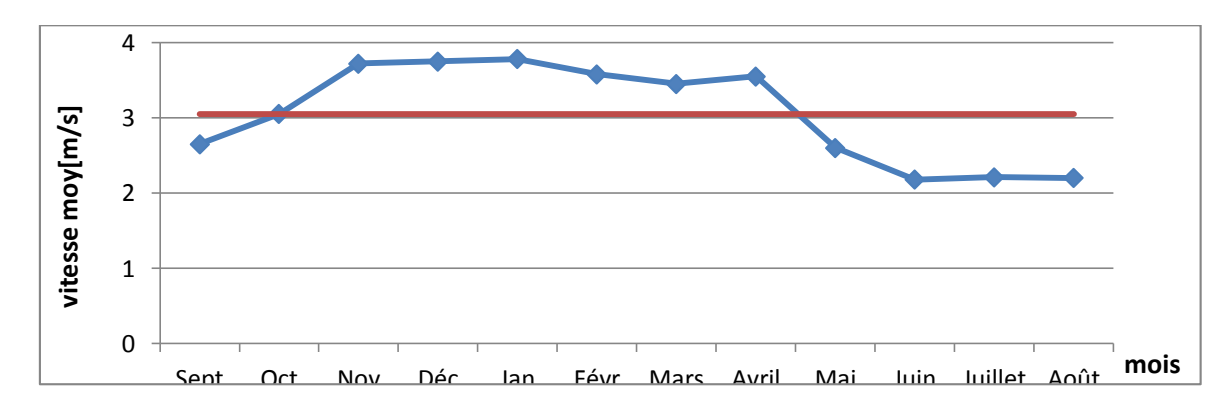

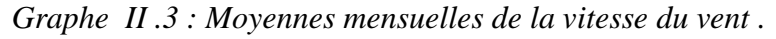

#### **3- Situation hydraulique :**

#### **Les ouvrages de stockage :**

 Les visites des ouvrages de stockage qui alimentent la localité objet de cette étude, se ramènent au :

- Réservoir Tampon 2000 M3, de M'kimen inferieur (destiné pour l'alimentation de la ville d'Annaba), il est alimenté par la batterie de forages alimentant Annaba, à l'aide de la conduite de refoulement DN 1000 mm venant de la station de pompage de Hanichet. qui à son tour alimente la station de pompage de M'kimen à l'aide d'une conduite par gravitation de DN 200 mm, en fonte.
- Réservoir 1000 M3, du Lac des Oiseaux, réalisé en 2001. Cet ouvrage permet de desservir l'agglomération de M'kimen et le réservoir 500 M3, alimentant le Lac des Oiseaux,
- Réservoir 500 M3 de Lac des oiseaux, réalisé en 1979, permettant l'alimentation de, la cité VRA, la cité Boudebza Omar, la cité Harbi Boudjemaa, la cité Kherabi Laid ainsi que la cité Sidi Nacer.

#### **Stations de pompage et reprises:**

- Station de pompage de M'kimen, desservant le réservoir 1000 M3 de Lac des Oiseaux.
- Station de pompage Lac des Oiseaux, alimentant le réservoir 500 M3, aussi de Lac des Oiseaux.

#### **4- Monographie et Situation socio-économique :**

#### **Population et habitations :**

 Le nombre de la population et des habitations ainsi que le taux d'occupation par logement de la localité du Lac des Oiseaux, sont insérés dans le tableau, ci-après :

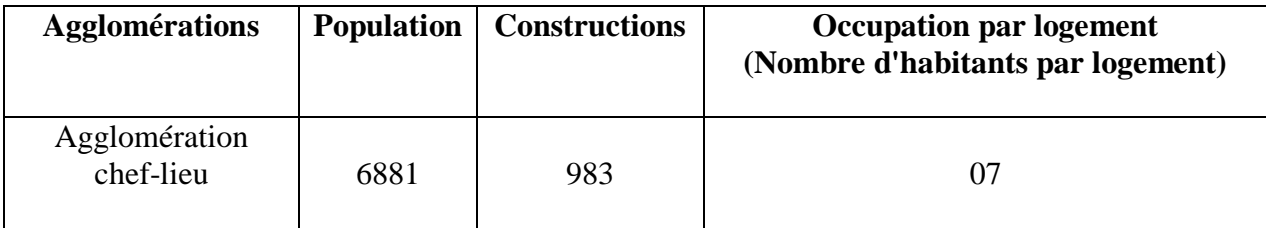

#### *Tableau II.4: Population de la zone d'étude.*

## **Equipements :**

*Tableau II.5 :représente les équipements de la zone d'étude (Educatif ,sanitaire, administratif, culturel, commercial )*

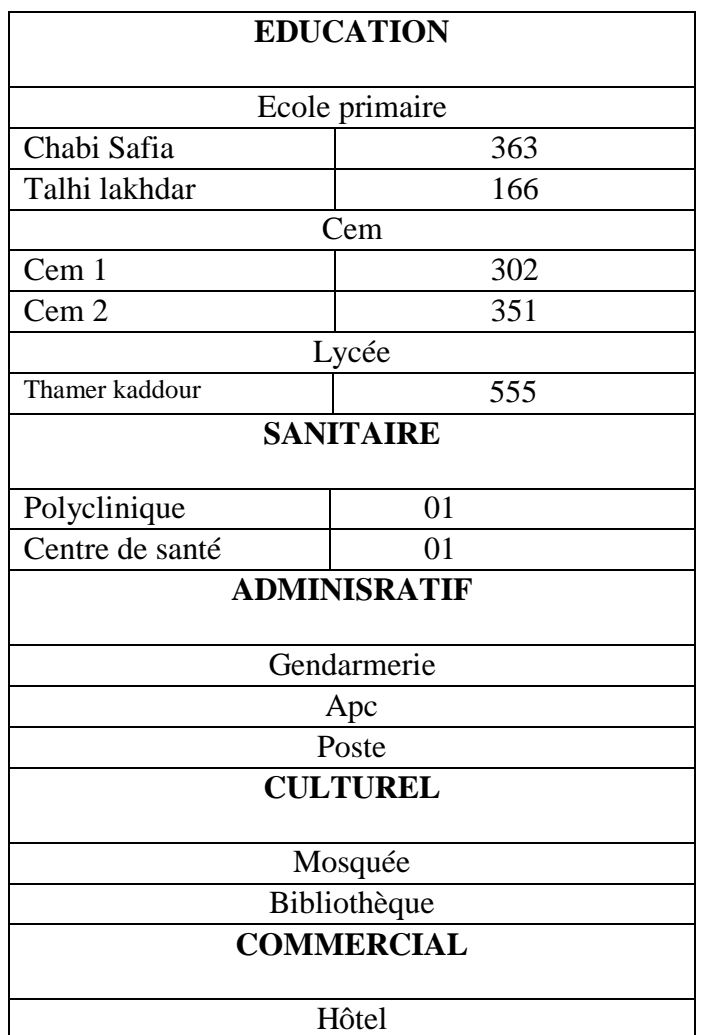

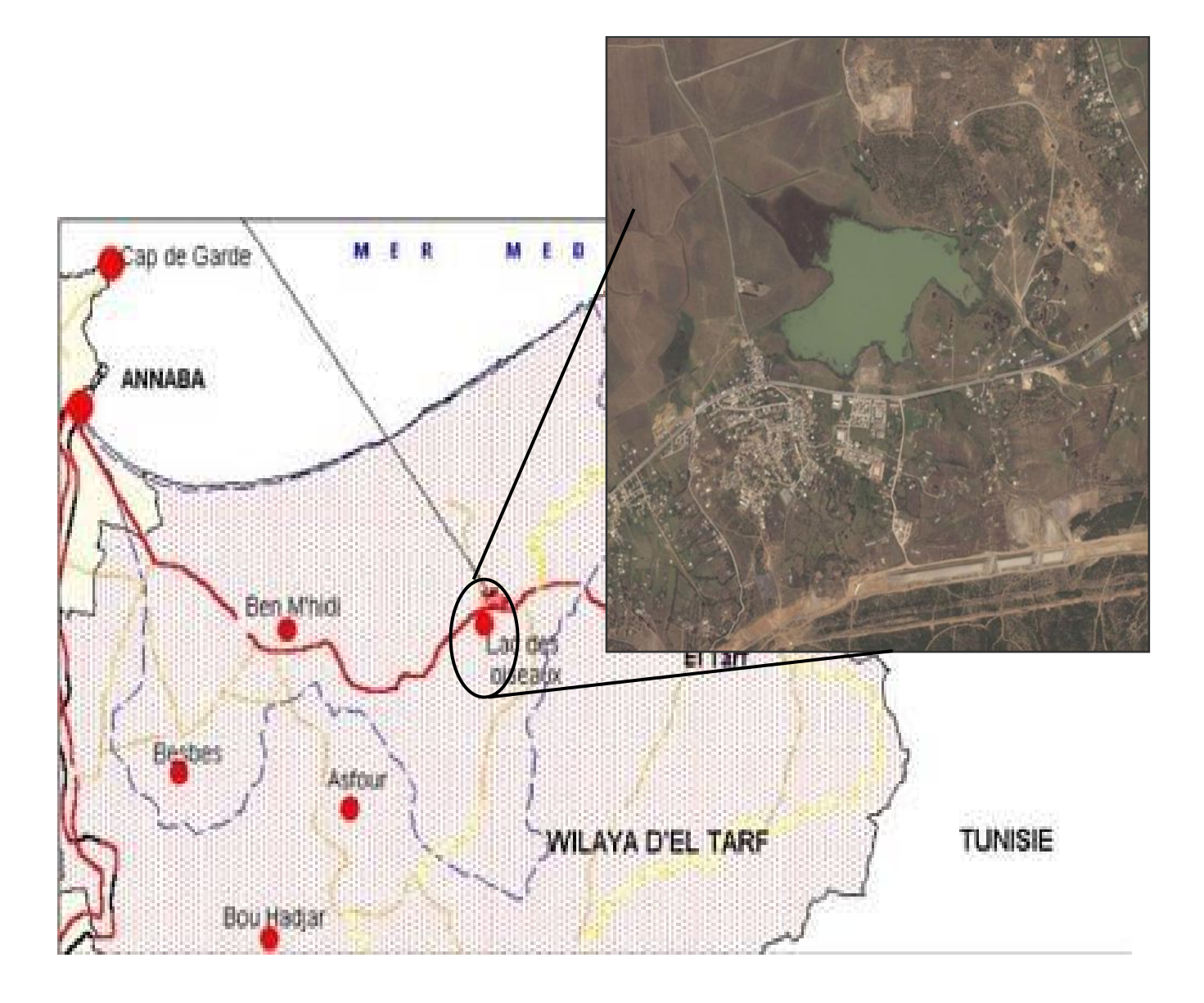

#### *Conclusion :*

Ce chapitre a été consacré à la présentation de la zone d'étude sur plusieurs aspects géographique, climatologique, hydraulique et Monographie et Situation socio-économique.

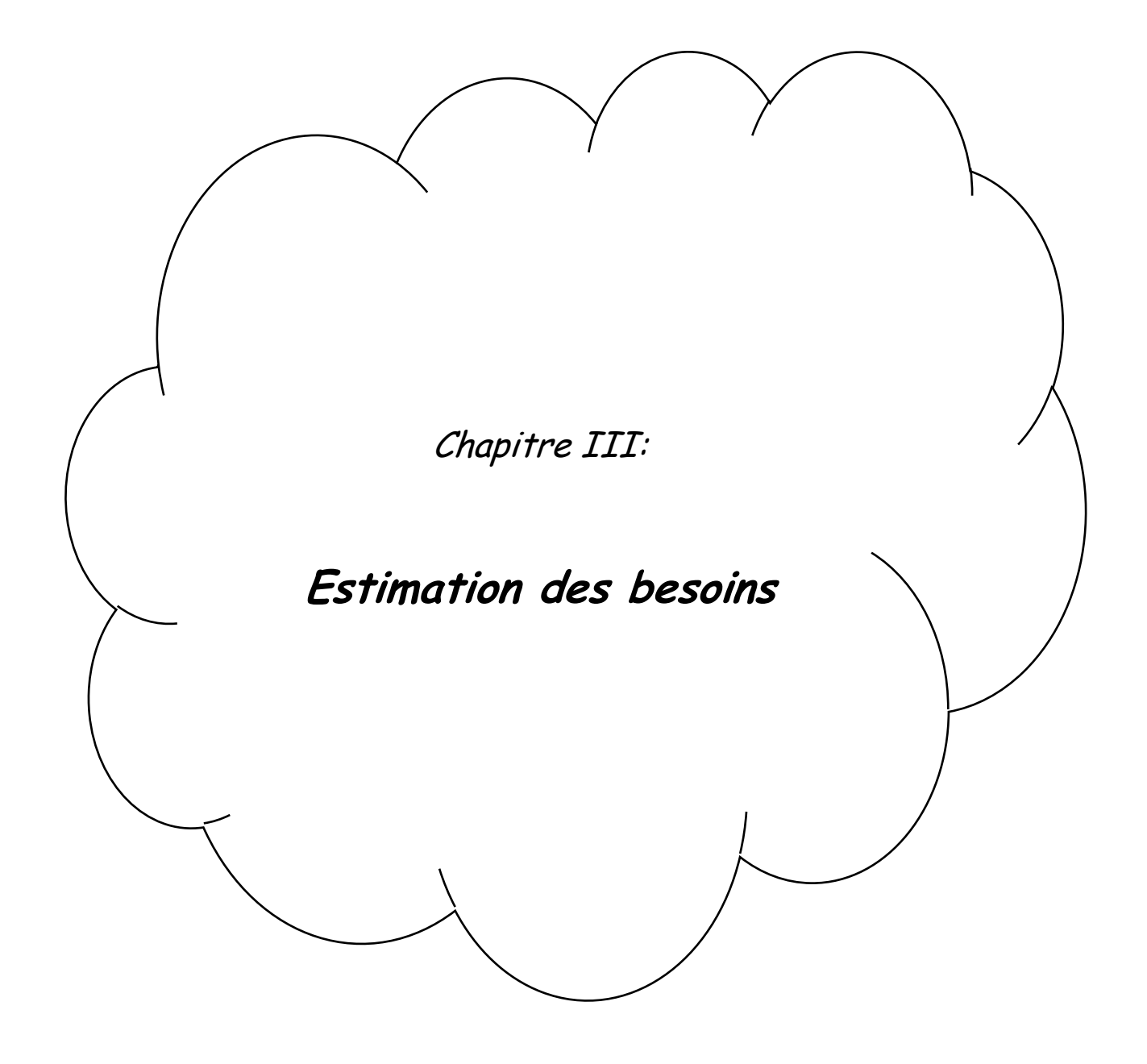

#### **Introduction :**

L'estimation des besoins en eau d'une agglomération est la phase primaire dans la conception d'un réseau d'alimentation en eau potable.

Les besoins en eau d'une agglomération dépondent de plusieurs paramètres :

- Du type d'agglomérations ;
- Du niveau de vie
- Des différents équipements existants ;
- Du taux d'accroissement de la population

Une bonne étude de l'alimentation en eau potable d'une agglomération nécessite la connaissance de ces paramètres fondamentaux pour le bon dimensionnement du réseau de distribution.

#### **1. Estimation de la population :**

#### **Evolution de la population** :

Le nombre d'habitant de la zone a été calculé non pas sur la base du nombre d'habitant actuel et le taux d'accroissement mais sur la base de la répartition de l'agglomération (nombre de logements) d'une part, et sur la base des plans d'aménagement comportant les zones d'extensions possibles.

Cette méthode permet une meilleure estimation des débits aux nœuds car elle est basée sur le nombre d'habitant réel raccordé à une telle conduite.

| Nombre de<br>logements | <b>Occupation par logement</b><br>(Nombre d'habitants par<br>logement) | <b>Population</b> |  |  |  |
|------------------------|------------------------------------------------------------------------|-------------------|--|--|--|
| 983                    |                                                                        | 6881              |  |  |  |

 *Tableau III.1 : estimation de la population actuel.*
# *2.* **Estimation des besoins en eau potable** *:*

La consommation d'eau varie en fonction du type de consommateur. Avant tout projet d'alimentation en eau potable, il est nécessaire de se procéder à un recensement de toutes les catégories de consommateurs rencontrés au niveau d'une agglomération.

Pour notre étude, il est nécessaire de se pencher sur les différentes catégories de besoins tels que :

- Besoins domestiques.
- **Besoins scolaires.**
- $\blacksquare$  Besoins administratifs.
- Besoins socioculturels.
- Besoins commerciaux.
- Besoins sanitaire.

# **2.1 Les besoins domestiques :**

L'estimation des besoins domestiques en eau potable dépend de l'accroissement démographique et de l'amélioration du niveau de vie. Pour répondre à tous les types de consommateur, la dotation moyenne selon la source de la DRE de la wilaya d'EL Taraf est **150 L/J/Hab.**

La consommation moyenne journalière est définie comme étant le produit de la dotation moyenne journalière par le nombre de consommateurs d'où :

$$
Q_{movJ}=\frac{N \times D}{1000}
$$

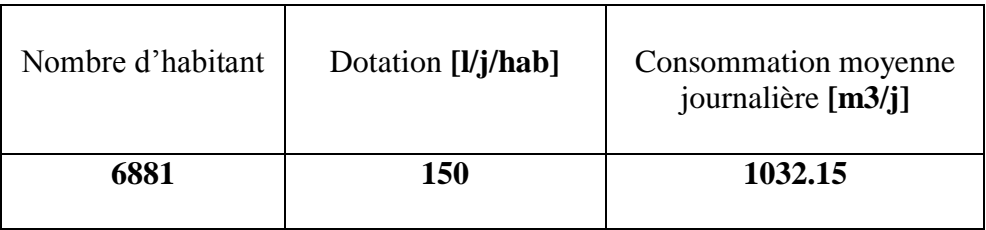

## **A) Etude des variations des débits :**

La consommation n'est pas constante tous les jours de l'année ; elle subit des fluctuations selon les mois de l'année, selon les semaines du mois, selon les jours de semaines et selon les heures de la journée. Cette variation reflète dans le temps de rythme des activités humaines. Les facteurs généraux affectant la consommation sont :

- Les pertes dans le réseau et chez les consommateurs.
- Importance de la ville.
- Présence d'industries .
- Qualité de l'eau .
- Coût de l'eau .
- Pression de l'eau .
- Compteur d'eau.
- Caractéristiques de la population .
- Climat de la région.

# **B) Coefficient de variation journalière Kj :**

L'inégalité de la consommation due à la variation journalière du débit utilisé d'une période à une autre est exprimée par le coefficient journalier K :

Le coefficient dépend du :

- Degré de confort de la population,
- L'importance de la ville.

Sa valeur variant entre **1.1**  $\div$  **1.3** donc on prend *Kj* = *1.3* 

# **C) Coefficient de variation horaire Kh :**

Ce coefficient dépend de l'importance de la ville ainsi que l'uniformité de la variation de la consommation horaire. : *Khmax= α max X β max*

*α max* : tient compte des conditions locales comme le degré du confort des maisons ainsi que le régime de travail, elle est comprise entre **1.2 < α max <1.4**, pour notre cas, il a été adopté un Coefficient :  $\alpha$  max = 1.3.

*β max* : est une fonction étroite du nombre d'habitant de la ville, comme ressortie sur le tableau ci-dessous :

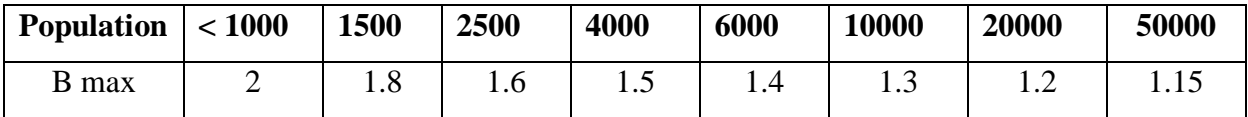

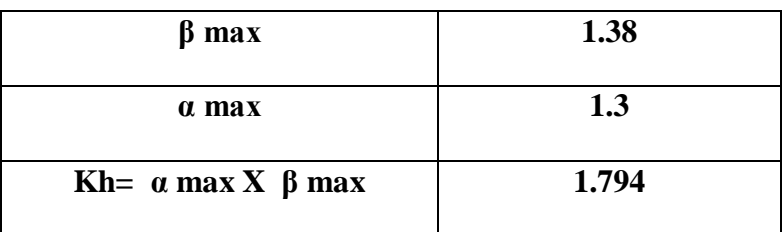

# **D) Calcul le débit de pointe :**

Qpointe =  $Qmoyj \times kp$ 

Kp : coefficient de pointe  $K_p=K_{i_{max}}$  x  $Kh_{max}=2.33$ 

**Q**<sup>pointe</sup> = 1032.15 x 2.33 = 2404.91  $\text{[m}^3/\text{j}$  ].

### **2.2 Besoins des équipements :**

Compte tenu des quantités d'eau prévues pour l'alimentation d'équipement ; ces besoins sont situé entre 10% et 35% de la consommation domestique moyenne journalière, cette dernier est classées généralement en différents catégories de consommation de l'eau .

### **Besoin sanitaire :**

On entend par besoin sanitaire, les quantités d'eau demandent par les polycliniques et de centre de santé de la commune .

### **Besoin industrielle :**

Elle correspond aux besoins en eau des établissements industriels implantés dans la ville. Elle est difficile à évaluer, car il existe une grande variation de consommation selon le type d'industrie.

### **Consommation commerciale :**

C'est l'eau utilisée dans les zones commerciales comme les marchés, les centres de commerce. Généralement les consommations en eau sont mesurées dans chaque établissement à l'aide de compteurs. Ainsi pour un marché de quartier.

### **Consommation touristique :**

La consommation touristique englobe la consommation de toute les infrastructures touristique telles que les hôtels classés ; les complexes touristiques et les villages des vacances.

| <b>Equipements</b> | Débit $[m^3/J]$ | Débit [l/s] |
|--------------------|-----------------|-------------|
| Mosquée            | 10              | 0,115       |
| Hôtel              | 52,5            | 0,607       |
| <b>APC</b>         | 2,5             | 0,029       |
| Bibliothèque       | 1,25            | 0,0144      |
| Gendarmerie        | 1               | 0,0115      |
| Poste              | 1               | 0,0115      |
| Ecole primaire 1   | 9,075           | 0,105       |
| Ecole primaire 2   | 4,15            | 0,048       |
| Cem 1              | 7,55            | 0,087       |
| Cem 2              | 8,77            | 0,101       |
| Lycée              | 13,87           | 0,160       |

*Tableau III.2 : les besoins des équipements .*

# **3. Les pertes:**

Les pertes sont dues à un manque d'étanchéité au niveau de joints des canalisations favorisant ainsi les fuites d'eau dans le réseau, mais aussi à des tuyaux défectueux du réseau public de distribution d'eau potable. Compte tenu des quantités d'eau prévues pour les fuites de réseau de distribution, il est à noter :

- Réseau de distribution bien entretenue, les pertes aboutissent au 25 % de la consommation moyenne journalière.
- Réseau de distribution moyennement entretenue, les pertes sont comprises entre 25 % à 35 de la consommation moyenne journalière.
- Réseau de distribution mal entretenue, les pertes aboutissent ou dépassent les 50 % de la consommation moyenne journalière.

 **Dans notre cas, les pertes sont de l'ordre de 20 %.**

*Tableau III.3 : Consommation journalière en (m3/j) après majoration.*

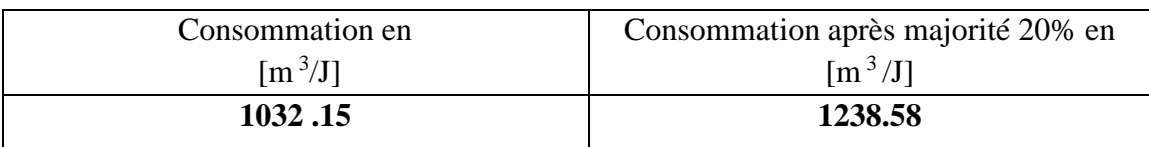

# *Conclusion :*

Ce chapitre a été consacré à l'estimation des besoins en eau de l'agglomération de LAC DES OISEAUX. Pour ce faire on a procédé en premier lieu à la détermination du débit moyen Journalier ainsi que le besoin des différents équipements. Ensuite nous avons pu déterminer le débit de pointe instantané traduisant la variation journalière et horaire de la consommation.

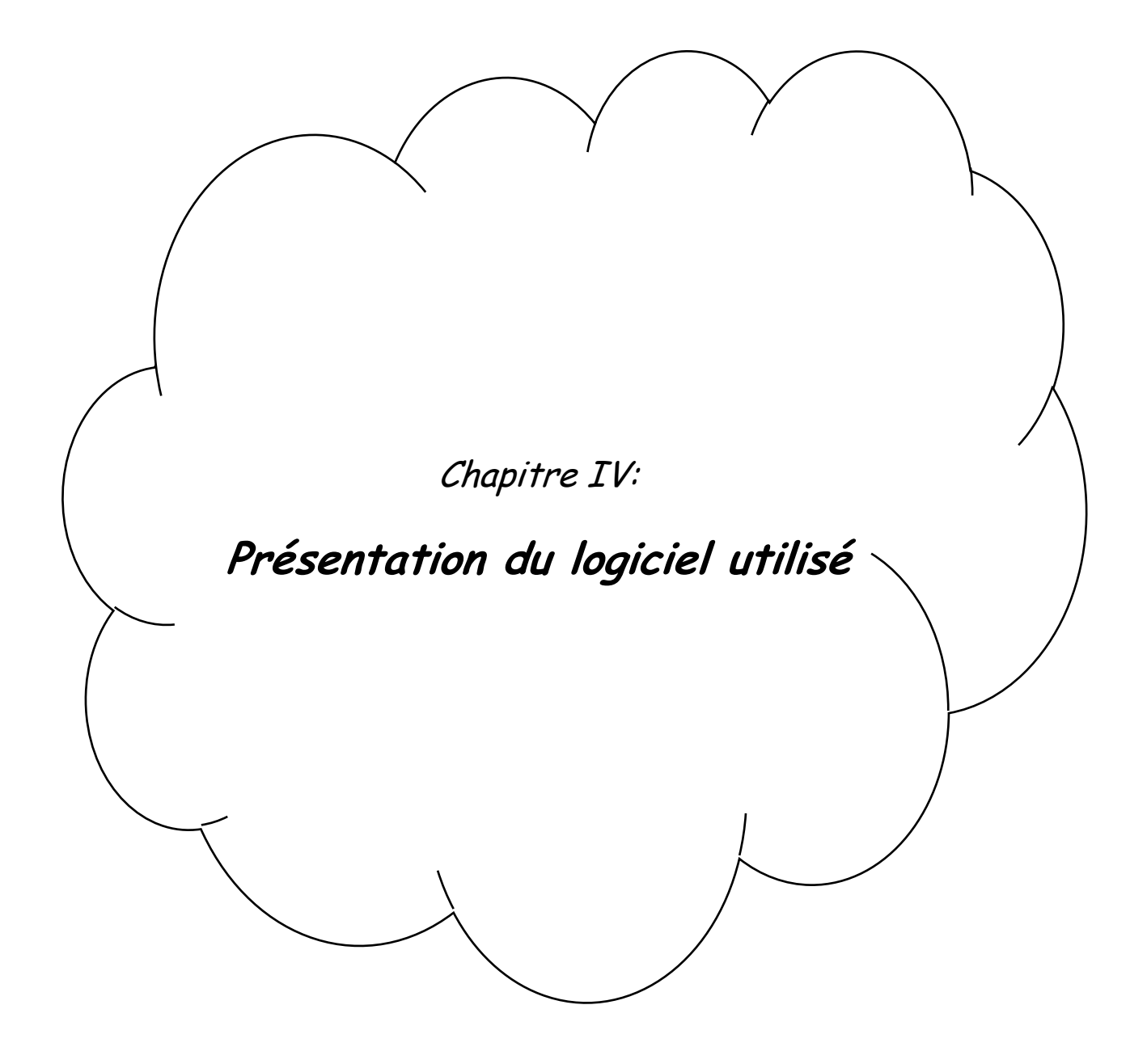

## **Introduction :**

La modélisation du fonctionnement du réseau cherche à décrire le comportement hydraulique des différents dispositifs du réseau. L'intérêt est de reproduire ce qui se déroule en réalité dans le réseau à l'aide d'un modèle hydraulique. La représentation et la précision du modèle sont tributaire des objectifs du service de l'eau et des analyses escomptées, le niveau de détail conditionne donc les résultats de la modélisation. Plusieurs logiciels sont utilisés pour la simulation du comportement des réseaux d'AEP. Parmi ces logiciels nous avons choisi Water CAD.

### **1. Le processus de la modélisation :**

Les taches qui composent le processus de la modélisation sont illustréessur (l'organigramme IV.1)

Quelques taches peuvent être faites en parallèle, tandis que d'autre doivent être faites en série.La modélisation est un processus itératif, la première étape en entreprenant n'importe quel projet de modélisation est de fixer les objectifs et les besoins pour lesquels le modèle sera employé à court et à long terme. La deuxième étape est le calibrage du modèle en précisant son exactitude.

La modélisation concerne une série d'abstraction :

D'abord les conduites et les pompes réelles dans le réseau sont représentées sur des cartes ; puis les cartes sont converties en modèle qui représentent les équipements du système commedes arcs et des nœuds, une autre couche d'abstraction est introduite, c'est la présentationmathématique des arcs et des nœuds ; les équations du modèle sont alors résolues, et lessolutions sont affichées Sous forme de cartes et de graphes ou sous forme de tableaux. Lavaleur d'un modèle provient du rôle de ces abstractions en facilitant la conception efficacepour le développement du system, ou l'amélioration de son fonctionnement.

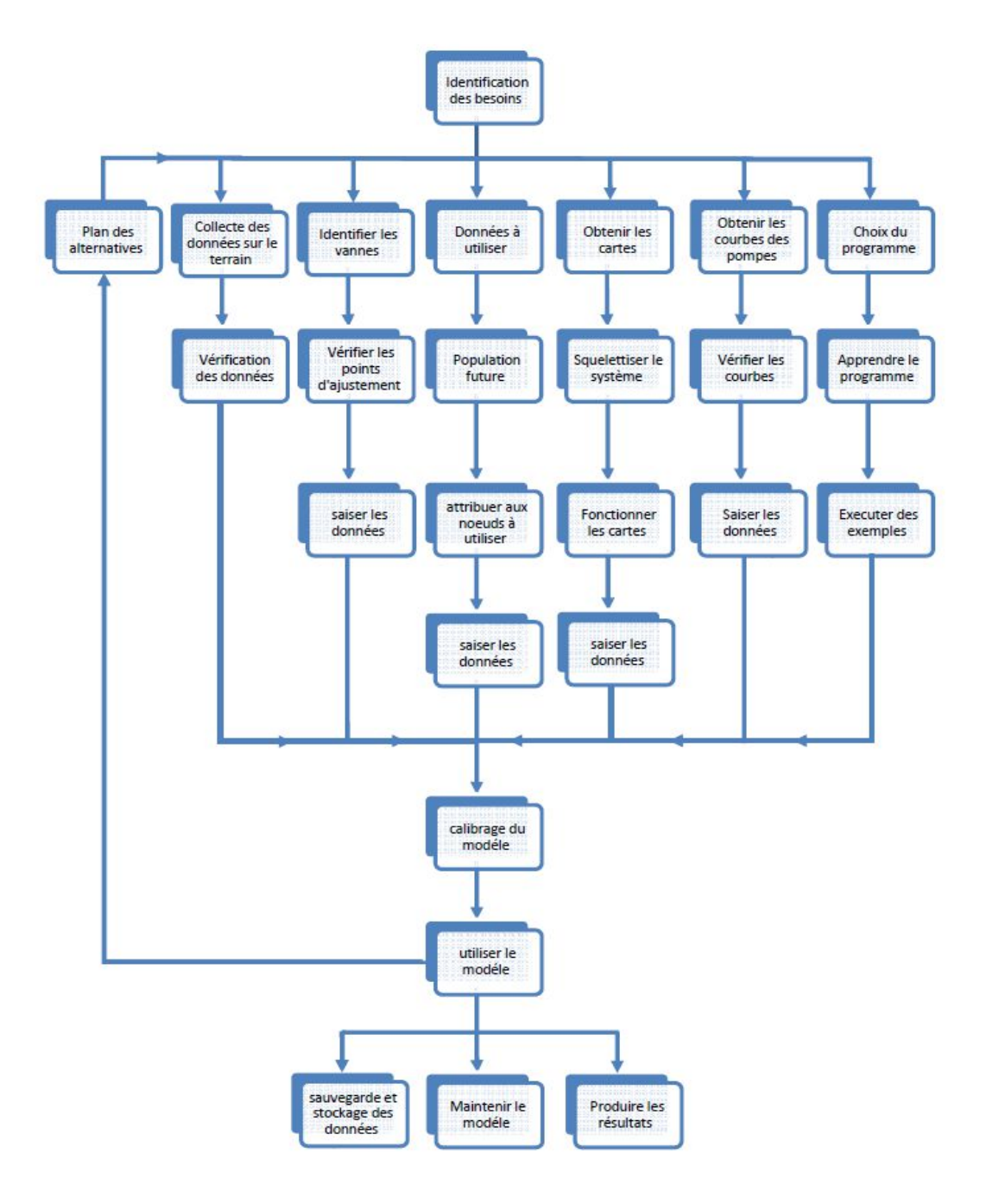

*Organigramme IV.1 : processus de la modélisation*

### **2. La simulation des réseaux de distribution :**

Le terme simulation se rapporte généralement an processus d'imitation du comportement d'un système, dans notre travail en considère la simulation comme le processus de l'utilisation d'une représentation mathématique du système rée1, cette représentation est appel "modèle". La simulation d'un réseau de transfert ou de distribution qui reproduit le comportement

dynamique d'un système existent ou projeté, est généralement appliquée surtout dans les cas où on ne peut pas soumettre directement le système réel à l'expérimentation ou afin d'évaluer un projet de système de distribution avant de le réaliser réellement.

Des simulations peuvent être utilisées pour prévoir les actions du système sous un éventailde conditions sans perturber le système en place, En utilisant la simulation les problèmespeuvent être prévus dans an système de transfert existent ou projeté et les solutions peuventêtre évaluées avant que le temps, l'argent et le matériel soient investi dans un projet réel Par exemple, si une entreprise chargée de la gestion du réseau de distribution veut vérifier siune nouvelle ramification destiner à fournir de 1'eau avec un débit assez suffisant pour luttercontre l'incendie sans compromettre à la pression de service destinée aux abonnés existants, cesystème peut être réalisé et testé directement sur le terrain , mais si un des problèmesou des dysfonctionnements apparaissent , les dégâts, et le cout de la remise en état seraienténormes, La simulation peut fournir des informations valables à1'ingénieur pour prendre desdécisions convenables, la simulation est un outil d'aide à la décision.

La simulation peut être utilisé dans unétat statique ou dynamique, la simulation à l'état statique est utilisée pour déterminer le comportement d'opération dusystème àcet état ; ce type d'analyse peut aider à déterminer l'effet à court terme du débit d'incendie ou de la demande moyenne sur le système.

La simulation à l'état dynamique est utilisée pour évaluer les performances du système avec letemps, ce type d'analyse permet à l'utilisateur de modeler le remplissage et le vidange des réservoirs, régulariser l'ouverture et la fermeture des vanne , variation débits à travers le système en fonction de la variation des conduites et la demande et mettre en place une stratégie de contrôle automatique.

Les logiciels modernes de la simulation utilisent l'interface graphique, ce qui facilite la création des modèles et la visualisation des résultats de la simulation.

Les anciennes générations de logiciel sont fondées sur la présentation des données et des résultats sous forme de tableaux.

## **3. Présentation de logiciel utilisée :**

### **a. présentation du modèle WaterCAD V8i :**

WaterCAD est un outil puissant pour la modélisation de la distribution d'eau. Ce logicielpermet de réaliser une analyse quantitative, simple et rapide des réseaux hydrauliques. Il permet de dessiner un système hydraulique complexe et d'analyser les caractéristiques dusystème lorsque le débit est en cours. II permet aussi d'effectuer une analyse des systèmesdans des conditions d'exploitation différentes.

WaterCAD permet aussi :

- 1. la simulation en condition normale ;
- 2. la simulation en période étendue ;
- 3. l'analyse de criticité ;
- 4. l'analyse de mélange de l'eau dans les réservoirs ;
- 5. le pompage à vitesse variable ;
- 6. la gestion de la consommation d'énergie et des coûts d'infrastructure ;
- 7. la modélisation des fuites ;
- 8. l'analyse de la consommation en fonction de la pression ;
- 9. la modélisation des vannes.

Ainsi, la saisie et 1'affichage des informations des systèmes sur le dessin du logiciel et dans les tableaux des résultats (Flex Table) peuvent être affichés en unités métriques ou impériales selon les préférences de l'utilisateur.

La réalisation de la simulation nécessite la connaissance des données suivantes :

- 1. la structure su réseau hydraulique
- 2. les caractéristiques des conduites : longueur,diamètre, matériaux …
- 3. les courbes caractéristiques des pompes
- 4. les consignes des vannes installées.

WATERCAD prend en charge divers arrière-plans, intègre des utilitaires de conversion àpartir de logiciels CAO ou SIG et de bases de données et permet une utilisation illimitée de la fonction annuler/rétablir mise en forme.WATERCAD est produit et commercialisé par BENTLEY Systems Incorporated, la premièreversion sous Windows est apparue en 1996. L'interface du logiciel waterCAD (figureIV.1) :

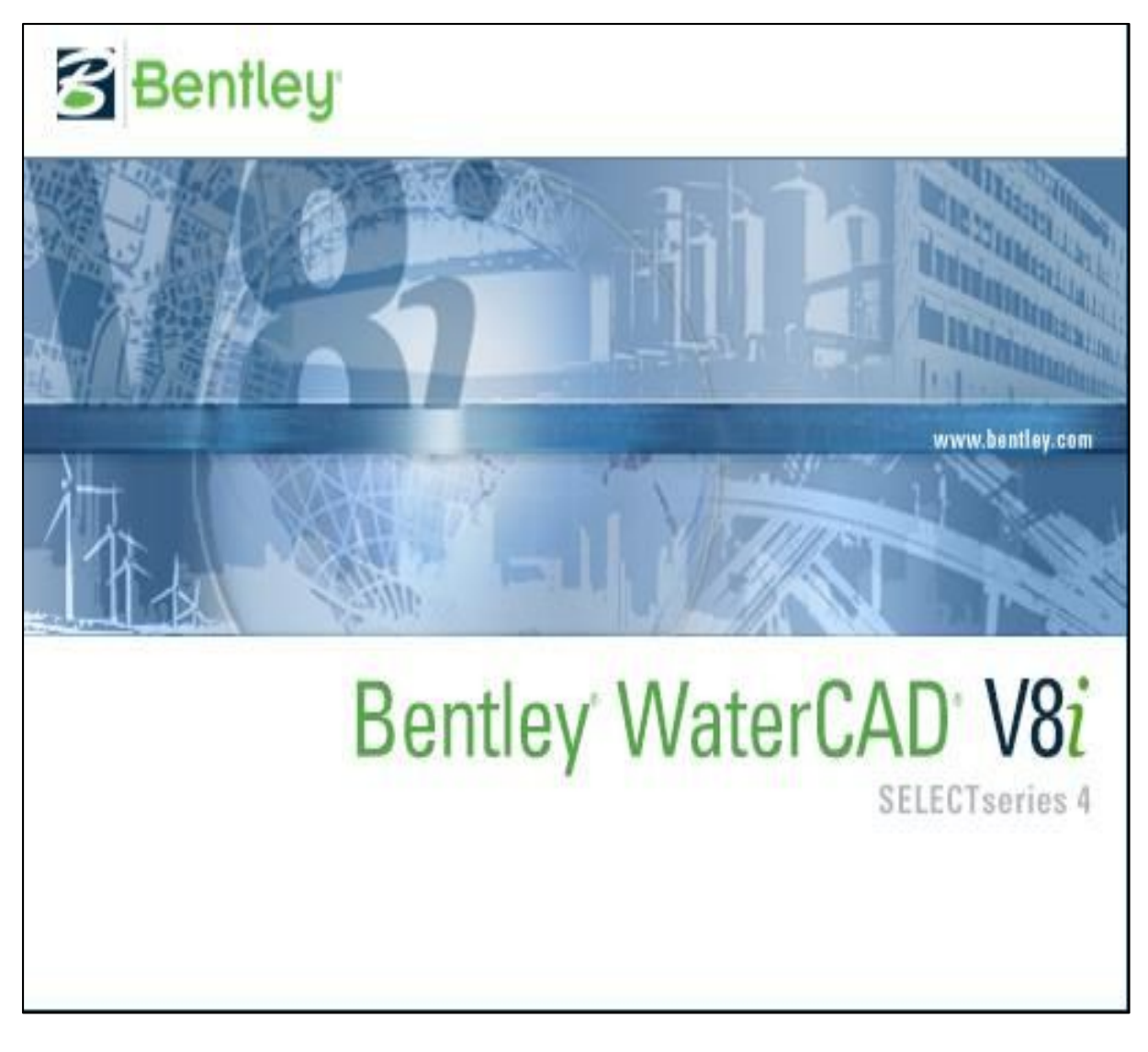

 *Figure IV.1: interface de Bentley WaterCAD (version 04)*

# **3.1.1 Entrées et sorties du programme :**

Le programme traite avec des types de dossier et Cela peut être exporté à partir d'autresprogrammes la figure montre les es de dossier.

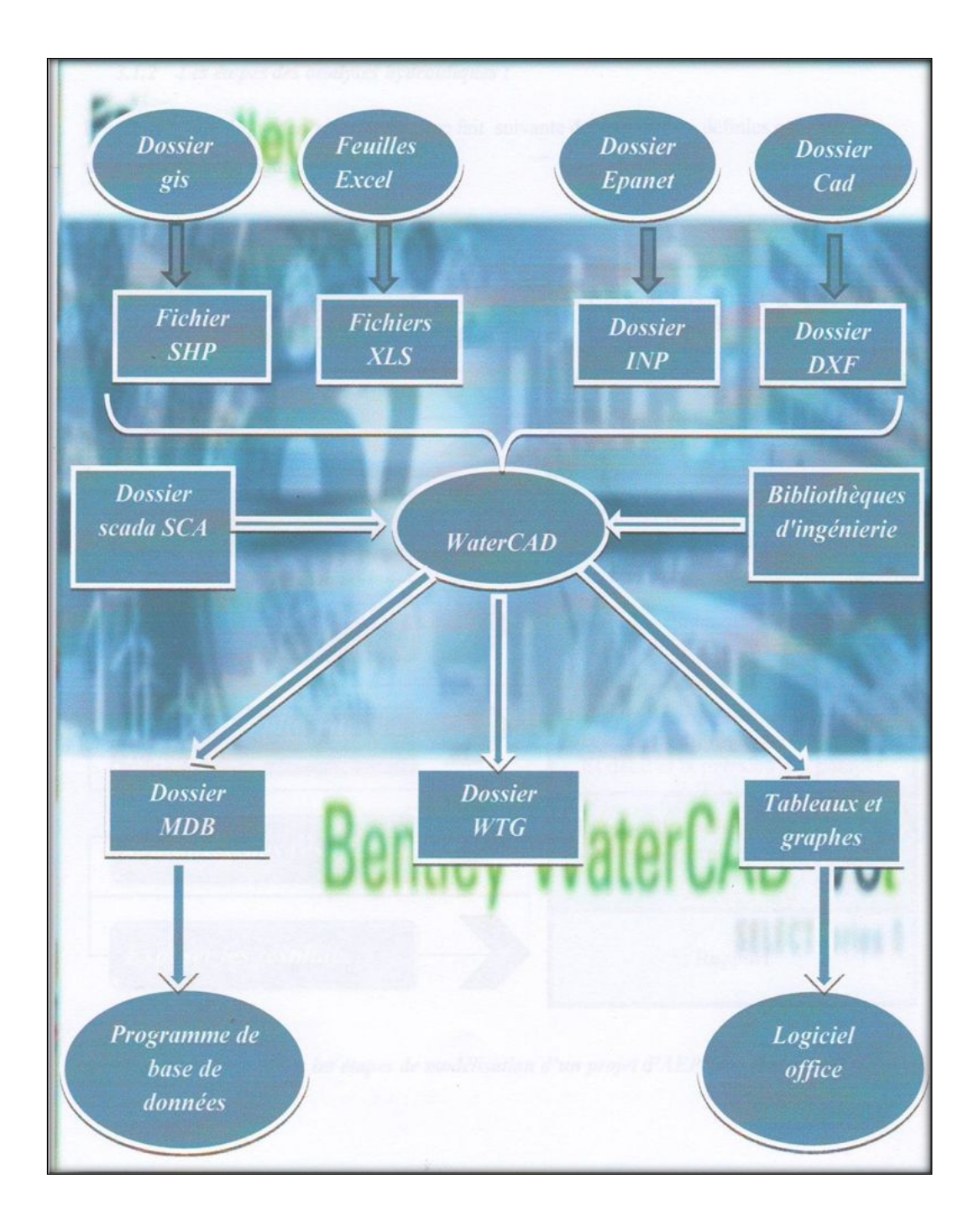

*Organigramme IV.2 :les Entrées et sorties du programme*

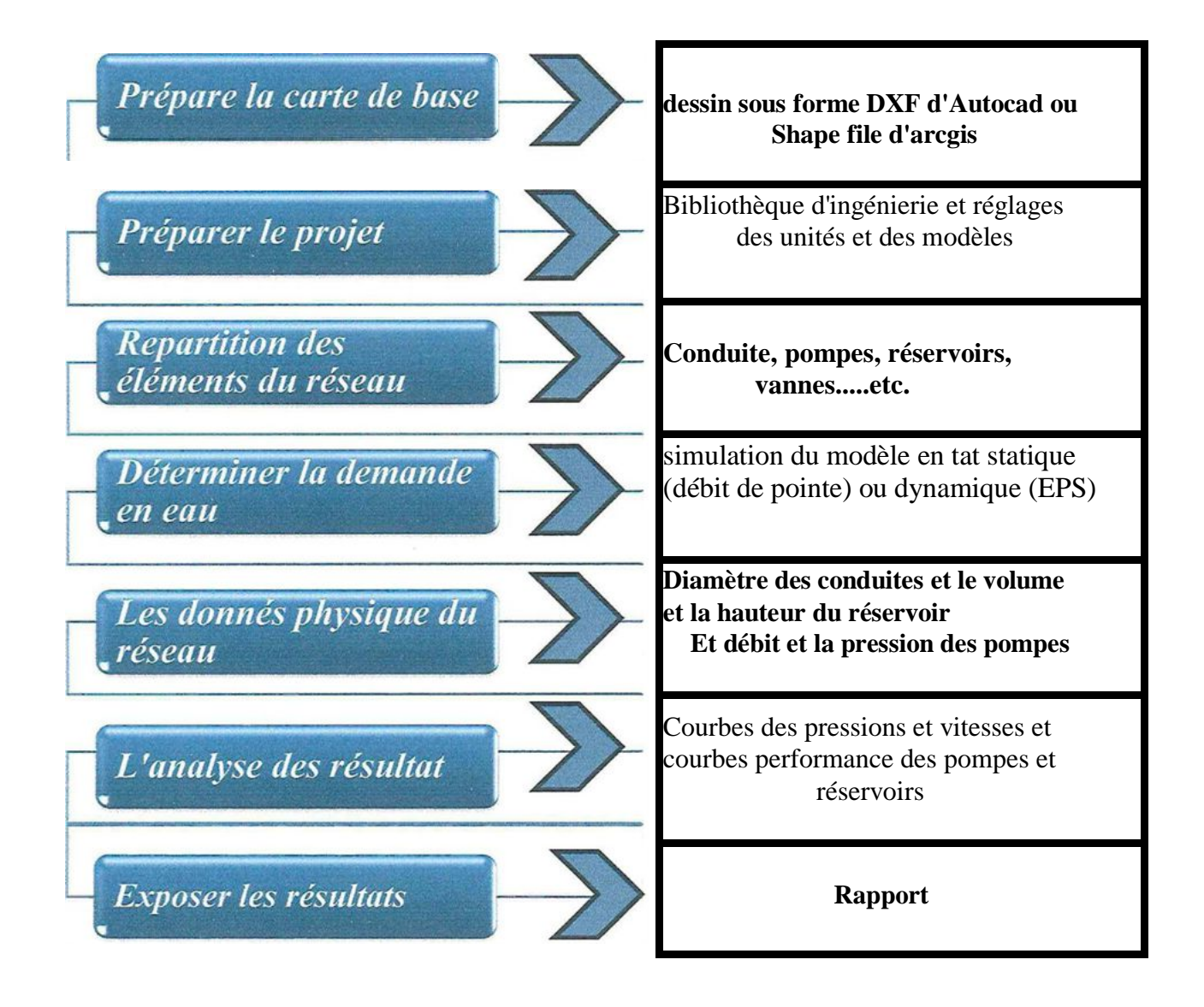

*Figure IV.2 : Les étapes de modélisation d'un projet d'AEP sous WaterCAD*

### **3.1.2 .Composants physiques du WaterCAD :**

WaterCAD modélise un système de distribution d'eau comme un ensemble de conduitesreliées à des nœuds, des pompes et des vannes de contrôle. Les nœuds représentent des pointsde demande, des réservoirs et des bâches.

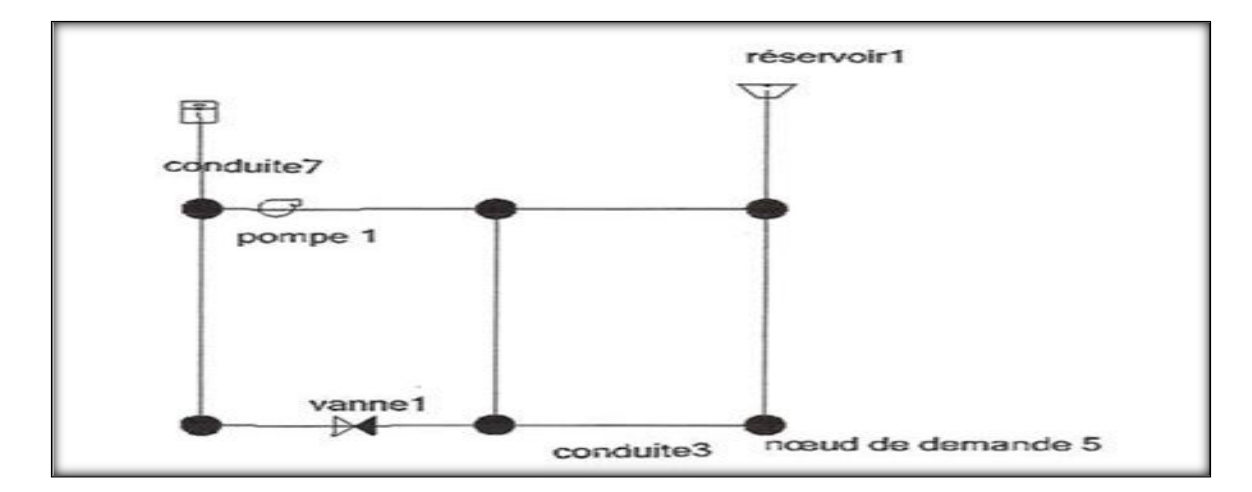

*Figure IV.3 : Composants physiques d'un système de distribution WaterCAD*

# **3.1.3 La fenêtre principale du WaterCAD :**

Les deux logiciels Windows autonomes WaterCAD et AutoCAD**.** Ont des Interfaces communs. La **(Figure IV.3**) suivante illustre l'interface principale du logiciel WaterCAD. La fenêtre principale WaterCAD semble assez similaire à celui d'AutoCAD 2000 et AutoCAD 2002.

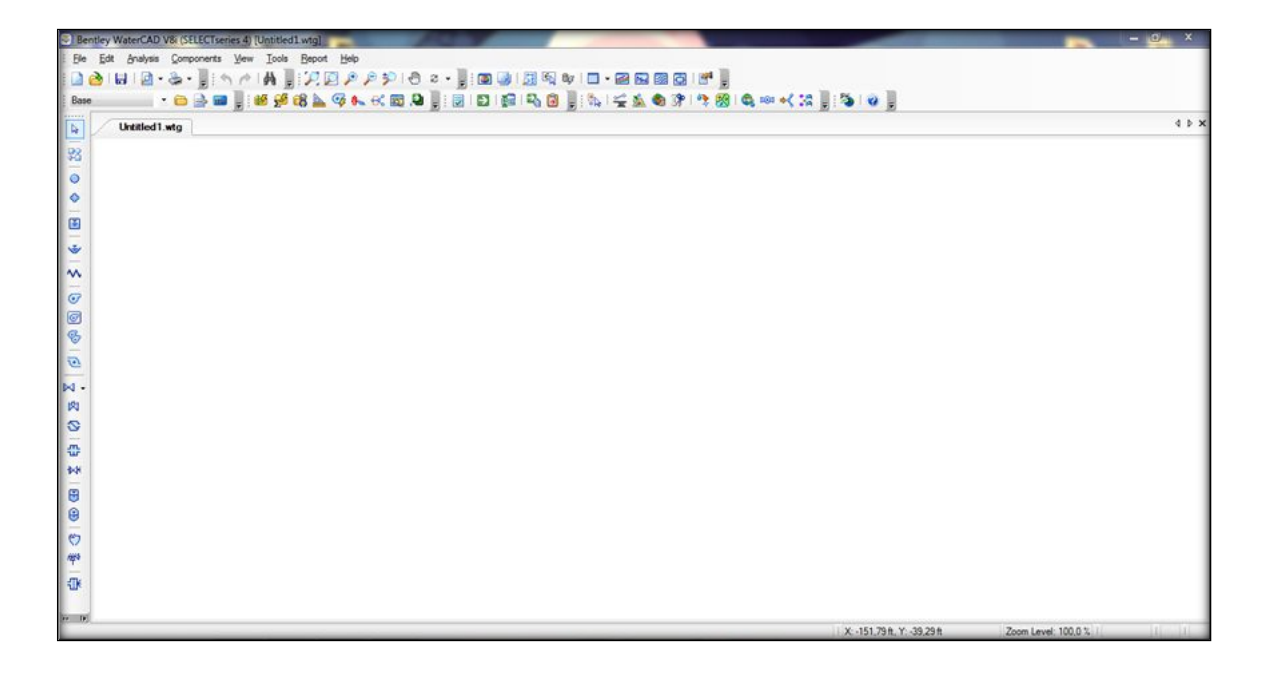

*Figure IV.4 : La fenêtre principale du WaterAD*

## **3.1.4 Menus WaterCAD :**

Les fonctions couramment utilisées, les barres d'outils et touches de raccourci offrent unaccès rapide et facile, Je menu principale permet d'accéder beaucoup plus complet auxpropriétés et composantes WaterCAD. Les boutons de barre d'outils et touches deraccourci n'existent pas pour toutes les fonctionnalités de WaterCAD, par contre si sontaccessibles à travers les menus. Dans ce qui suit, nous allons découvrir beaucoup dechoses que nous pouvons faire avec les menus de WaterCAD et nous vous montrantcomment vous pouvez accéder à ces fonctions, y compris les boutons de la barre d'outilset touches de raccourci. Les Commandes sont regroupéessous plusieurs menus. Lesystème de menu pour WaterCAD comprend lessélections suivantes:

### **3.1.4.1 Menu Fichiers :**

Le menu Fichier contient de nombreux articles traitant la gestion du projet. Ilfournit des fonctionnalités pour créer, lire, écrire, et impriméles fichiers deprojets, ainsi que des fonctionnalités de partage de données avec des bases dedonnées et système SIG.

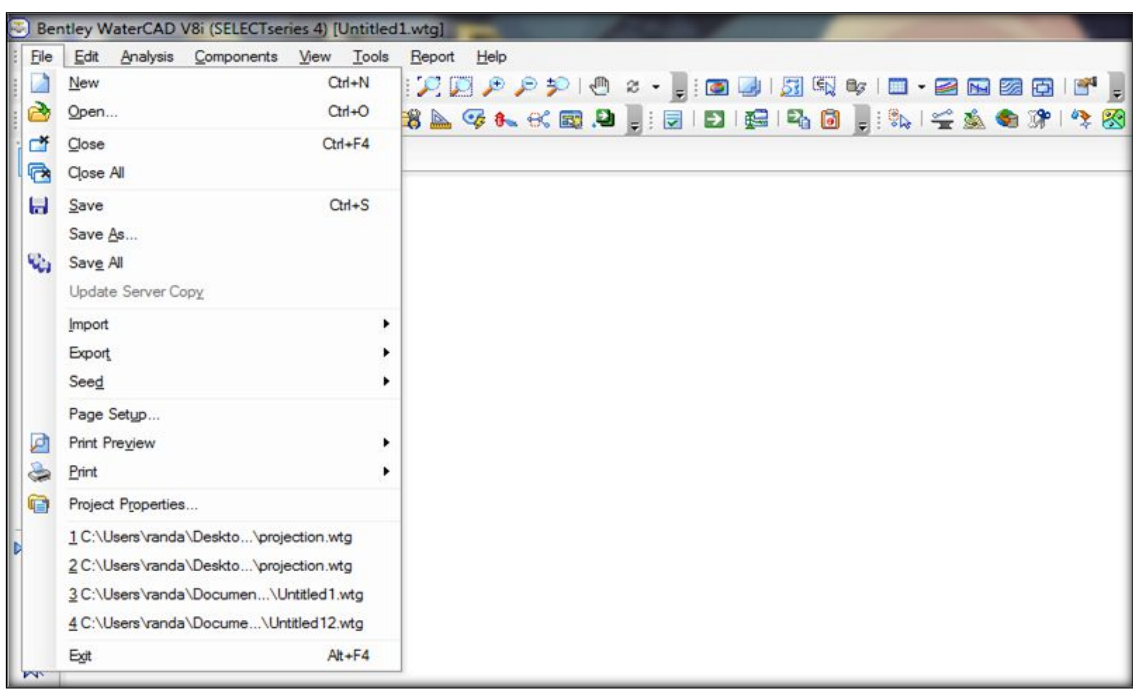

# *Figure IV.5 : Menu fichier*

# **3.1.4.2 Menu Edition**

Le menu Edition permet d'accéder aux commandes de base pour la gestion deséléments WaterCAD, y compris la navigation entre les éléments, la sélection, la suppression et le retour.

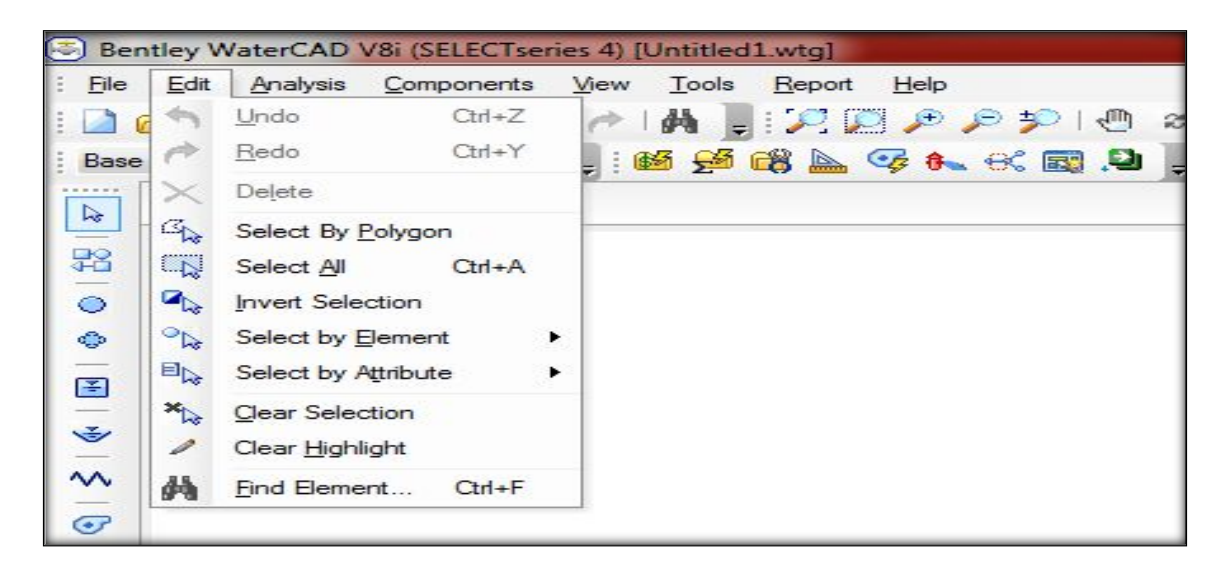

*Figure IV.6 : Menu Edition*

# **3.1.4.3 Menu analyse :**

Le menu d'analyse contient des éléments utiles pour la gestion des calculs. Ceux- ci comprennent les scénarios et les gestionnaires de remplacement et les commandes de calcul.

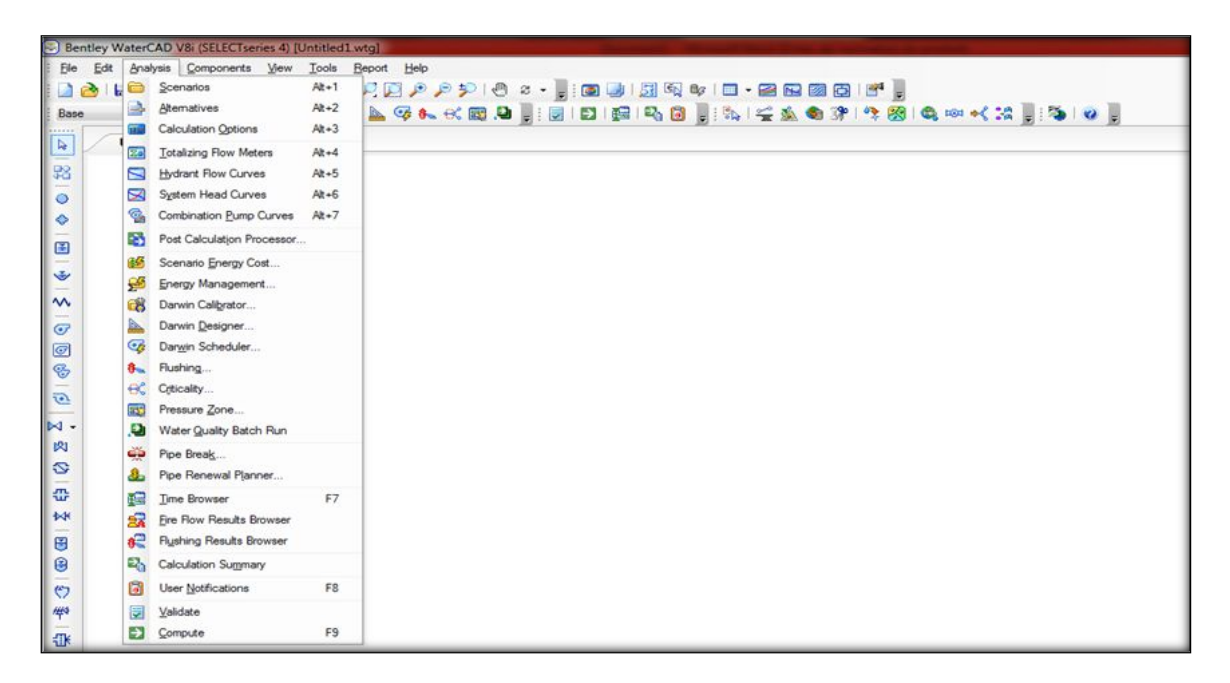

*Figure IV.7 : Menu analyse*

# **3.1.4.4 Menu Affichage :**

Le menu Affichage donne accès à des fonctionnalités permettant de voir les déférents schémas et tableaux de donner et résultat.

| $\blacksquare$<br>Bentley WaterCAD V8i (SELECTseries 4) [Untitled1.wtg] |                          |                              |                |                            |      |      |  |  |  |       |
|-------------------------------------------------------------------------|--------------------------|------------------------------|----------------|----------------------------|------|------|--|--|--|-------|
| <b>CONTRACTOR</b><br>Elle<br>Components<br>Edit<br>Analysis             | Mew                      | Tools<br>Report              | Help           |                            |      |      |  |  |  |       |
| $\frac{1}{2}$ .<br>H<br>$\Box$<br>$\blacksquare$<br>æ.                  | $\bullet$                | Element Symbology            | $Cth+1$        | €<br>$2 +$                 |      |      |  |  |  |       |
| $\Rightarrow$ m<br>$ \Box$<br>Base                                      | المطلب                   | <b>Background Layers</b>     | $Cth+2$        | $\bullet$ . $\bullet$<br>國 | EIGI | Po 6 |  |  |  | 高田水温日 |
|                                                                         | 51                       | Network Navigator            | $Ctn+3$        |                            |      |      |  |  |  |       |
| Untitled 1.wtg                                                          | ()                       | Selection Sets               | $Crt+4$        |                            |      |      |  |  |  |       |
|                                                                         | $\boxplus$               | Queries                      | $Cth+5$        |                            |      |      |  |  |  |       |
|                                                                         | 脑                        | Prototypes                   | $Ctn+6$        |                            |      |      |  |  |  |       |
|                                                                         | m                        | <b>FlexTables</b>            | $Ctn+7$        |                            |      |      |  |  |  |       |
|                                                                         | B                        | Graphs                       | $Cth+8$        |                            |      |      |  |  |  |       |
|                                                                         | $\overline{\phantom{a}}$ | Profiles                     | $Cth+9$        |                            |      |      |  |  |  |       |
|                                                                         | 32                       | Contours                     | $Cth+0$        |                            |      |      |  |  |  |       |
|                                                                         | <b>C</b>                 | Named Views                  |                |                            |      |      |  |  |  |       |
|                                                                         | G                        | Aerial View                  |                |                            |      |      |  |  |  |       |
|                                                                         | $\mathbb{Z}^4$           | Properties                   | F4             |                            |      |      |  |  |  |       |
|                                                                         | ß.                       | Property Grid Customizations |                |                            |      |      |  |  |  |       |
|                                                                         | $\checkmark$             | Auto-Refresh                 |                |                            |      |      |  |  |  |       |
|                                                                         | ø                        | Refresh Drawing              | F <sub>5</sub> |                            |      |      |  |  |  |       |
|                                                                         |                          | Zoom                         | ٠              |                            |      |      |  |  |  |       |
|                                                                         | ⊕                        | Pan                          |                |                            |      |      |  |  |  |       |
| 盎<br>∥ ∰                                                                |                          | Toolbars<br>Reset Workspace  | ٠              |                            |      |      |  |  |  |       |

*Figure IV.8 : Menu Affichage*

# **3.1.4.5 Menu dessin :**

Le menu Dessin est en fait un menu AutoCAD qui est accessible dans le programme actuel.

Layout  $\overline{\mathbf{x}}$ A 3 0 0 18 3 18 3 18 3 18 4 5 18 4 5 4 5 4 5 5 5 6 18 4 5 6 1 5 4 5 6 1 5 4 5 6 1 5 4 5 6 1 5 4 5 6 1 5 6 1 5 6 1 5 6 1 5 6 1 5 6 1 5 6 1 5 6 1 5 6 1 5 6 1 5 6 1 5 6 1 5 6 1 5 6 1 5 6 1 5 6 1 5 6 1 5 6 1 5 6 1 5 6 1 5 6 1

*Figure IV.9 Menu dessin*

# **3.1.5.6 Menu Outils :**

Le menu Outils fournit des outils généraux pour placer ou de modifier des éléments graphiques, l'annotation, couleur, contour, modifications des caractéristiques et options de projets… etc.

| Bentley WaterCAD V8i (SELECTseries 4) [Untitled1.wtg]                                                                                                    |                                                                                                    |                                                                                                    |  |  |  |  |  |  |
|----------------------------------------------------------------------------------------------------|----------------------------------------------------------------------------------------------------|----------------------------------------------------------------------------------------------------|--|--|--|--|--|--|
| Analysis Components View<br>File<br>Edit                                                                                                    | Tools<br>Report Help                                                                                                    |                                                                                                    |  |  |  |  |  |  |
| $-8 - 5$<br>$\bigcirc$ $\bigcirc$<br>₫                                                                                                    | SA.<br><b>Active Topology Selection</b>                                                                                                    | 51 6 5 1<br>· 2 N 2 0 1 1<br>雕<br>$\bullet$                                                                                                   |  |  |  |  |  |  |
| $\blacksquare \blacksquare \blacksquare \blacksquare \blacksquare \blacksquare \blacksquare$<br>Base<br><br>Untitled 1.wtg<br>A<br>夥<br>$\circ$<br>٥<br>圖<br>Ŵ<br>$\sim$ | €<br>ModelBuilder<br>ś<br>TRex<br>SCADAConnect<br>÷<br>Ŵ<br>Skelebrator Skeletonizer<br>馋<br>LoadBuilder<br>图<br>Thiessen Polygon<br>G<br>Demand Control Center<br>Unit Demand Control Center<br>G.<br>G<br>Scenario Comparison<br>Ú<br>Hyperlinks | $\begin{array}{c} \mathbf{F} \otimes \mathbf{F} \otimes \mathbf{F} \otimes \mathbf{F} \otimes \mathbf{F} \end{array}$<br>$D$ $R$ $R$ $S$<br>テ |  |  |  |  |  |  |
| $\bm{\sigma}$<br>$\circledcirc$<br>S<br>$\overline{\mathcal{C}}$<br>$\mathbb{N}$ .<br>内<br>S<br>굓<br>$+k$                                                                | User Data Extensions<br>8+<br>Assign Isolation Valves to Pipes<br>1004<br>⇒∢<br>Batch Pipe Split<br>調<br>Batch Morph<br><b>Database Utilities</b><br>Layout<br>癸<br><b>External Tools</b><br>Options<br>疆                                          | ▶<br>٠<br>۲                                                                                                    |  |  |  |  |  |  |

*Figure IV.10 Menu Outils*

# *Conclusion :*

Ce chapitre a été consacré à la présentation des principales fonctionnalités de logiciel utilisée dans notre étude. Une description détaillée de ce modèle on définissant son interface, son menu contextuelle et les options incluse dans ce logiciel, aussi la méthodologie de modélisation d'AEP dans WaterCAD a été décrite dans cette partie de l'étude.

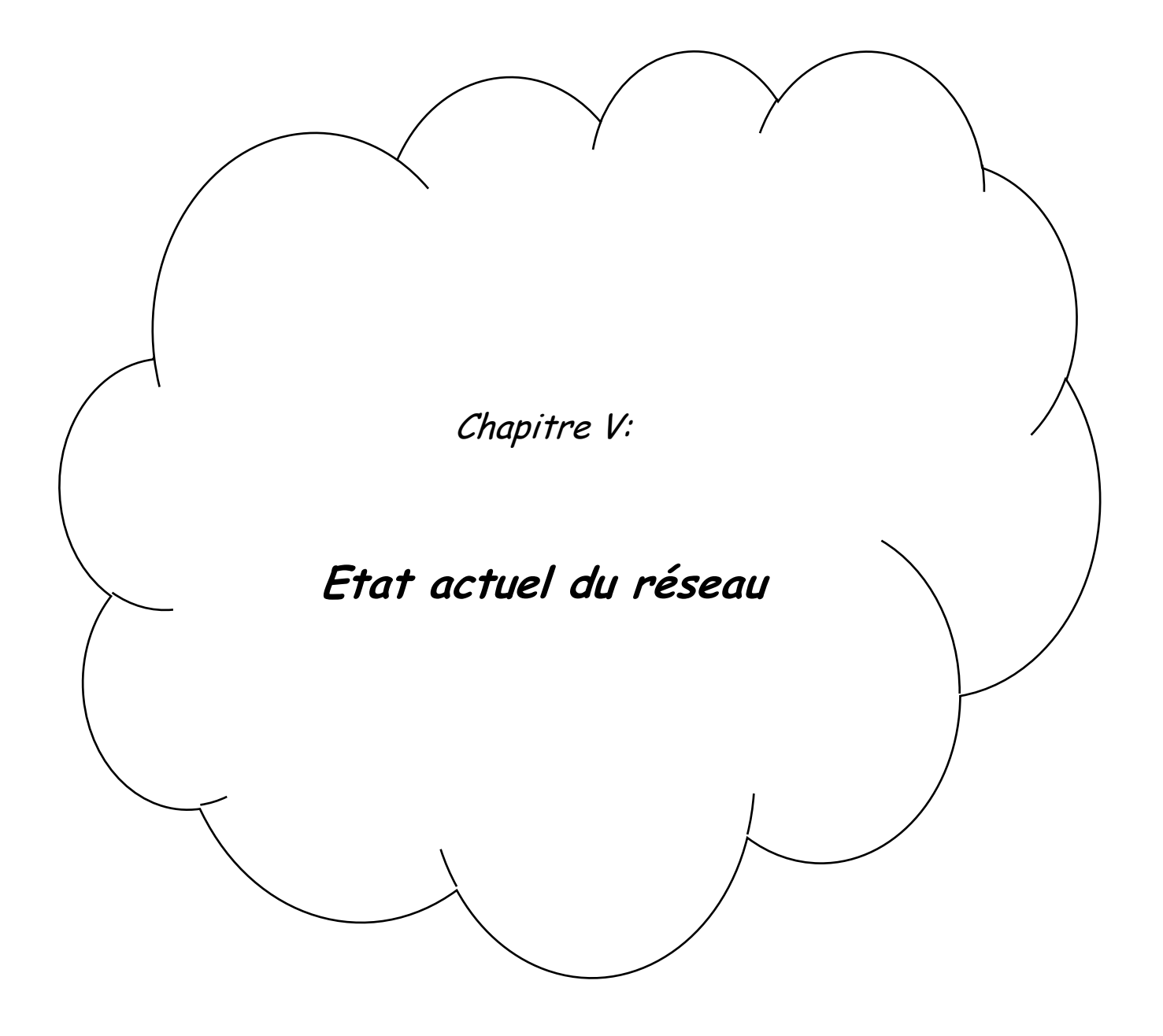

## **I. Etat de fait actuel et diagnostic des équipements et infrastructures d'AEP :**

### **Introduction**

L'objectif visé par ce diagnostic, consiste en la vérification de l'état actuel de tout le système d'alimentation en eau potable de la localité du Lac des Oiseaux, permettant l'aboutissement aux différentes défaillances de fonctionnement de ce système.

### **I.1. Diagnostic sur les points d'eau:**

L'approvisionnement actuel du chef-lieu de commune de Lac des Oiseaux, s'effectue à partir des sources Bouglez et Bourdim, plus précisément par l'intermédiaire de :

- Un premier quota à partir du réservoir semi enterré 2000 M3, d'Annaba situé à M'kimen inférieur, qui alimente la station de pompage de M'kimen. cette station refoule à son tour l'eau vers le réservoir 1000 M3 de Lac des Oiseaux.
- Un deuxième quota, tiré à partir de la conduite d'adduction de Bouglez en fonte de DN 600 mm, allant vers Annaba. Ce quota alimente la station de pompage du Lac des Oiseaux qui refoule l'eau vers le réservoir 500 M3, situé dans la partie Sud-Ouest du chef-lieu de la commune
- Un troisième quota, exécuté sur la conduite d'adduction de Bourdim, aussi en fonte de DN 600 mm, allant vers Annaba. Ce quota alimente la même station de pompage du Lac des Oiseaux qui refoule l'eau vers le même réservoir 500 M3, situé dans la partie Sud-Ouest du chef-lieu de la commune.
- Un quatrième quota, tiré par deux conduites, l'une en DN 90 mm, en PEHD, l'autre en PVC, DN 40 mm, toutes deux, exécutés sur la conduite d'adduction de Bourdim, en fonte de DN 600 mm, allant vers Annaba. Ce quota alimente la cité Lounaissia.
- Les deux conduites d'adductions de Bouglez et de Bourdim, sus-mentionnées, assurent l'approvisionnement de la cité Boulevard Lac des Oiseaux et ce par des piquages directes sur ces deux conduites, traversant de part et d'autre, la RN 44, au
- Niveau du Boulevard. Sachant bien que cette pratique n'est pas technique.

## **I.2. Diagnostic sur les adductions :**

Les conduites d'adductions permettant le transfert d'eau pour desservir la localité du Lac des Oiseaux sont :

- Une conduite en Fonte DN 200 mm, qui relie le réservoir 2000 M3 d'Annaba et la Bâche 30 M3, de la station de pompage Mkimen.
- Une conduite en acier enrobé, de DN 250 mm, dont un tronçon a fait objet de rénovation par le PEHD, de DN 250 mm, PN 16 bars et de longueur 500 ml, au niveau de la traversée de l'emprise de l'Auto-route, Est-ouest. Cette conduite alimente le réservoir 1000 M3, par refoulement de la station de pompage M'kimen.
- Une conduite en PVC à joint, de DN 250 mm, dont un tronçon de 450 ml, a également fait objet de rénovation par le PEHD, de DN 250 mm, PN 16 bars au niveau de la traversée de l'emprise de l'Auto-route, Est-ouest. Cette conduite transfert l'eau par gravitation du réservoir 1000 M3 du Lac des Oiseaux au réservoir 500 M3, aussi du Lac des Oiseaux.
- Une conduite en PEHD, de DN 160 mm, reliant la station de pompage du Lac des Oiseaux au réservoir 500 M3, du Lac des Oiseaux.

# **Remarque :**

 La partie de la conduite de refoulement en PEHD DN 250 mm, reliant la station de pompage de M'kimen au réservoir 1000 M3 du Lac des Oiseaux se trouve en plein air (les conditions de pose ne sont pas respectées, voir photo), Une intervention en urgence de réfection est impérative.

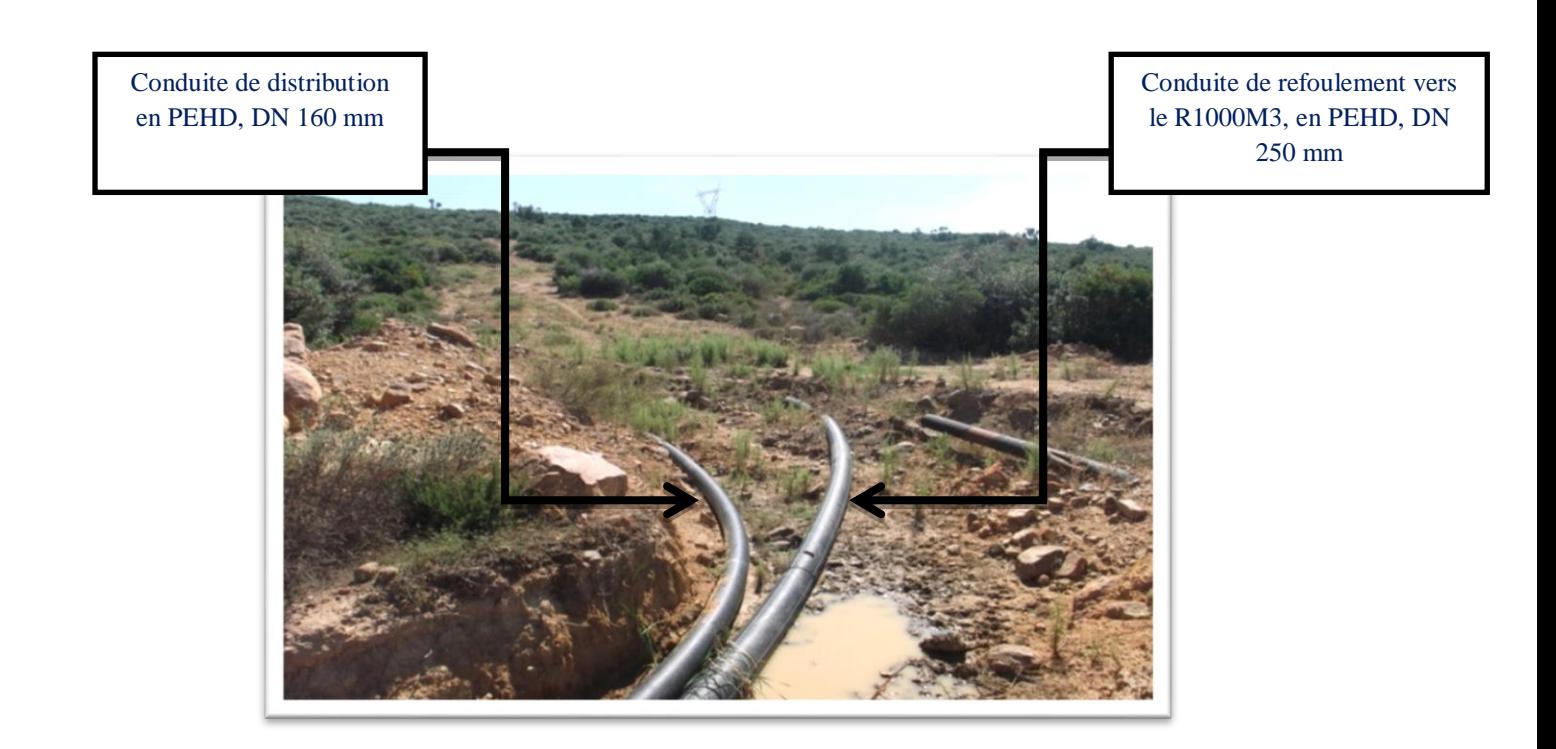

 Un tronçon de l'autre partie de la conduite de refoulement en acier DN 250 mm, reliant la station de pompage de M'kimen au réservoir 1000 M3 du Lac des Oiseaux, nécessite une intervention en urgence de réfection.

Dégradation de l'enrobage de la conduite en acier enrobées

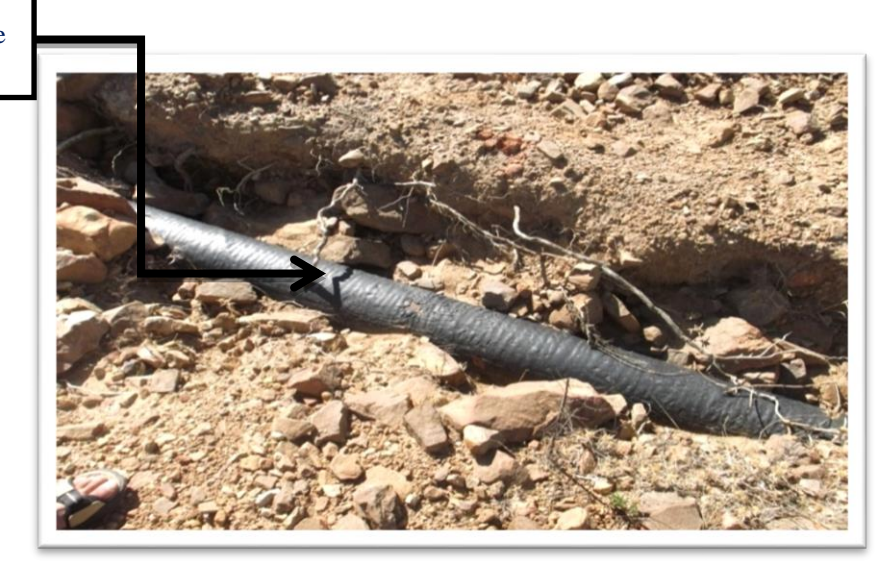

 Quelques tronçons la conduite d'adduction par gravitation, en PVC à joint, de DN 250 mm, reliant le réservoir 1000 M3 au réservoir 500 M3, nécessitent des interventions en urgence de réfection.

Fuite sur la conduite PVC à joint DN250

Conduite PVC à joint DN250 mm Tronçon de la conduite, déterré

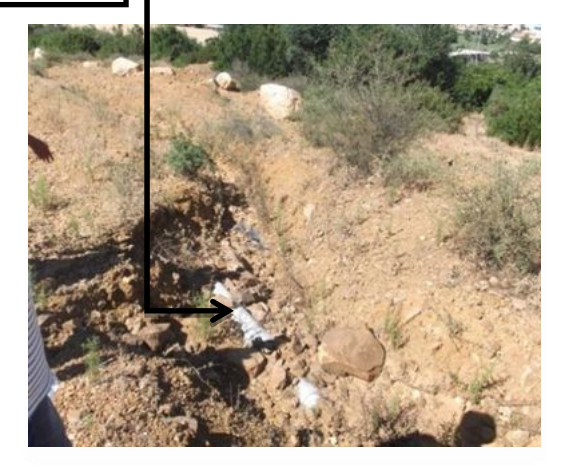

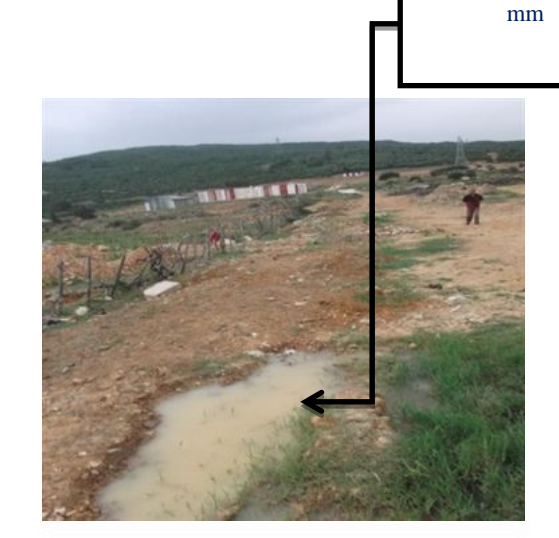

### **II. Diagnostic sur les stations de pompage:**

#### **II.1La station de pompage M'kimen :**

Elle est conçue pour refouler les eaux du réservoir 2000 M3 vers le réservoir 1000M3Deux pompes sont fonctionnels en alternance, avec un temps de fonctionnement de  $17 <sup>h</sup> / 24 <sup>h</sup>$ 

L'absence de plaques signalétiques pour ces pompes a fait obstacle pour la connaissance des caractéristiques de ces dernières, à savoir le débit pompé, la H.m.t, le rendement et la puissance électrique.

Aussi, la station ne dispose pas de registres de gestion et suivi, tel que le registre des volumes, horaires etc.

a photo ci-après nous montre qu'il y a une fuite au niveau de **la presse étoupe** et cela influe sur le débit pompé (**Qfuite**↖ **Qpompé**↘**).**

 Les deux pompes sus citées, sont méconnues par le gestionnaire et par conséquent, il y a lieux de consulter le concepteur pour leurs caractéristiques et ce pour connaitre leurs rendements. Aussi la pompe défectueuse nécessite une intervention en urgence de la réfection de la presse étoupe.

# **II.2 La station de pompage Lac des Oiseaux :**

Cette station alimente le réservoir 500 M3 du Lac des Oiseaux, elle dispose d'une seule pompe, de type NVA 80, avec un temps de fonctionnement de 17<sup>h</sup>/24<sup>h</sup>

**N.B :** Les pompes NVA80, sont des pompes locales fabriquées au niveau de Berrouaghia wilaya de Media. Elles fonctionnent avec un débit de 18 l/s et une H.m.t aux alentours de 60 m.

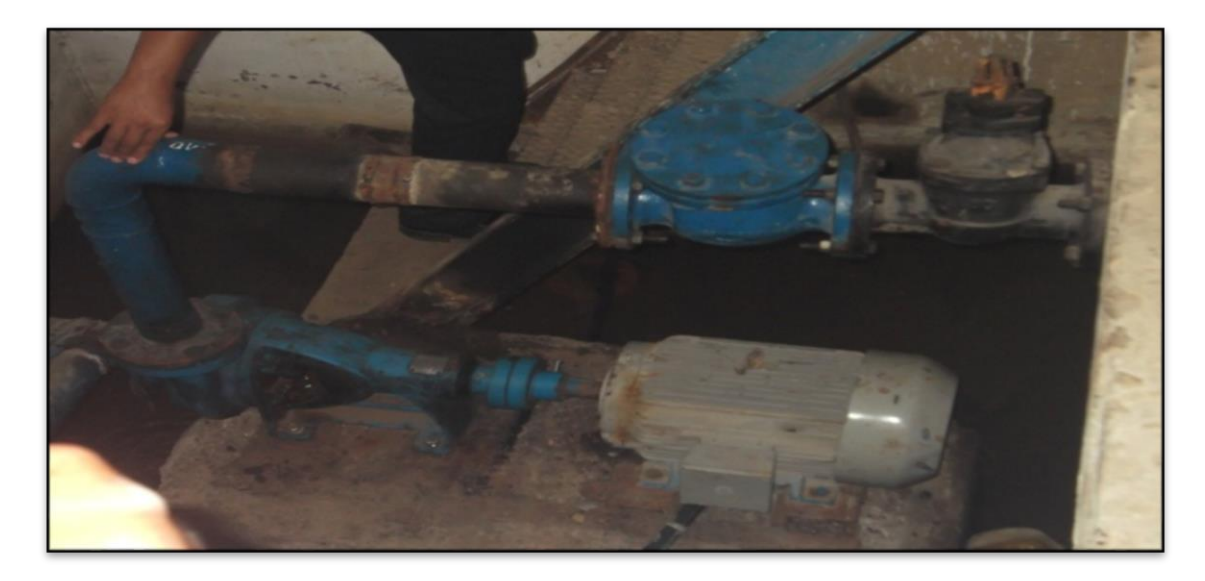

**III. Diagnostic sur les ouvrages de stockages :**

- 1. Le réservoir 1000 M3, en béton armé, circulaire et semi enterré, réalisé en 2001 se trouve en bon état, à l'exception de quelques interventions, recommandées dans lereportage photographique, en annexe et ce pour une meilleure sauvegarde.
- 2. Le réservoir 500 M3, en béton armé, circulaire et semi enterré, est réalisé en 1979, présente des anomalies, qu'il est impératif de les prendre en charge dans l'immédiat, à savoir :
- Des fissures au niveau des parois, nécessitant une opération d'expertise par un organisme spécialiste en la matière.
- Dégradation du béton armé de la chambre des vannes
- Etat très dégradé des conduites d'amené, vidanges et distribution
- Le réservoir est mal clôturé

Les photos ci-après montrent bien ces anomalies :

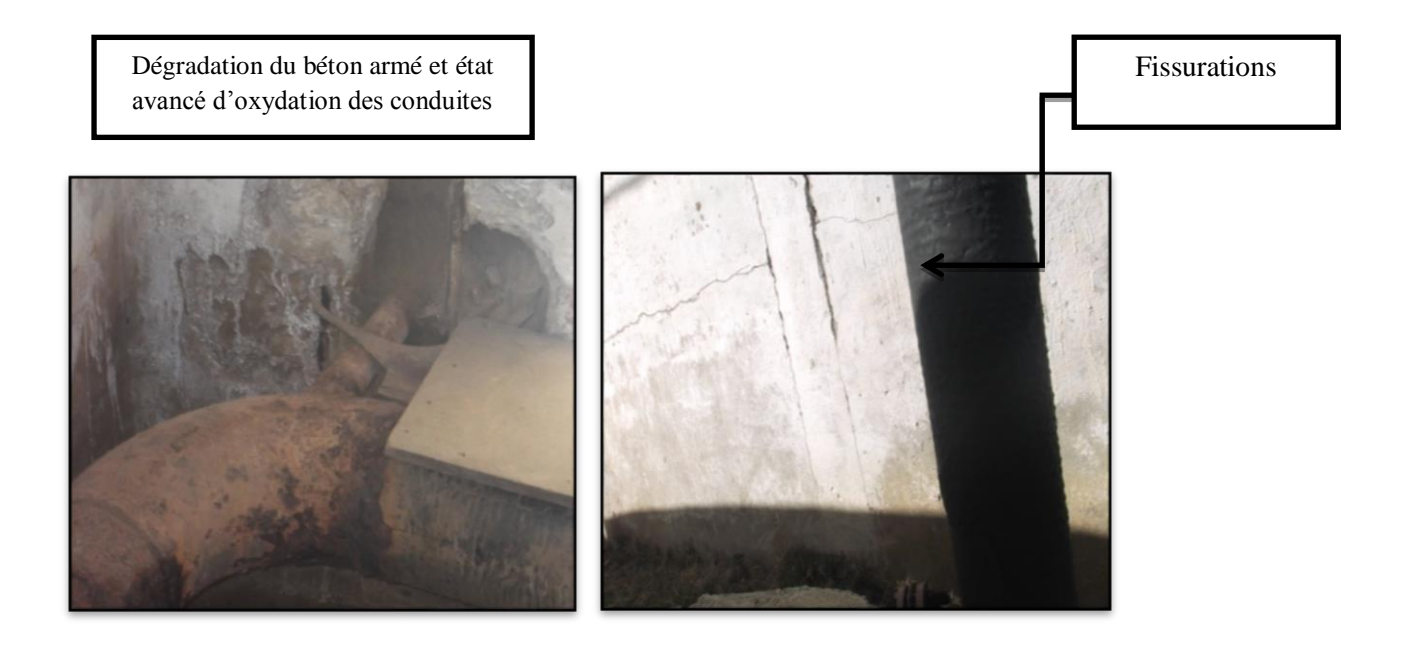

# **IV. Diagnostic des réseaux de distributions:**

Les réseaux de distributions d'eau potable du chef-lieu de la commune de Lac des Oiseaux, totalise 11 723.00 ml, de diamètres variant de 40 mm à 160 mm. Il est de type ramifié, conçus à grande partie en PVC, 10 140.00 ml, soit 86.45 %( réalisé en 1991) et en PEHD pour linéaire de 1 583 ml, soit 23.55 % (réalisé en 2006 et quelques tronçons en 2012) et enfin quelques tronçons acier galvanisé, réalisé au début des années 1990.

Cette agglomération est alimentée par les deux réservoirs de Lac des Oiseaux R1000 M3 et R500 M3, ainsi que les deux conduites Bouglez et Bourdim DN 600 mm comme suit :

- 1. Le réservoir 1000 M3 alimente la cité M'kimen et le réservoir 500 M3 de Lac des Oiseaux.
- 2. Le réservoir 500 M3, de Lac des oiseaux permet d'alimenter les cités suivantes :

La cité Boudebza Omar. La cité Kherabi Laid. La cité Sidi Nacer. La cité HarbiBoudjemaa. La cité VRA.

**3.**La conduite de Bourdim assure l'approvisionnement de :

- > La cité Lounaissia.
- la cité boulevard Lac des Oiseaux.
- Les réseaux de distribution de l'agglomération de chef-lieu de Lac des Oiseaux a fait l'objet de réalisation au début des années 1990, il est conçu en majorité en PVC, de type ramifié avec quelques tronçons en PEHD et acier galvanisé.
	- Le réseau en PVC et acier galvanisé est réalisé en 1991.
	- Le réseau en PEHD est réalisé en 2006.
	- Une partie en PEHD, réalisée courant cette années 2012, non encore en service.

Le détail de chaque cité en matière d'approvisionnement en AEP, se fait comme suit :

# **La Cité VRA** :

 Le réseau de distribution de la cité VRA est conçu au début des années 1990, en PVC, avec des diamètres variant entre DN 63 mm et DN 110 mm est de type ramifié.

### **La Cité HarbiBoudjemaa:**

 Le réseau de distribution de cette cité réalisé en 1991, est aussi conçu en PVC avec un diamètre de 63 mm, il est de type ramifié.

### **Les Cités Kherrabi Laid et Boudebza Omar:**

 Les réseaux de distribution des cités Kherrabi Laid et Boudebza Omar, sont aussi réalisés en 1991, ils sont conçus en PVC, avec un diamètre de 63 mm et aussi ramifié.

### **La cité Lounaissia:**

Ce réseau de distribution est conçu par deux types de matériaux :

- En acier galvanisé à l'intérieur des cités collectives, réalisé en 1991. Ce réseau soufre d'un grand problème de corrosion.
- En PVC, en dehors des cité collectives, auquel s'ajoute un seul tronçon en PEHD ; de diamètres variant entre DN 40 mm et DN 90 mm. Egalement de type ramifié et en service depuis les débuts des années 1990.

### **La Cité des 20+30 logements (Labidi Messaoud):**

 Le réseau de distribution de cette cité est conçu en 1991, avec du PVC et dont les diamètres varient entre DN 63 mm et DN 110 mm, il est aussi de type ramifié.

### **Les Cités Sidi Nacer et Zoubia Mabrouk:**

 Les réseaux de distribution de ces deux cités sont conçu en PEHD, en 2006 et 2012. Les diamètres varies entre 40 mm et 160 mm est ils sont de type ramifiés.

### **Le diagnostic de ces réseaux a permis d'avancer les conclusions suivantes:**

**1.** La grande partie des regards de vannes de sectionnement nécessitent des travaux de réfections, dans le but de remédier au nombre de fuites importantes et d'écarter tout risques d'épidémies liées au MTH**.** 

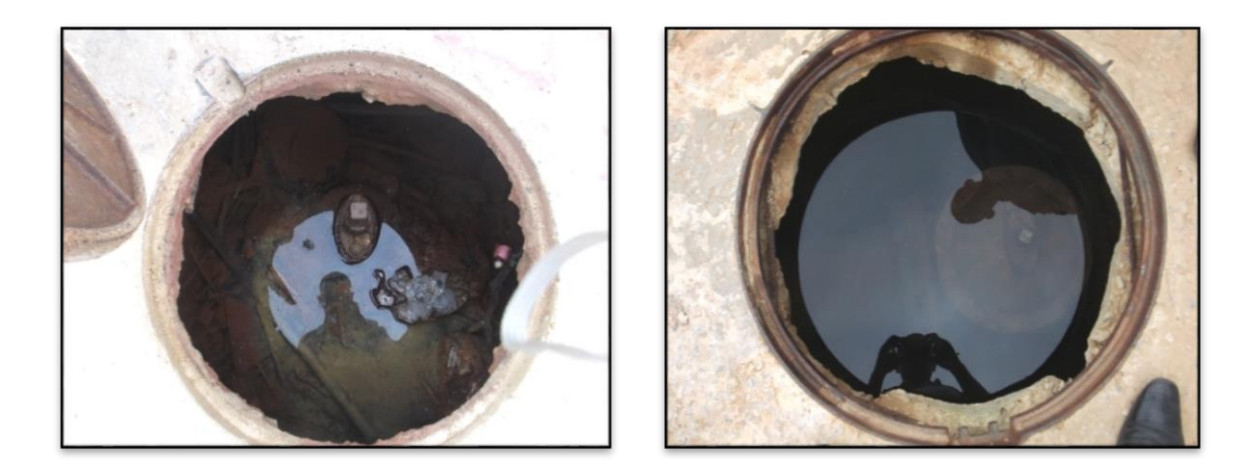

2. Des regards de sectionnement se trouvent dans un état de dégradation très avancé et sans tampons. Ces derniers nécessitent des reprises totalement.

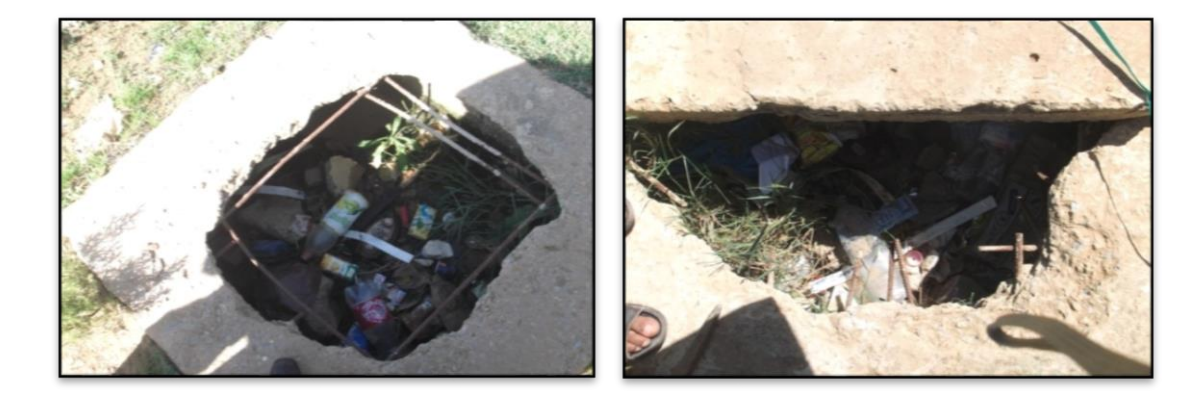

3. Les regards de vanne du réseau d'AEP de la cité Zoubia Mabrouk qui sont réalisés récemment (en 2006), sont en bon état ; néanmoins des opération de remplacement des tronçons en PEHD se trouvant à l'intérieur des regards par des manchons en fonte (Voir reportage photographique).

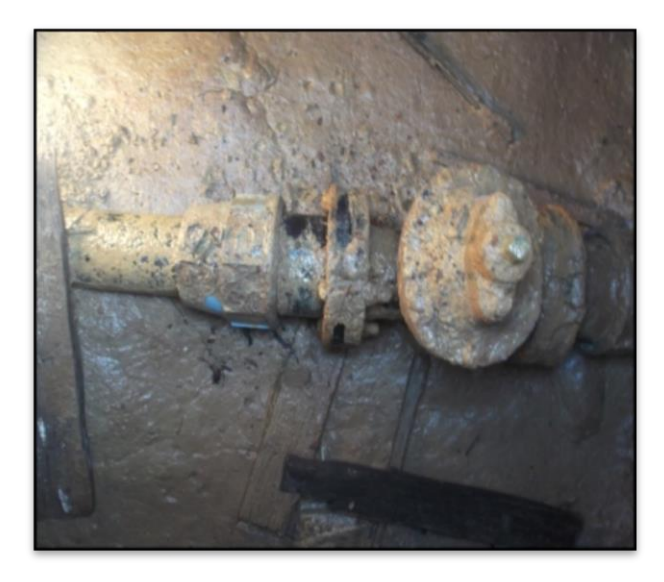

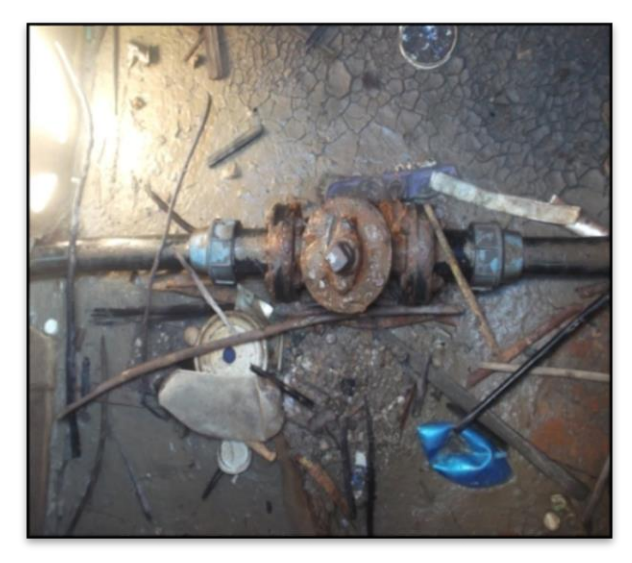

# **Conclusion :**

- En matière de fuites, elles sont considérables, dont la majorité sont enregistrées au niveau des raccordements des accessoires et particulièrement au niveau des vannes de sectionnements. Ceci concerne les réseaux conçus en PVC.
- La majorité de vannes de sectionnement sont conçu par système de bouche à clé.
- Des épidémies répétées liées aux maladies à transmission hydrique sont enregistrées surtout durant cette année (CROSS-CONNECXION), au niveau de la cité Lounaissia (Sur la conduite de DN 40 mm en PVC qui alimente le CEM 2 de Lac des Oiseaux).
- En conclusion, il t a lieu de noter que la quasi-totalité des réseaux de la localité en étude, notamment ceux en PVC, nécessitent des opérations de rénovations totales.
- Les réseaux conçus, récemment en PEHD, des cités de Zoubia Mabrouk et Sidi Nacer, sont à maintenir ; néanmoins, des travaux d'entretiens sont nécessaires, tel que le nettoyage des regards.

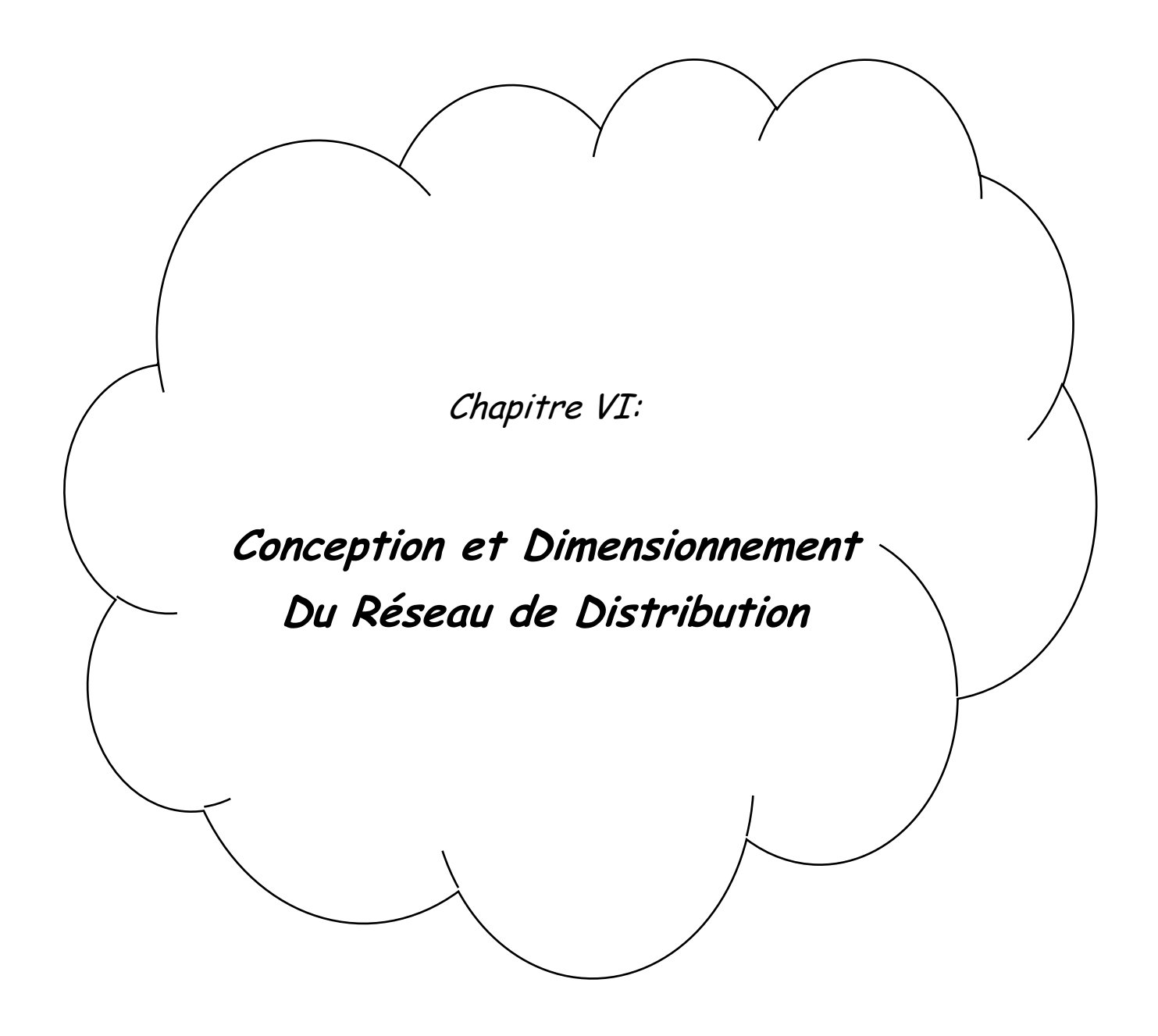

### **Introduction :**

Du réservoir de stockage sort une conduite principale d'un diamètre important. Celle-ci, en se prolongeant le long des rues de l'agglomération forme un ensemble de conduites maîtresses. Sur chacune de ces dernières, sont branchées des conduites de diamètres moindres dites conduites secondaires, tertiaires, etc. L'ensemble de toutes ces différentes canalisations avec l'ensemble des équipements qui les accompagnent forment le réseau de distribution. C'est l'infrastructure la plus importante du réseau global, car il s'étend sur toute la surface de l'agglomération .Toutefois, une étude préliminaire doit être faite afin d'attribuer un diamètre adéquat à la canalisation, permettant d'assurer le débit maximal à tous les besoins.

### **1. Structure du réseau AEP :**

La structure du réseau AEP dépend de la localisation des abonnés, de leur importance et du niveau de demande à assurer. La structure traduit les dimensions des conduites, la capacité des réservoirs, le nombre de pompes et la puissance fournie. La structure du réseau tient compte d'éléments géographiques tels que : la dispersion des abonnés, la présence d'obstacles naturels, la présence de routes, chemin de fer, jardins, d'autres réseaux enterrés. Tous ces éléments vont permettre au service de l'eau de définir des caractéristiques propres à chaque composant du réseau afin d'assurer son bon fonctionnement. Ces caractéristiques sont détaillées dans ce qui suit :

- un nœud initial et un nœud final ;
- $\bullet$  une longueur donnée L;
- un diamètre D ;
- Une rugosité traduisant la perte de charge ;
- une vanne : ouvert, fermé.

L'écoulement de l'eau s'effectue du nœud disposant de la pression la plus élevée vers le nœud dont la pression est plus faible. La rugosité traduit la résistance de la conduite à l'écoulement de l'eau. Les parois internes des conduites au contact de l'eau créent un phénomène de frottement qui s'accompagne de perte d'énergie.

### **2. Classifications des réseaux :**

Les réseaux peuvent être classés comme suit :

- réseau maillé ;
- réseau ramifié ou étoilé ;
- Réseau mixte.
	- **2.1 Réseau maillé :** Ce type de réseau offre des avantages hydrauliques particulièrement intéressants puisqu'il permet l'alimentation en un point par plusieurs directions. On peut ainsi isoler une conduite tout en maintenant l'alimentation dans les canalisations situées en aval de celle-ci réduisant ainsi au minimum la surface privée d'eau, il peut conduire à des coûts de construction et d'entretien très élevés.

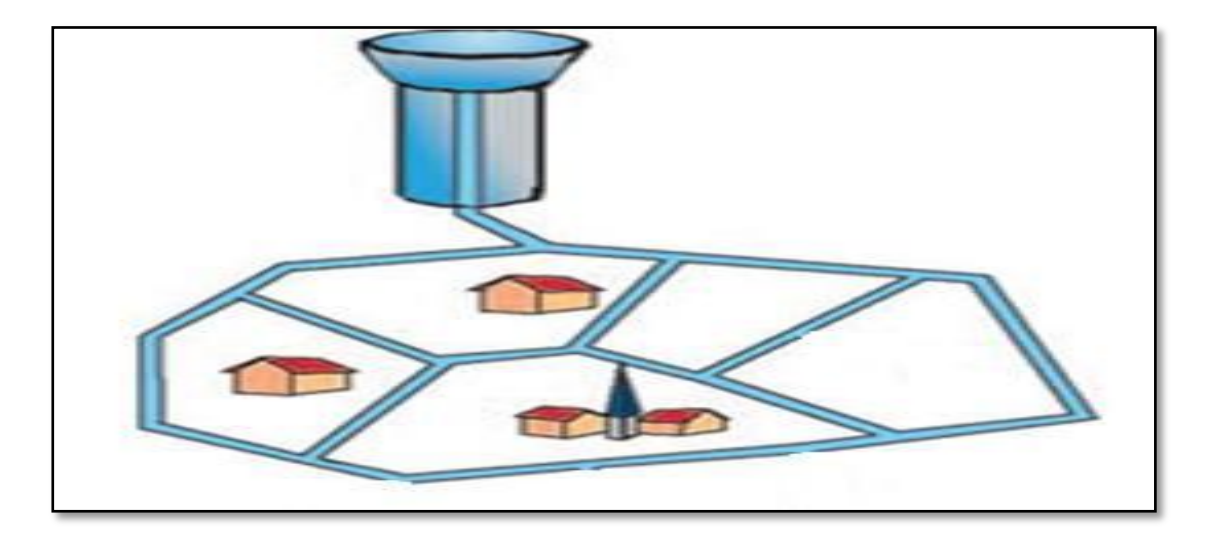

*Figure VI.1 : schéma réseau maillé*

**2.2 Réseau ramifié ou étoilé :** Cette ossature est caractérisée par une alimentation à sens unique. Tout tronçon qui doit être mis hors service entraîne la mise hors service de toutes les conduites en aval. Ce réseau présente moins de facilité dans l'exploitation et l'entretien. Il est inusité pour les grandes agglomérations.

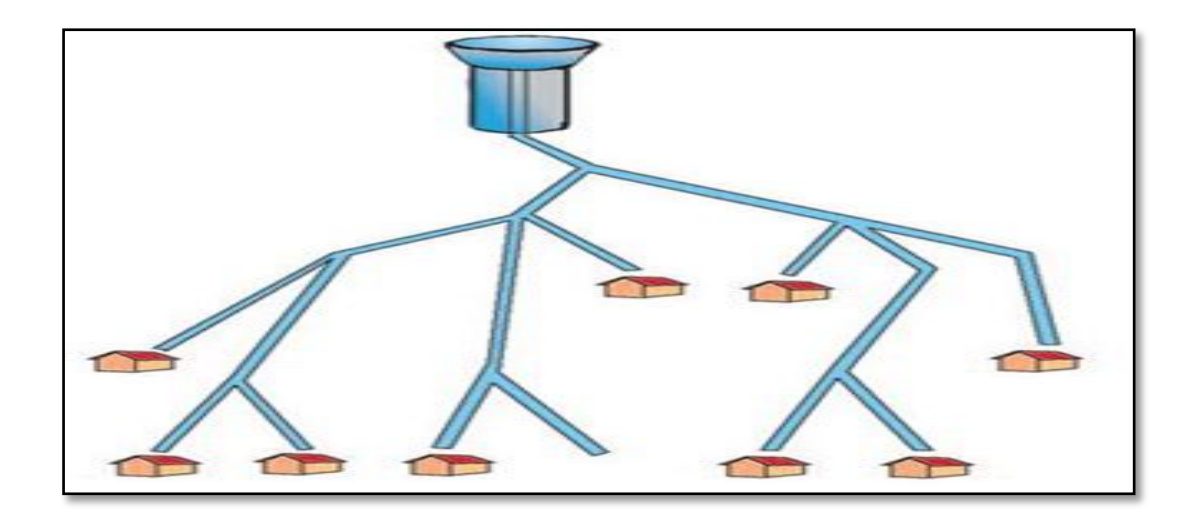

*Figure VI.2 : schéma réseau ramifié*

**2.3 Réseau mixte :** C'est un réseau intermédiaire comportant à la fois les deux types cités plus haut. Il offre globalement les mêmes avantages hydrauliques que le réseau maillé. Cependant grâce à la réduction des pièces spéciales utilisées au niveau des intersections telles que les croix et les Tés, on aboutit généralement à des coûts de construction moins élevés que précédemment. Nous avons conçu notre réseau de distribution en réalisant un réseau mixte.

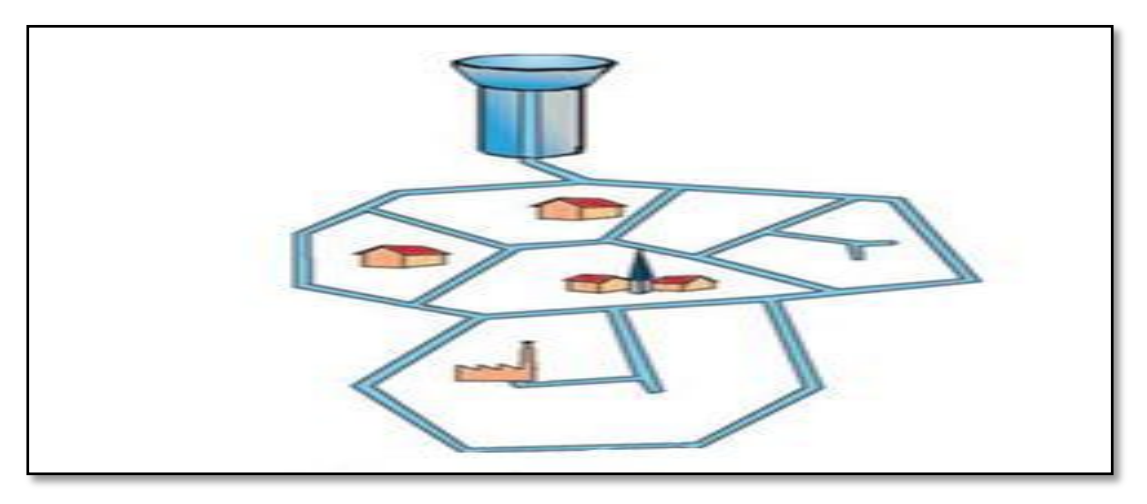

*Figure VI.3 : schéma réseau mixte.*

### **3. Paramètre des réseaux :**

- **3.1 Débit :** les conduites doivent supporter les plus grands débits instantanés ainsi que le débit de pointe.
- **3.2 Choix du diamètre :** après avoir calculé les diamètres théoriques, il faudrait se référai aux catalogues ou on expose les diamètres normalisés et commercialisés. Pour les conduite utilisé dans notre réseau qui sont en PEHD qui présentent un diamètre intérieur qui se différent du diamètre nominale (DN) Ce dernier est calculer en soustraire deux fois de l'épaisseur du diamètre extérieur, le tableau suivant présente les différents diamètres de conduite en PEHD*.*

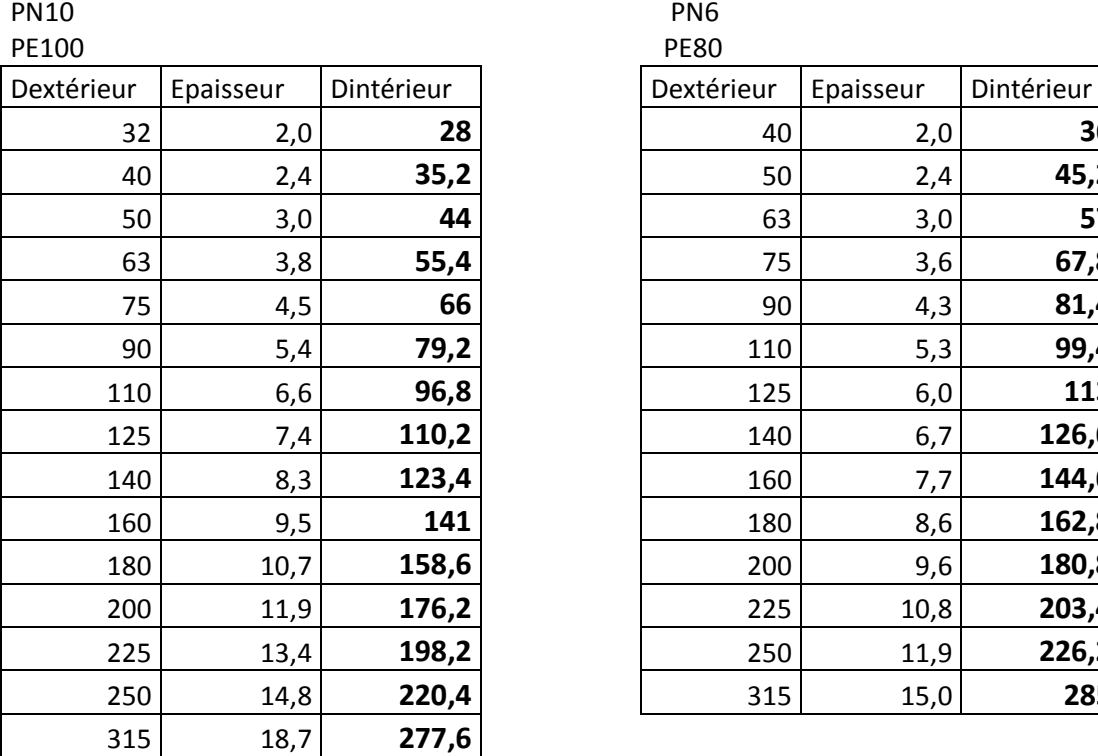

### *Tableau VI.1 : les différents diamètres de conduite en PEHD.*

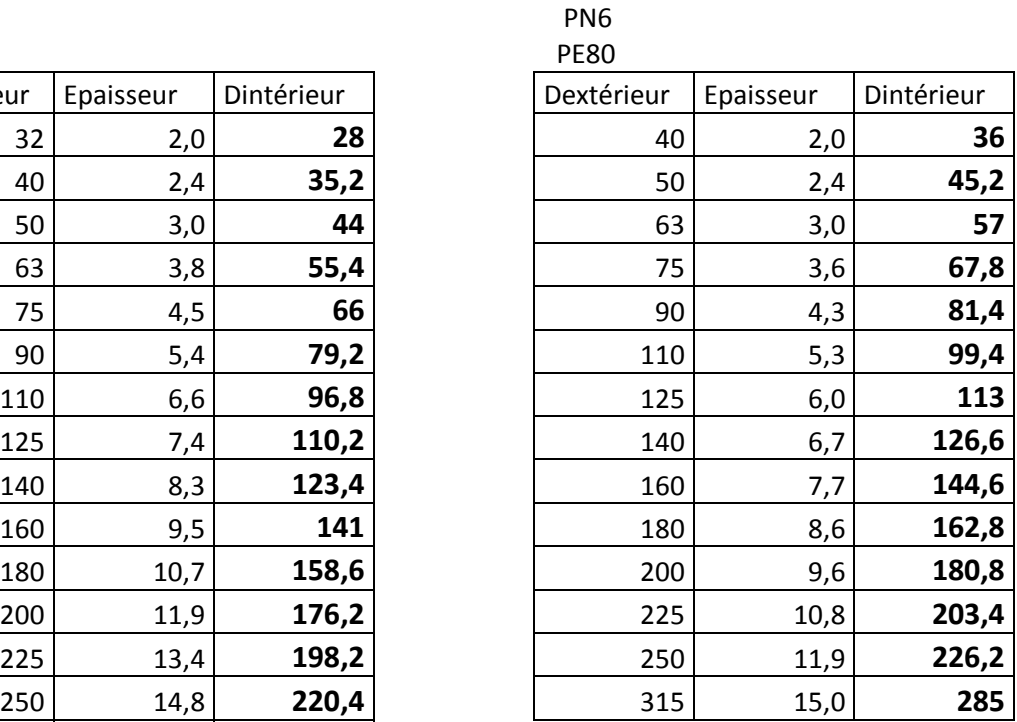
- **3.3 La vitesse :** puisque la plupart des réseaux d'alimentation en eau potable sont actuellement en PEHD, se type de conduite présente de faible rugosité et peuvent résister des vitesses fortes.
- **3.4 Pression de service :** la pression de service (**PS)** chez l'usager est la différence entre la cote piézométrique p<sub>z</sub> du réseau principal au droit du branchement et l'altitude du point du puisage le plus élevé H diminuer en outre, des pertes de charge propres aux branchements (capteur + réseau intérieur).

$$
PS = P_2 - CH + I_{int}
$$

Cette pression ne peut être inférieur à 1 bars afin d'assurer le fonctionnement de certaine appareils (chauffe bain instantané par exemple) et doit être inférieur à 4 bars afin d'éviter la dégradation du matériel.

**3.5 Perte de charge :** les pertes de charges sont dues pratiquement aux frottements entre les molécules d'eau et la paroi intérieure de la conduite, elles sont calculées d'après la formule universelle de Darcy-Weisbeachen fonction du diamètre de la conduite et de sa rugosité ainsi que la vitesse de circulation d'eau.

$$
\mathbf{j} = \lambda/\mathbf{d} \times \mathbf{v}^2/2\mathbf{g}(\text{Darcy-Weisbeach})
$$

D'où :

**j:** Perte de charge en  $(m/m)$ ;

**v**: vitesse moyenne d'écoulement en  $(m/s)$ ;

**g**: Accélération de la pesanteur (m/s<sup>2</sup>);

**D :** diamètre de la conduite en (m) ;

**:** Coefficient de résistance à l'écoulement.

Plusieurs auteurs ont proposé des formules pour la détermination du coefficient de frottement λ. On cite par exemple :

**Formule d'Achour :**

$$
\frac{1}{\sqrt{\lambda}} = -2\log\left(\frac{\frac{\epsilon}{D_h}}{3.7} + \frac{4.5}{Re}\log\frac{Re}{6.97}\right)
$$

### **Formule de COLEBROUK**

$$
\frac{1}{\sqrt{\lambda}}=-2log\!\left(\frac{\frac{\epsilon}{D_h}}{3.7}+\frac{2.51}{Re \sqrt{\lambda}}\right)
$$

Cette formule nécessite un procédé itératif pour la détermination de $\lambda$ .

: Rugosité des parois de la conduite (elle est fonction du matériau de la conduite).

: Nombre de **Reynolds**

$$
\mathbf{Re} = \frac{\mathbf{V} \cdot \mathbf{D} \mathbf{h}}{\mathbf{v}}
$$

: vitesse de l'écoulement

: Diamètre hydraulique.

: Viscosité cinématique de l'eau

## **4. Calcul hydraulique du réseau :**

Le dimensionnement et la détermination des débits dans un réseau mixte s'effectuent de la Manière suivante :

Tout d'abord nous déterminons

- Le nombre de logement ainsi le nombre d'habitant dans chaque tronçon ;
- les débits en routes pendant les heures considérées ;
- le débit spécifique en considérant les débits de routes ;
- les débits supposés concentrés aux nœuds.

## **5. Détermination des débits :**

## **5.1 Le débit spécifique :**

Défini comme étant le rapport entre le débit de pointe et la somme des nombres d'habitants des tronçons du réseau, on suppose que les besoins domestiques sont uniformément répartis sur toute la longueur du réseau est donné par la formule suivante :

 $Q_{sp} = Q_{tot}/\sum Nhab$  (m<sup>3</sup>/j)

### **1238.58/6881/86.4=0,00208333[l/s]**

D'où :

 $\mathbf{Q}_{\text{tot}}$ : Débit total  $(m^3/j)$ ; Q<sub>sp</sub>: Débit spécifique (l/s/m) ; ∑Nhab : Somme de nombre d'habitants

### **5.2 Le débit en route :**

Le débit en route se définit comme étant le débit réparti uniformément le long d'un tronçon de réseau le débit en route est donné par la formule suivante :

$$
Q_{route} = Q_{sp} \times Nhab
$$

D'où :

 $Q_{\text{route}}$ : Débit en route dans le tronçon i  $(m^3/j)$ ;

Q<sub>sp</sub>: Débit spécifique (l/s/m);

**Nhab**: Nombre d'habitants dans chaque tronçon

### **5.3 Débits au nœud :**

C'est le débit concentré en chaque point de jonction des conduites du réseau, est donné par la formule suivante :

$$
Q_{nd}=0.5*Qroute
$$

D'où :

 $\mathbf{Q}_{\rm rt}$ : Débit en route du tronçon  $(m^3/j)$ .

 $Q_{nd}$ : Débit au nœud  $(m^3/j)$ .

# **Les résultats de ses calculs sont représentés dans les tableaux**

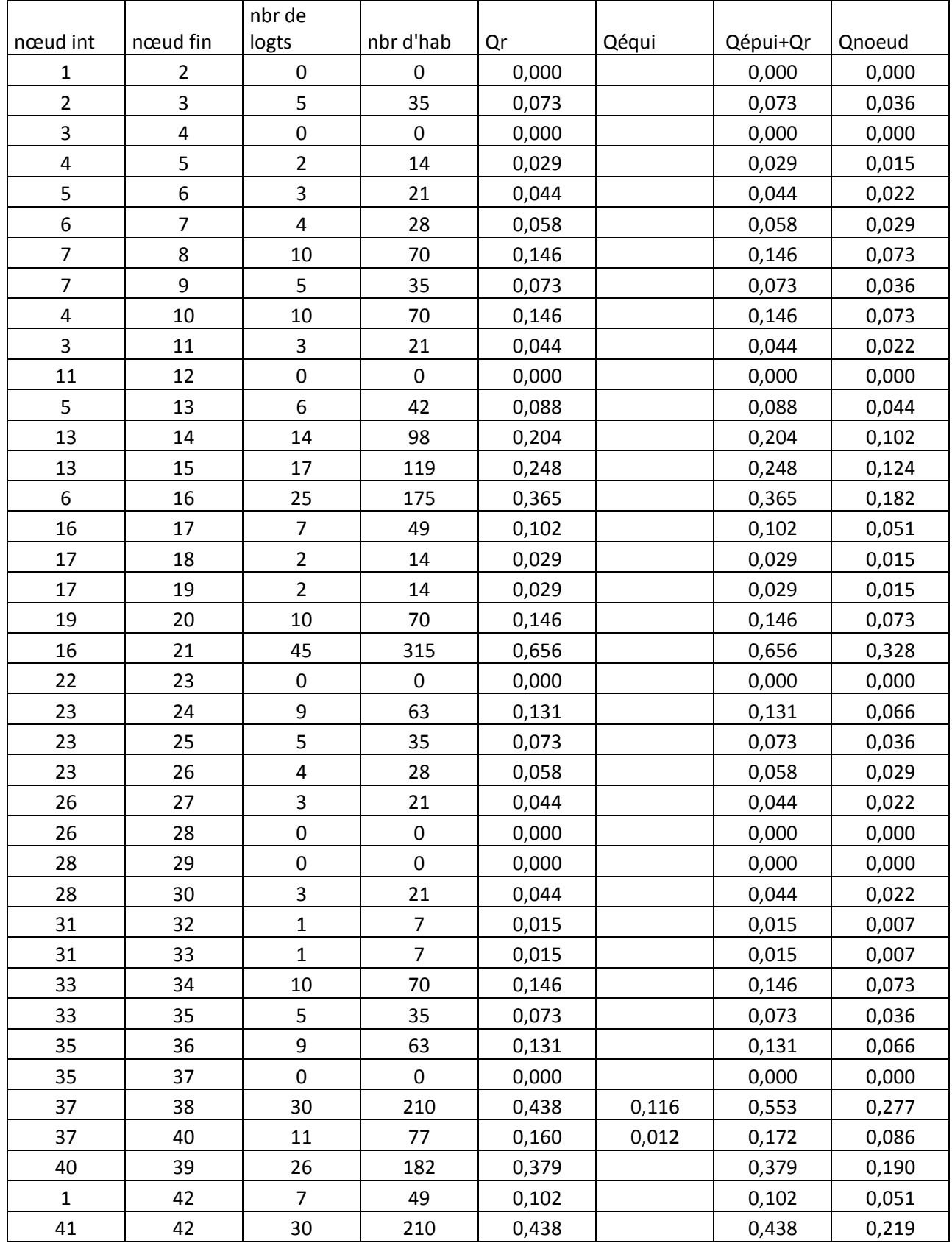

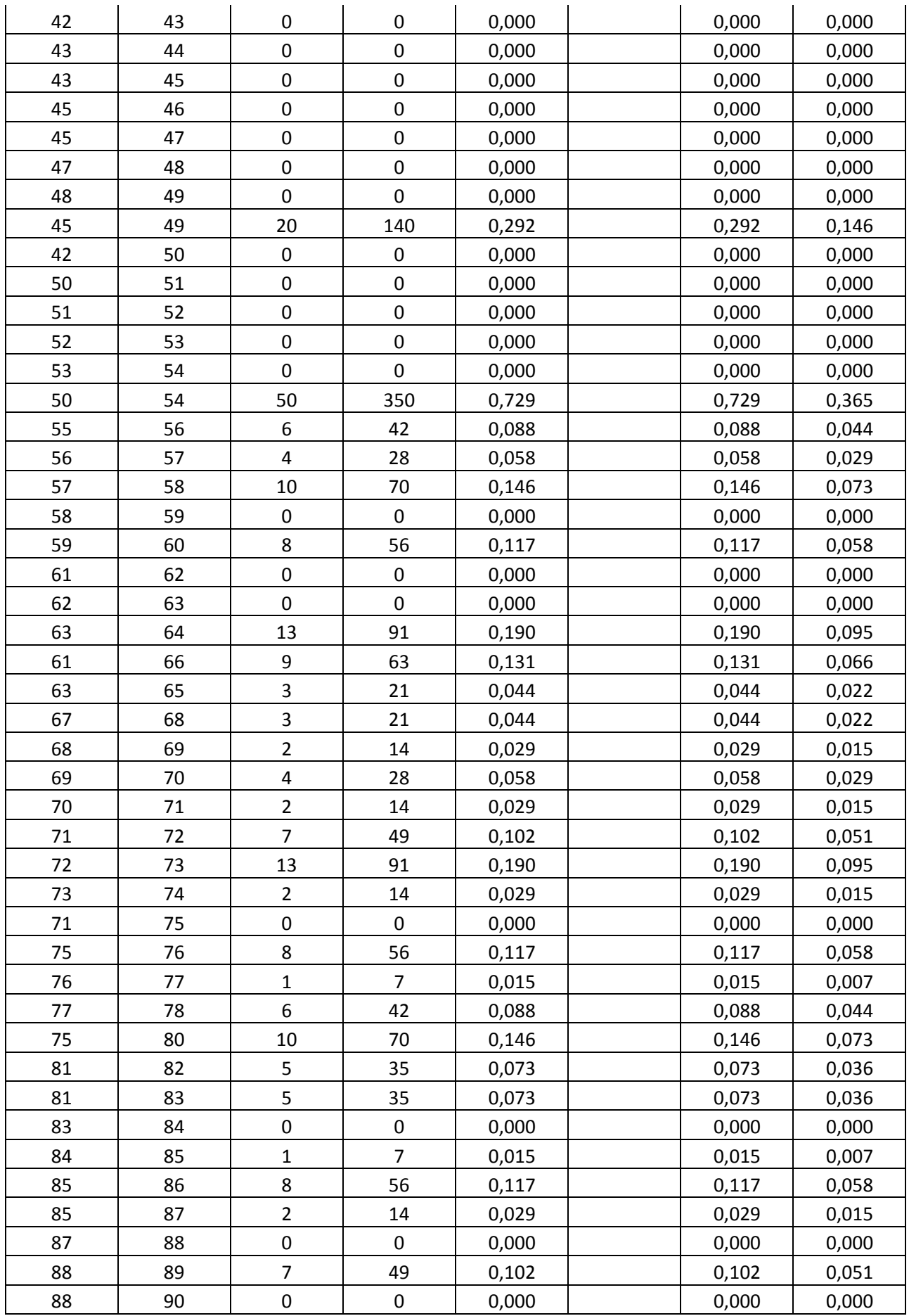

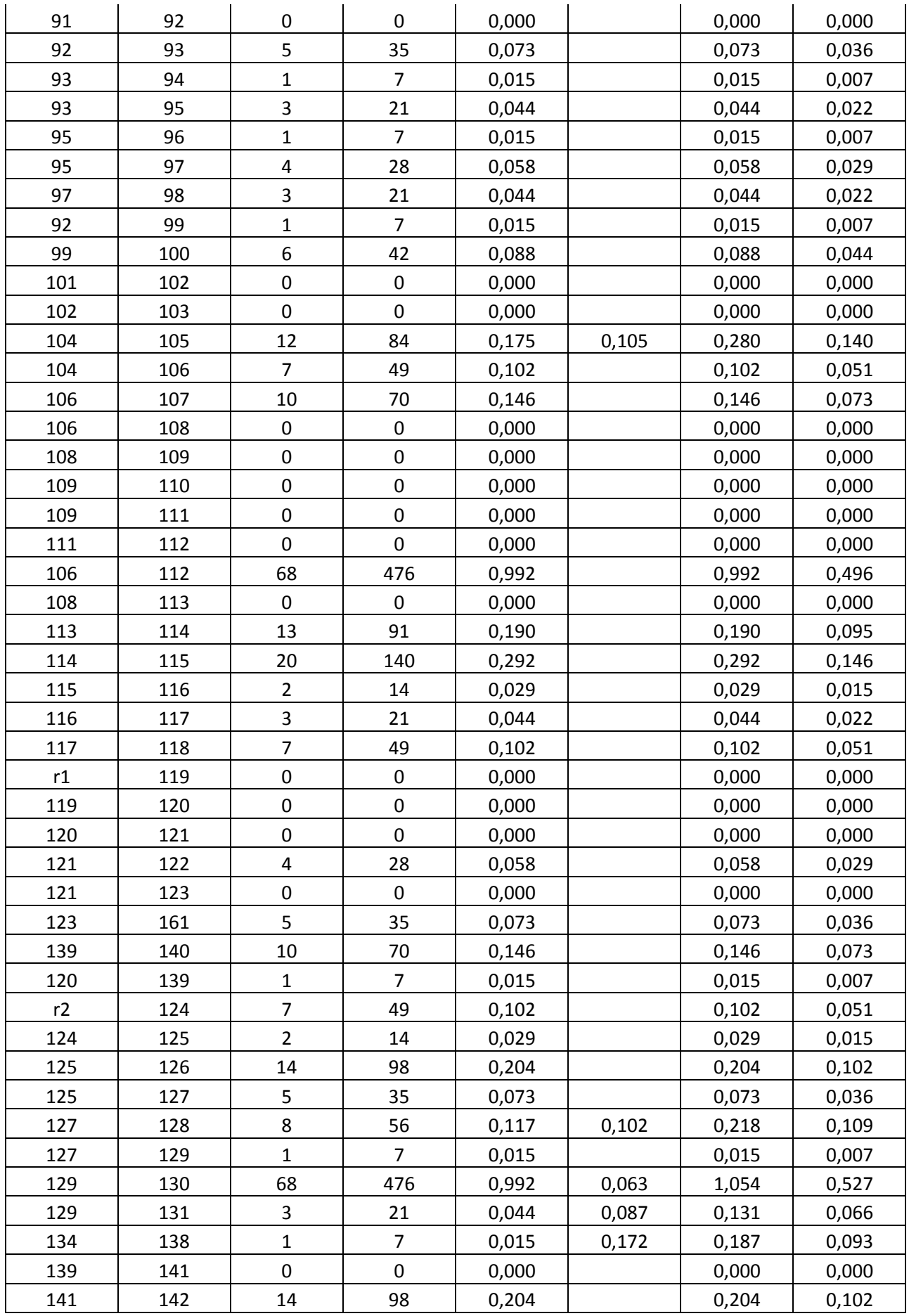

| 141 | 143 | 12                      | 84             | 0,175 | 0,175 | 0,088 |
|-----|-----|-------------------------|----------------|-------|-------|-------|
| 143 | 144 | 6                       | 42             | 0,088 | 0,088 | 0,044 |
| 144 | 145 | $\overline{2}$          | 14             | 0,029 | 0,029 | 0,015 |
| 145 | 146 | $\overline{\mathbf{4}}$ | 28             | 0,058 | 0,058 | 0,029 |
| 146 | 147 | $11\,$                  | 77             | 0,160 | 0,160 | 0,080 |
| 146 | 148 | 12                      | 84             | 0,175 | 0,175 | 0,088 |
| 148 | 149 | $\pmb{0}$               | $\mathbf 0$    | 0,000 | 0,000 | 0,000 |
| 149 | 150 | 3                       | 21             | 0,044 | 0,044 | 0,022 |
| 149 | 151 | $\overline{7}$          | 49             | 0,102 | 0,102 | 0,051 |
| 148 | 152 | $\overline{\mathbf{4}}$ | 28             | 0,058 | 0,058 | 0,029 |
| 152 | 153 | $\mathbf{1}$            | $\overline{7}$ | 0,015 | 0,015 | 0,007 |
| 153 | 154 | $\overline{\mathbf{4}}$ | 28             | 0,058 | 0,058 | 0,029 |
| 155 | 157 | $\pmb{0}$               | $\mathbf 0$    | 0,000 | 0,000 | 0,000 |
| 157 | 158 | 5                       | 35             | 0,073 | 0,073 | 0,036 |
| 158 | 159 | $\mathbf 1$             | $\overline{7}$ | 0,015 | 0,015 | 0,007 |
| 159 | 160 | $\overline{7}$          | 49             | 0,102 | 0,102 | 0,051 |
| 155 | 156 | 6                       | 42             | 0,088 | 0,088 | 0,044 |
| 131 | 132 | $\overline{4}$          | 28             | 0,058 | 0,058 | 0,029 |
| 132 | 137 | 12                      | 84             | 0,175 | 0,175 | 0,088 |
| 131 | 135 | 16                      | 112            | 0,233 | 0,233 | 0,117 |
| 134 | 135 | 8                       | 56             | 0,117 | 0,117 | 0,058 |
| 132 | 133 |                         | $\mathbf 0$    | 0,000 | 0,000 | 0,000 |
| 132 | 136 | 12                      | 84             | 0,175 | 0,175 | 0,088 |
| 79  | 80  | $\pmb{0}$               | $\mathbf 0$    | 0,000 | 0,000 | 0,000 |
| 132 | 133 | $\overline{\mathbf{4}}$ | 28             | 0,058 | 0,058 | 0,029 |

*Tableau VI .2 : Débits en Route et Débits au Nœud.*

### **6. Méthode utilisée :**

#### **6.1 Calcul du réseau maillé par la méthode « HARDY – CROSS » :**

Le problème à déjà été étudié par nombreux ingénieurs, parmi les diverses méthodes utilisées, celle de HARDY CROSS, dite d'égalisation des charges, permette par ajustement successif d'obtenir le débit exact qui circule dans chaque conduite d'un réseau maillé et le sens de l'écoulement dans cette conduite La méthode de HARDY CROSS est une application des deux lois de KIRCHHOFF.

Dans un nœud, les débits entrants sont égaux aux débits sortants  $\sum Q_i = 0$ 

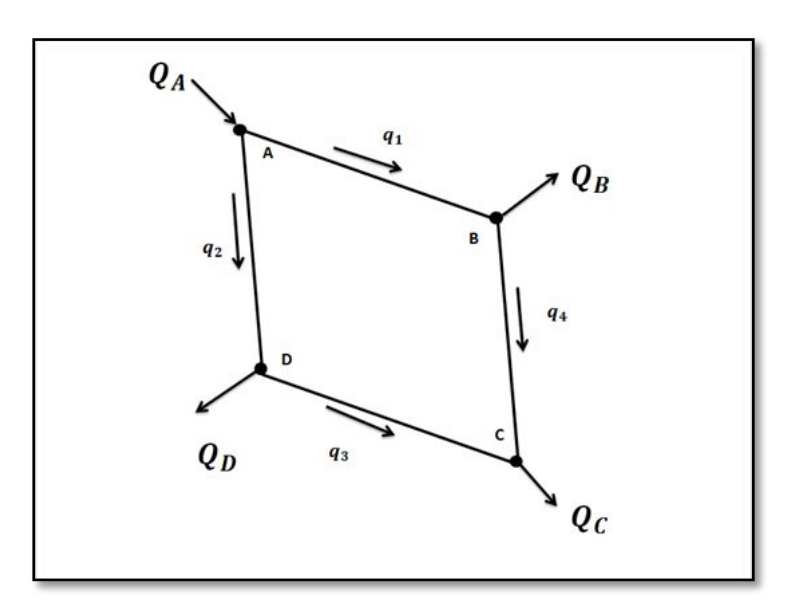

La méthode de **HARDY CROSS** consiste à :

- **1-** Faire la répartition supposée des débits dans les maillés ;
- **2-** Donner le sens supposé de l'écoulement dans chaque maillé ;
- **3-** Calculer les diamètres des tronçons ;
- **4-** Calculer la somme algébrique des pertes de charges dans chaque maillé. Si la somme n'est pas nulle il faut corriger les débits supposés initialement à la valeur du débit de correction.

$$
\Delta \mathbf{q} = -\frac{\sum J_i}{2\sum \frac{J_i}{q_i}}
$$

D'où :

∑ : Somme algébriques des pertes de charge dans chaque maille.Et on calcul ∆q dans chaque maille.

- La valeur du débit corrigé sera égale à la valeur algébrique du débit initial et celle du débit de correction.
- Une fois le débit est corrigé, on recommence les calculs jusqu'à ce que la deuxième loi sera vérifiée.

## *Conclusion :*

A travers ce chapitre nous avons pu faire la répartition des débits, et la détermination des débits aux nœuds. Nous avons entamé ce chapitre par des définitions concernant les types de réseaux et leurs composants.

Les résultats obtenus dans ce chapitre constituent une phase de préparation des données pour la simulation du réseau*.* 

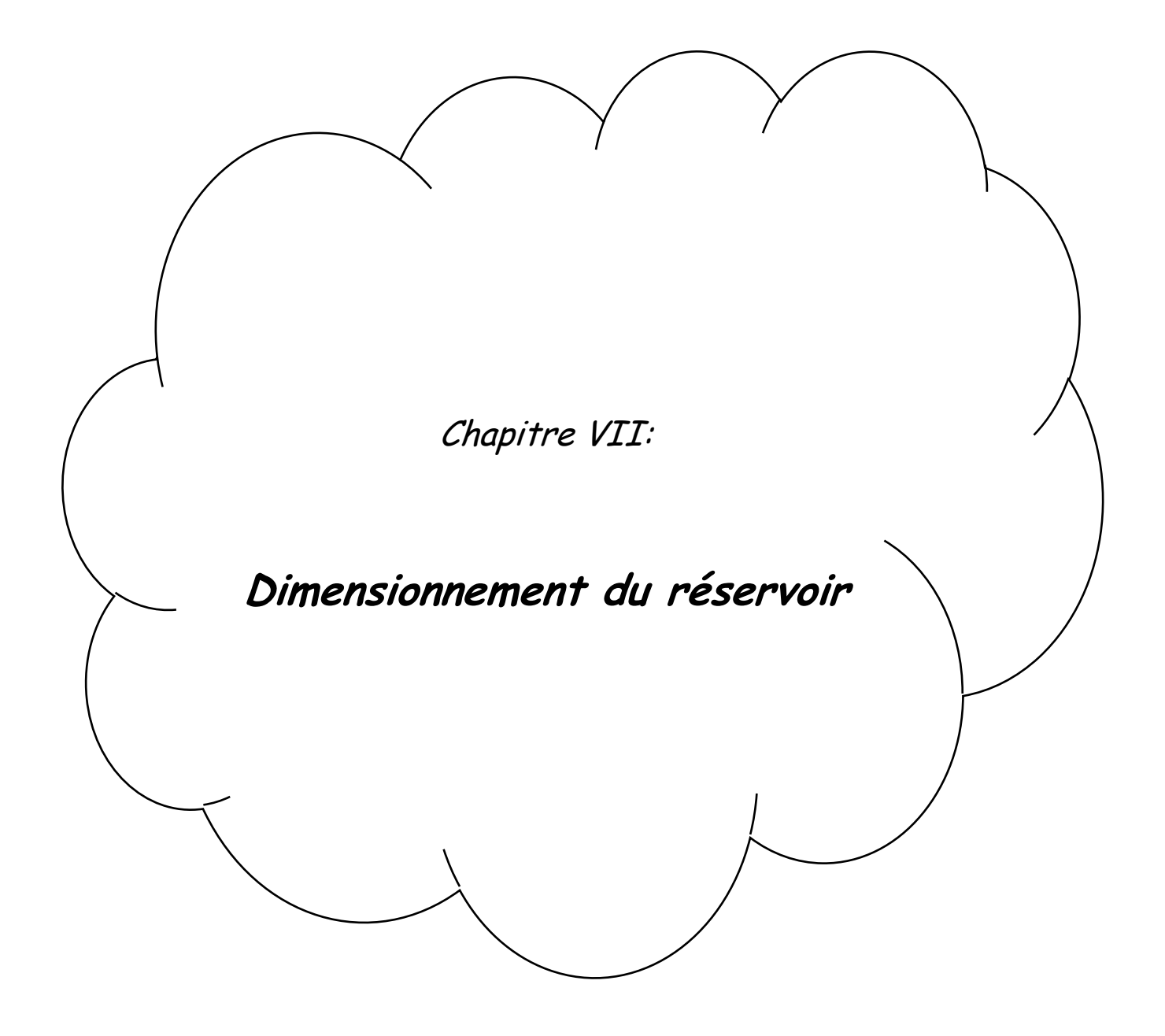

### **Introduction :**

Les réservoirs sont des ouvrages hydrauliques, nécessitant une étude technique approfondie afin qu'ils puissent remplir à bien, les taches auxquelles ils sont conçus. Ils servaient de réserve d'eau pendant les heures de faible consommation, cependant leur rôle a sensiblement changé au cours du temps.

### **1. Rôle des réservoirs :**

**1.1 Rôle de régulateur et accumulateur :** Dans une agglomération le débit refoulé par la station de pompage n'est pas dans tous les cas égal au débit consommé. Donc un réservoir s'avère indispensable pour assurer la régulation entre le débit refoulé et celui consommé.

**1.2 régulation des pressions :** Il s'agit dans ce cas d'un réservoir d'équilibre. Le réservoir est placé à un point et à une altitude de telle sorte qu'il puisse assurer la pression nécessaire dans des points très éloignés.

**1.3 Gain d'énergie au niveau de la station de pompage :** réservoir permet de réduire les dépenses d'énergie (stockage la nuit et distribution gravitaire pendant les heures de pointe).

**1.4 Utilité pour briser la charge :** Si le terrain pressente un relief accidenté, en certains points du réseau, on peut avoir des pressions non admissibles, ce type de réservoir nous permet de briser la charge.

**1.5 Stockage de la réserve d'incendie :** On peut avoir deux cas :

 un réservoir à part qui emmagasine la réserve d'incendie ; ceci est rare dans la pratique du fait du coût de réalisation de cette variante.

la réserve d'incendie est accumulée dans le réservoir de distribution.

### **2. Emplacement des réservoirs :**

L'emplacement du réservoir pose souvent un problème délicat à résoudre. Pour cela nous sommes amenés à tenir compte des certaines considérations techniques et économiques suivantes :

- Il est préférable que l'emplacement puisse permettre une distribution gravitaire, c'està-dire que la côte du radier doit être supérieure à la côte piézométrique maximale dans le réseau ;
- Pour des raisons économiques, il est préférable que son remplissage se fasse gravitairement, c'est-à-dire le placer à un point bas par rapport à l a prise d'eau ;
- L'implantation doit se faire aussi de préférence, à l'extrémité de la ville ou à proximité du centre de la zone de consommation importante;

 L'emplacement du réservoir doit être choisi de telle façon à pouvoir satisfaire les abonnés de point de vue pression.

### **3. Capacité des réservoirs :**

Le bienfait à tirer des réservoirs, est l'appui qu'ils doivent apporter pendant les heures de pointe des jours de plus forte consommation. Dans l'esprit de ce qui précède sécurité due aux progrès techniques et pompage durant les heures creuses il semble que le volume d'un réservoir doive correspondre ou moins au quart de la consommation journalière du réseau qu'il dessert, étant précisé qu'il s'agit, chaque fois, d'apporter les corrections qui pourraient être jugées nécessaires.

Toutefois, lorsque l'adduction est réalisée par des aqueducs de grande longueur, cette capacité peut être portée à une journée pour permettre les travaux d'entretien de ceux-ci.

Cette consommation journalière est, elle-même, la somme de la consommation domestique sur la base 200 l à 250 l par habitant et des consommations des industries importantes raccordées sur le réseau.

#### **4. Matériaux et types de construction des réservoirs :**

#### **4.1 Classification des réservoirs :**

Les réservoirs, pour accomplir convenablement les fonctions auxquelles ils sont conçus, peuvent occuper les différentes dispositions suivantes :

- **S** Enterrés;
- Semi-enterrés;
- Sur sol;
- Sur tour (château d'eau).
- Selon leur capacité, les réservoirs peuvent prendre la forme :
- **a. Rectangulaire ou carrée**:

Elles sont utilisées surtout pour les capacités importantes. Dans ce cas, le compartimentage sera facilement réalisé pour assurer la continuité de la distribution. Ils seront exécutés en béton armé ou précontraint, chaque compartiment doit avoir la même tuyauterie que pour un réservoir unique.

#### **b. Circulaire**:

Elle est préférée pour les réservoirs de faibles capacités. La position de la tuyauterie et la même que pour les réservoirs rectangulaire. Ils sont faits soit en béton armé ou en précontraint. Dans le cas de deux réservoirs jumelés, la chambre de manœuvre est prévue entre eux. On distingue :

- **Réservoirs terminaux:** Les réservoirs terminaux du réseau d'adduction constituent les réservoirs de tètes des réseaux de distribution des différentes centres à desservir
- **Réservoirs de mise en charge:** Les réservoirs de mise en charge sont des réservoirs placés sur les points hauts du tracé généralement alimentés par refoulement, dont le but est d'alimenter gravitairement d'une grande partie du réseau d'adduction située à l'aval.
- **Les bâches de reprises:** Les bâches de reprises sont des réservoirs qui servent à alimentation directe en eau des stations de pompages.
- Dans notre cas, on doit dimensionner deux réservoirs Semi-enterrés Circulaire.

### **4.2 Matériaux :**

Les matériaux utilisés pour la construction des réservoirs sont soit le métal, rivé ou soudé (principalement pour les réservoirs industriels), la maçonnerie avec enduit intérieur étanche, et maintenant surtout le béton armé, précontraint ou non.

#### **5. Détails constructif :**

#### **5.1 joint d'étanchéité :**

Les réservoirs en maçonnerie ou en béton nécessitent des joints de retrait et de dilatation, ces joints doivent bien entendu être munis d'étanchâtes, ainsi qu'éventement les passages de poteaux à travers le cadre .ces étanchéités sont réalisées soit Par des bandes de caoutchouc dont le bord (plus épais) est pris dans le ciment, soit par des produits plastiques spéciaux ne donnant pas de gout à l'eau.

#### **5.2 isolation thermique :**

Pour les réservoirs enterres, l'isolation naturelle est généralement suffisante, compte tenu du renouvellement rapide (quotidien) de l'eau en revanche, le couvercle des réservoirs surélèves ou semi-enterrés peuvent recevoir de façon intense rayonnement solaire, direct ou réservoir une isolation suffisante peut souvent alors être obtenue en le recouvrement d'une couche de gravillons.Les parois latérales des réservoirs surélèves peuvent utilement être isolées en montant, parallèlement à la paroi, un rang de briques qui retient ainsi unecouche d'air isolante.

#### **5.3 Hauteur d'eau dans les réservoirs :**

La hauteur d'eau utile est limité le plus souvent entre 3et 6 mètres, l'optimum, pour les agglomérations d'importance petite ou moyenne, se situe le plus souvent à 4 et 5 mètres, pour les réservoirs de grande capacité (villes importantes) la hauteur d'eau peut atteindre 7à10 mètres.

### **6. Equipements hydrauliques des réservoirs :**

Les équipements du réservoir seront disposés avantageusement, dans une chambre de manœuvre accolée au réservoir, qui leurs permet de remplir les différentes fonctions que nous l'attendons d'eux : réception de l'adduction et départ de l'eau vers la distribution.

### **6.1 Conduite d'arrivée :**

C'est la conduite provenant de la source gravitairement ou par refoulement qui tend à remplir le réservoir. Selon la qualité de l'eau, cette arrivée peut avoir différents endroits au niveau de la cuve ; ceci pour permettre un bon brassage et une articulation de l'eau au niveau de la cuve tout en conservant le volume d'incendie intact et renouvelable pour éviter la contamination. On distingue différents cas :

- arrivée par le haut en sur-versé ;
- arrivée par le fond ou par le bas ;
- arrivée par le haut où la conduite est noyée.

Mais actuellement en pratique, l'arrivée par le bas ou par le fond sont à conseille pouvoir brasser convenablement l'eau.

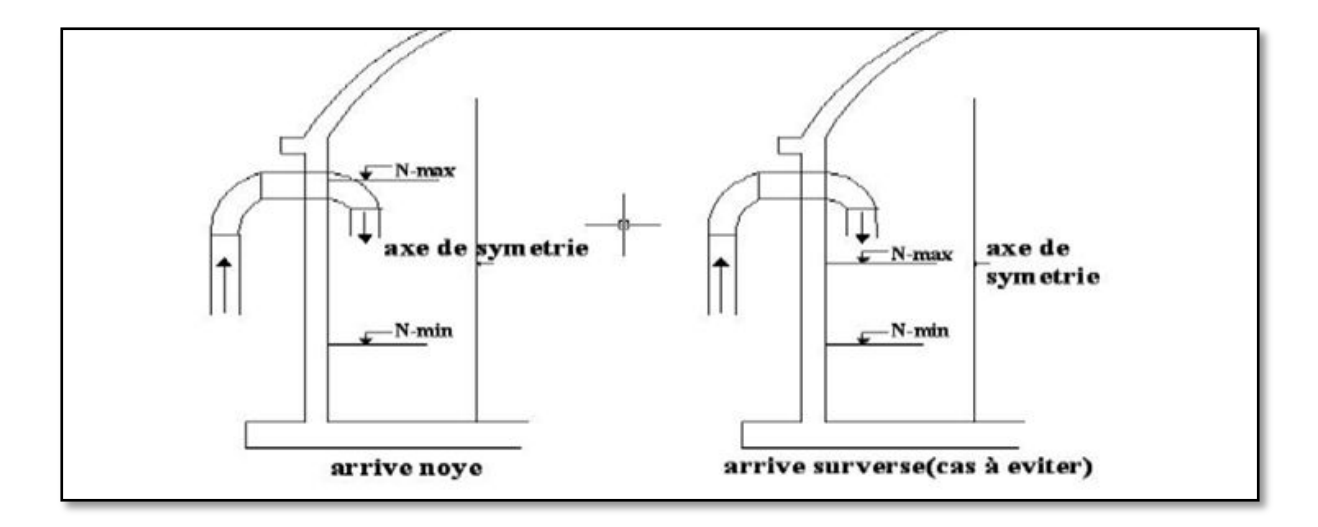

 *Figure VII.1 : les différents types de conduite d'arrivée*

## **6.2 Conduite de départ ou de distribution :**

Cette conduite est placée à l'opposé de la conduite d'arrivée à quelque centimètre au-dessus du radier (15 à 20 cm) pour éviter l'entrée de matières en suspension. L'extrémité est munie d'une crépine courbée pour éviter le phénomène de vortex (pénétration d'air dans la conduite). Cette conduite est équipée d'une vanne à survitesse permettant la fermeture rapide en cas de rupture au niveau de cette conduite

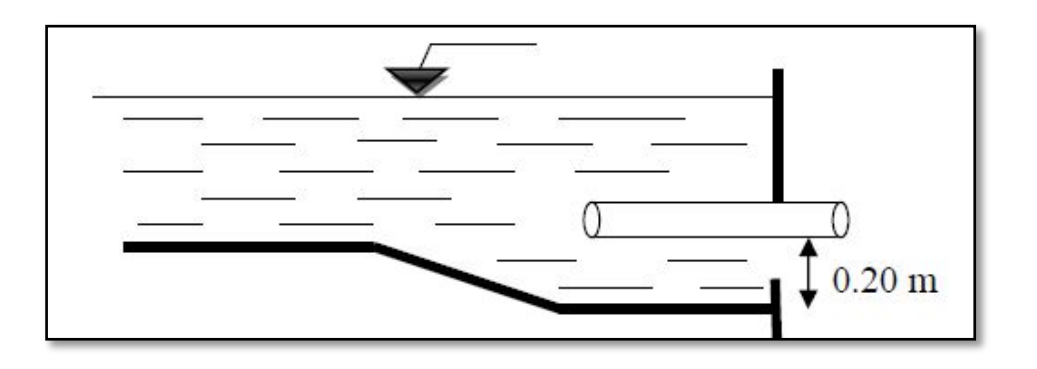

*Figure VII.2 : Conduite de départ ou de distribution*

## **6.3 Conduite de trop-plein :**

Cette conduite permet d'évacuer l'excès d'eau au réservoir en cas où la pompe ne s'arrête pas. Si le réservoir est compartimenté, chaque cuve doit avoir une conduite de trop-plein. Ces conduites doivent se réunir dans la chambre de manœuvre pour former un joint hydraulique évitant la pénétration de tous corps étranger.

## **6.4 Conduite de décharge ou de vidange :**

La conduite de vidange doit partir du point le plus bas du radier. Elle permet la vidange du réservoir en cas de nettoyage ou de réparation. Elle est munie d'un robinet vanne, et se raccorde généralement a la conduite de trop-plein. Le robinet vanne doit être nettoyé après chaque vidange pour éviter les dépôts de sable.

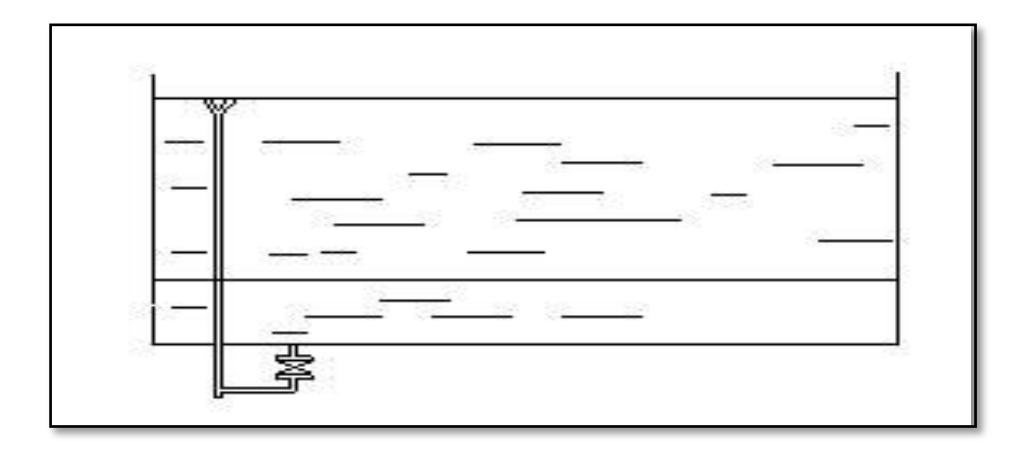

*Figure VII.3 : Conduite de décharge ou de vidange*

## **6.5 Conduite by-pass :**

C'est un tronçon de conduite qui relie la conduite d'arrivé et la conduite de départ dans le cas d'un réservoir unique non compartimenté. Cette conduite fonctionne quand le réservoir est isolé pour son entretien ou dans le cas d'une incendie a forte charge.

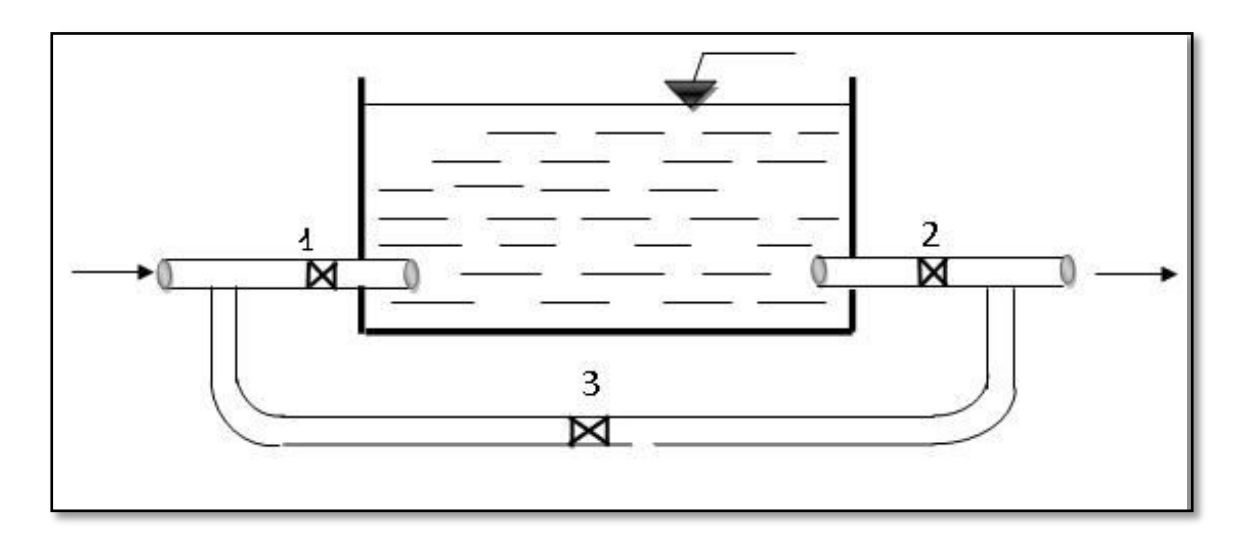

*Figure VII.4: Conduite by-pass*

#### **7. Réservoirs terminaux :**

Les réservoirs terminaux du réseau d'adduction constituent les réservoirs de têtes de réseau de distribution des différentes localités à desservir.

### **8. Calcul du volume du réservoir :**

Les ouvrages hydrotechniques existants dans notre localité sont représentés dans le tableau

*Tableau VII.1 : réservoirs existants de localité de Lac des oiseaux.*

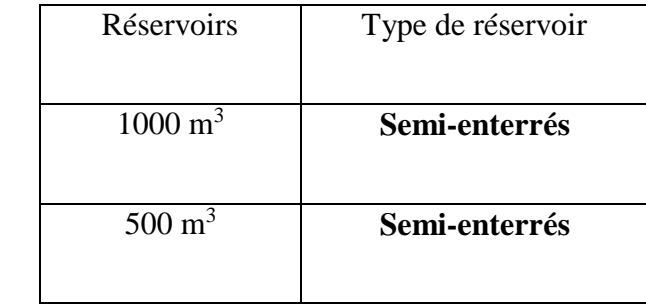

Les réservoirs de stockage du réseau d'adduction constituent les réservoirs de tête des réseaux de distribution des différentes localités à desservir.

La méthode de calcul consiste à calculer pour chaque heure de la journée, le résidu dans le réservoir afin de déterminer son volume qui sera :

$$
V_r = \frac{a * Qmaxj}{100} [m^3]
$$

D'où

 $V_r$ : le volume de régulation [m<sup>3</sup>]

Le volume total se détermine en ajoutant le volume d'incendie au volume de régulation

$$
V_t\!\!=\!\!V_r\!\!+\!V_{inc}
$$

 $V_r = 120$ 

A=(entre 10 et 30 % )

 $Vt = \frac{1238.58*30}{100} + 120 = 491.57$  [m<sup>3</sup>]

### *Remarque :*

La capacité totale des réservoirs existants respectivement est de (500 et 1000 m3).

Alors que les besoins actuels en matière de capacité de stockage de la localité de Lac des Oiseaux, s'élève à 491.57 m<sup>3</sup>, quant à la capacité disponible, elle est de 1500 m<sub>3</sub>.

Donc la capacité existante est largement suffisante pour satisfaire les besoins de la zone d'étude.

## *Conclusion :*

Dans ce chapitre, nous avons passé en revue les différents types de réservoir ainsi que les matériaux constitutif de ces derniers.

La zone d'étude dispose d'une capacité de stockage de 1500m<sup>3</sup>, alors que la capacité théorique n'est que491.57 m3.donc les réservoirs existants suffit largement les besoins de l'agglomération de Lac des oiseaux.

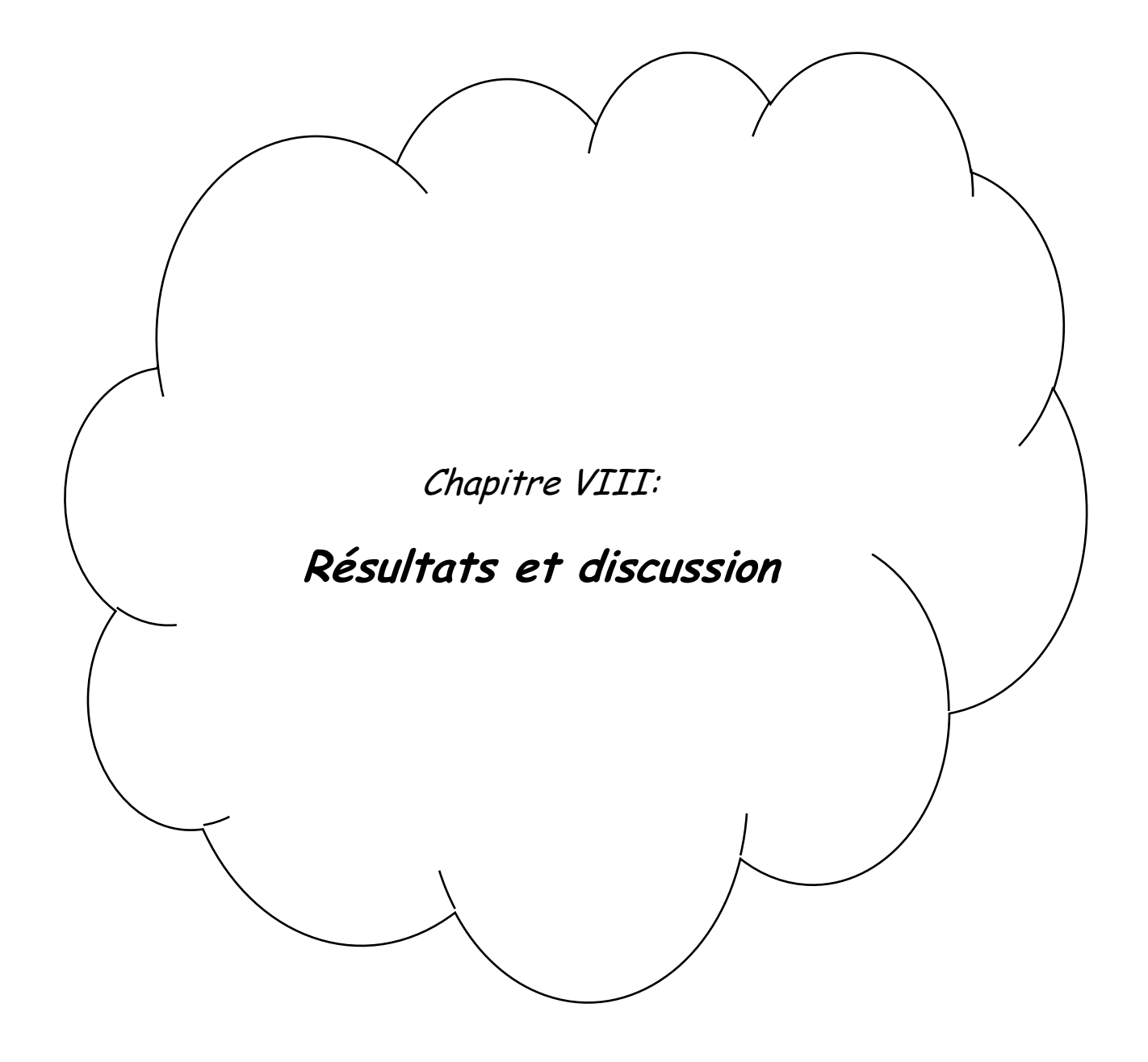

## **Résultats et discussion de la simulation du fonctionnement du réseau à l état actuel :**

Le tableau suivant représente les vitesses, les pertes de charges, et les diamètres du réseau existant.

| Label  | Length<br>(Scaled)<br>(m) | <b>Start</b><br>Node | Stop<br>Node | Diameter<br>(mm) | Material    | Velocity<br>(m/s) | Headloss<br>(m)  | Headloss<br>Gradient<br>(m/m) |
|--------|---------------------------|----------------------|--------------|------------------|-------------|-------------------|------------------|-------------------------------|
| $C-1$  | 21                        | $B-2$                | $N-1$        | 176,2            | <b>PEHD</b> | 0,26              | 0,01             | $\boldsymbol{0}$              |
| $C-2$  | 22                        | $N-1$                | $N-2$        | 176,2            | <b>PEHD</b> | 0,06              | $\boldsymbol{0}$ | $\boldsymbol{0}$              |
| $C-3$  | 135                       | $N-2$                | $N-3$        | 176,2            | <b>PEHD</b> | 0,05              | $\boldsymbol{0}$ | $\boldsymbol{0}$              |
| $C-4$  | 138                       | $N-3$                | $N-4$        | 176,2            | <b>PEHD</b> | 0,04              | $\overline{0}$   | $\boldsymbol{0}$              |
| $C-5$  | 28                        | $N-4$                | $N-5$        | 176,2            | <b>PEHD</b> | 0,04              | $\boldsymbol{0}$ | $\boldsymbol{0}$              |
| $C-6$  | 77                        | $N-5$                | $N-6$        | 176,2            | <b>PEHD</b> | 0,03              | $\boldsymbol{0}$ | $\boldsymbol{0}$              |
| $C-7$  | 107                       | $N-6$                | $N-7$        | 141              | <b>PEHD</b> | 0,02              | $\boldsymbol{0}$ | $\boldsymbol{0}$              |
| $C-8$  | 179                       | $N-7$                | $N-8$        | 141              | <b>PEHD</b> | 0,01              | $\boldsymbol{0}$ | $\boldsymbol{0}$              |
| $C-9$  | 126                       | $N-7$                | $N-9$        | 53,6             | <b>PEHD</b> | 0,03              | $\boldsymbol{0}$ | $\boldsymbol{0}$              |
| $C-10$ | 62                        | $N-4$                | $N-10$       | 42,6             | <b>PEHD</b> | 0,08              | 0,02             | $\boldsymbol{0}$              |
| $C-11$ | 8                         | $N-3$                | $N-11$       | 42,6             | <b>PEHD</b> | 0,1               | $\mathbf{0}$     | $\boldsymbol{0}$              |
| $C-12$ | 112                       | $N-11$               | $N-12$       | 42,6             | <b>PEHD</b> | 0,05              | 0,01             | $\boldsymbol{0}$              |
| $C-13$ | 65                        | $N-5$                | $N-13$       | 63,8             | <b>PEHD</b> | 0,07              | 0,01             | $\boldsymbol{0}$              |
| $C-14$ | 119                       | $N-13$               | $N-14$       | 53,6             | <b>PEHD</b> | 0,05              | 0,01             | $\boldsymbol{0}$              |
| $C-15$ | 127                       | $N-13$               | $N-15$       | 53,6             | <b>PEHD</b> | 0,02              | $\boldsymbol{0}$ | $\boldsymbol{0}$              |
| $C-16$ | 138                       | $N-6$                | $N-16$       | 96,8             | <b>PEHD</b> | 0,03              | $\mathbf{0}$     | $\boldsymbol{0}$              |
| $C-17$ | 52                        | $N-16$               | $N-17$       | 63,8             | <b>PEHD</b> | 0,08              | 0,01             | $\boldsymbol{0}$              |
| $C-18$ | 26                        | $N-17$               | $N-18$       | 42,6             | <b>PEHD</b> | 0,06              | $\boldsymbol{0}$ | $\boldsymbol{0}$              |
| $C-19$ | 57                        | $N-17$               | $N-19$       | 63,8             | <b>PEHD</b> | 0,04              | $\boldsymbol{0}$ | $\boldsymbol{0}$              |
| $C-20$ | 119                       | $N-19$               | $N-20$       | 53,6             | <b>PEHD</b> | $\boldsymbol{0}$  | $\boldsymbol{0}$ | $\boldsymbol{0}$              |
| $C-21$ | 301                       | $N-16$               | $N-21$       | 63,8             | <b>PEHD</b> | $\boldsymbol{0}$  | $\overline{0}$   | $\boldsymbol{0}$              |
| $C-23$ | 47                        | $N-22$               | $N-23$       | 79,2             | <b>PEHD</b> | 0,35              | 0,09             | 0,002                         |
| $C-24$ | 52                        | $N-23$               | $N-24$       | 42,6             | <b>PEHD</b> | 0,08              | 0,01             | $\boldsymbol{0}$              |
| $C-25$ | 37                        | $N-23$               | $N-25$       | 42,6             | <b>PEHD</b> | 0,04              | $\boldsymbol{0}$ | $\boldsymbol{0}$              |
| $C-26$ | 32                        | $N-23$               | $N-26$       | 53,6             | <b>PEHD</b> | 0,66              | 0,3              | 0,009                         |
| $C-27$ | 34                        | $N-26$               | $N-27$       | 42,6             | <b>PEHD</b> | 0,17              | 0,04             | 0,001                         |
| $C-28$ | 15                        | $N-26$               | $N-28$       | 53,6             | <b>PEHD</b> | 0,39              | 0,06             | 0,004                         |
| $C-29$ | 70                        | $N-28$               | $N-29$       | 53,6             | <b>PEHD</b> | 0,33              | 0,19             | 0,003                         |
| $C-30$ | 53                        | $N-28$               | $N-30$       | 53,6             | <b>PEHD</b> | 0,06              | 0,01             | $\boldsymbol{0}$              |
| $C-31$ | 248                       | $N-1$                | $N-31$       | 79,2             | <b>PEHD</b> | 0,09              | 0,05             | $\boldsymbol{0}$              |
| $C-32$ | 59                        | $N-31$               | $N-32$       | 34               | <b>PEHD</b> | 0,11              | 0,04             | 0,001                         |
| $C-33$ | 28                        | $N-31$               | $N-33$       | 79,2             | <b>PEHD</b> | 0,06              | $\boldsymbol{0}$ | $\boldsymbol{0}$              |
| $C-34$ | 35                        | $N-33$               | $N-34$       | 53,6             | <b>PEHD</b> | $\boldsymbol{0}$  | $\boldsymbol{0}$ | $\boldsymbol{0}$              |

 *Tableau VIII.1: Les résultats de simulation (vitesse et Pertes de charge).*

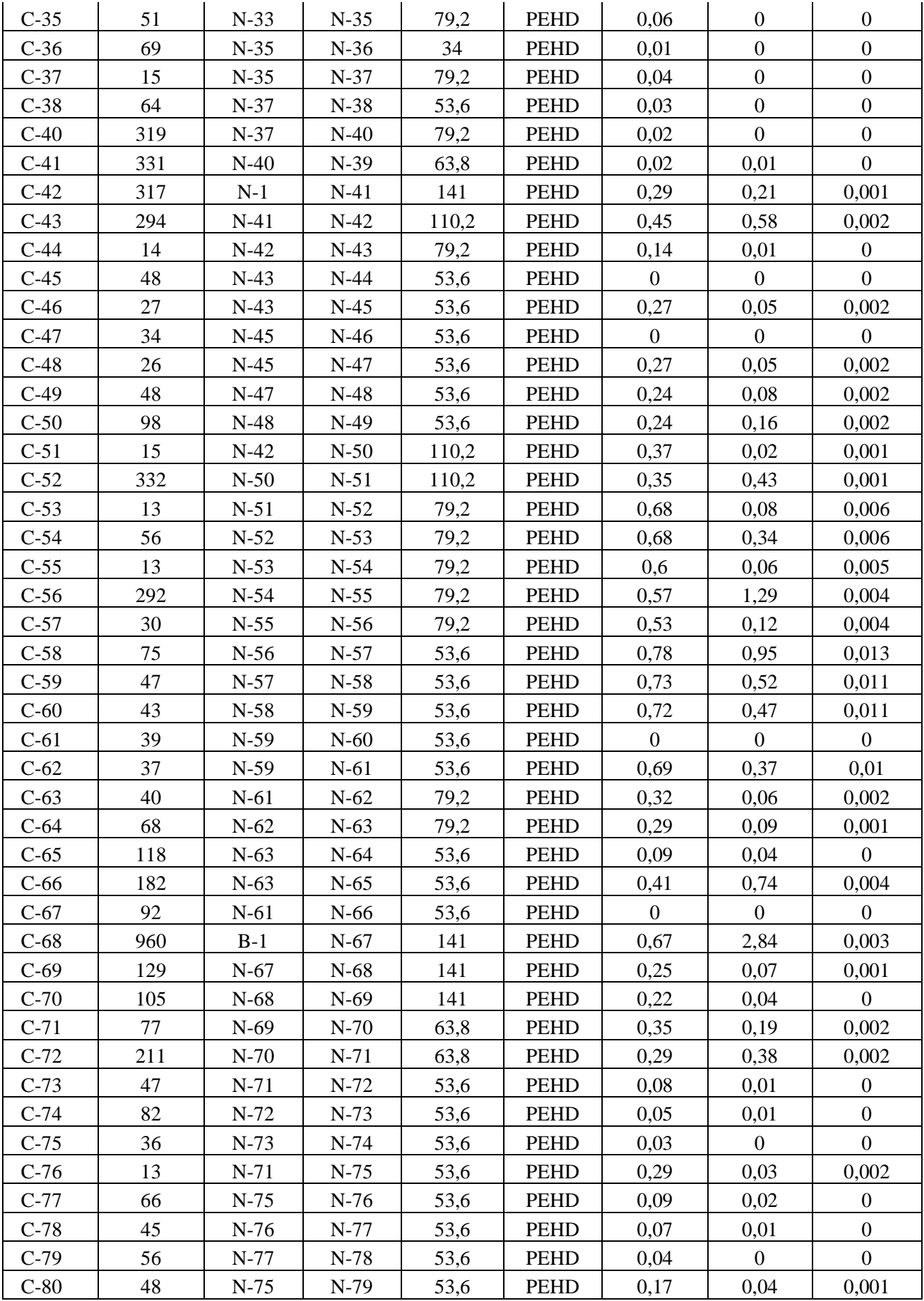

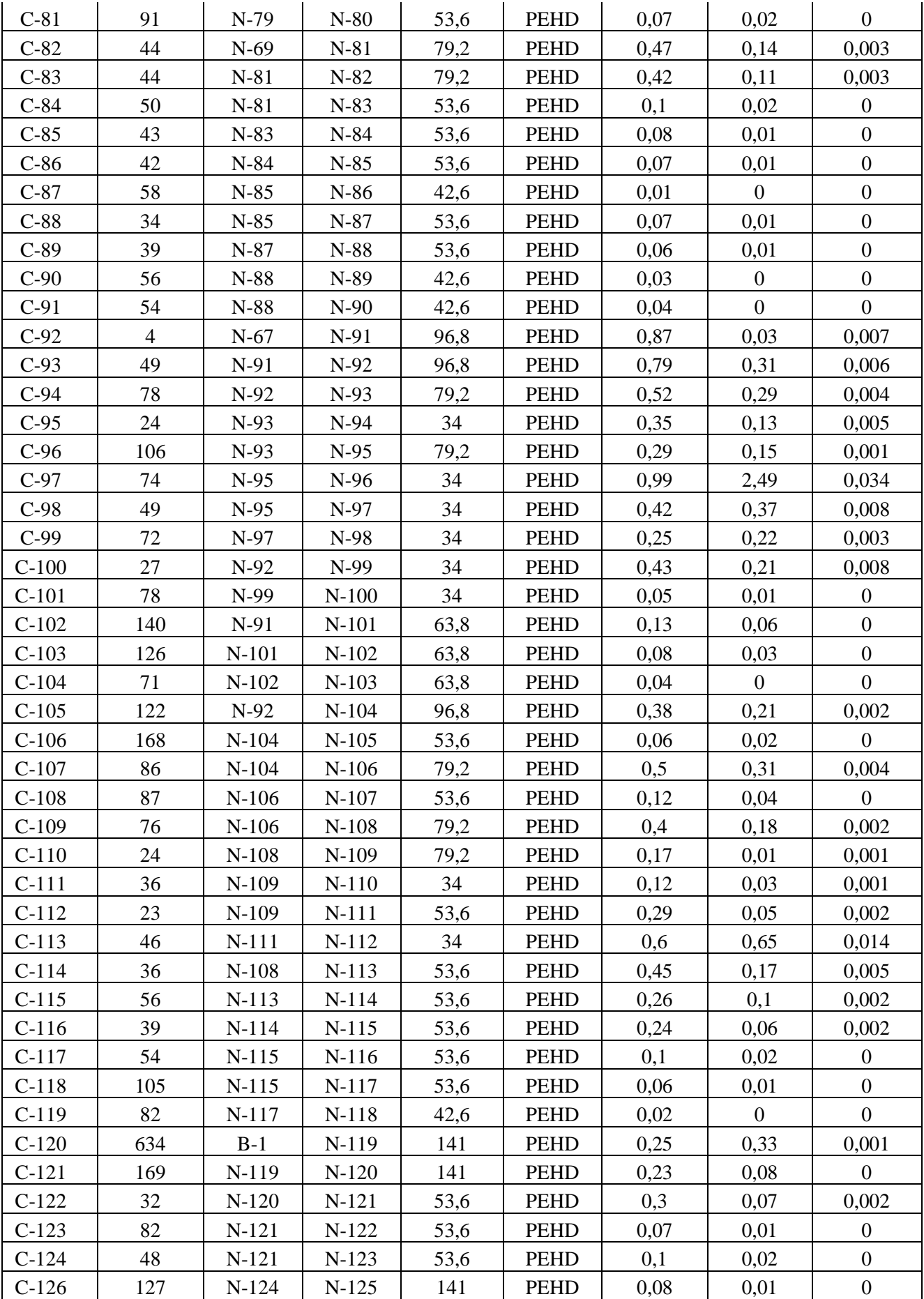

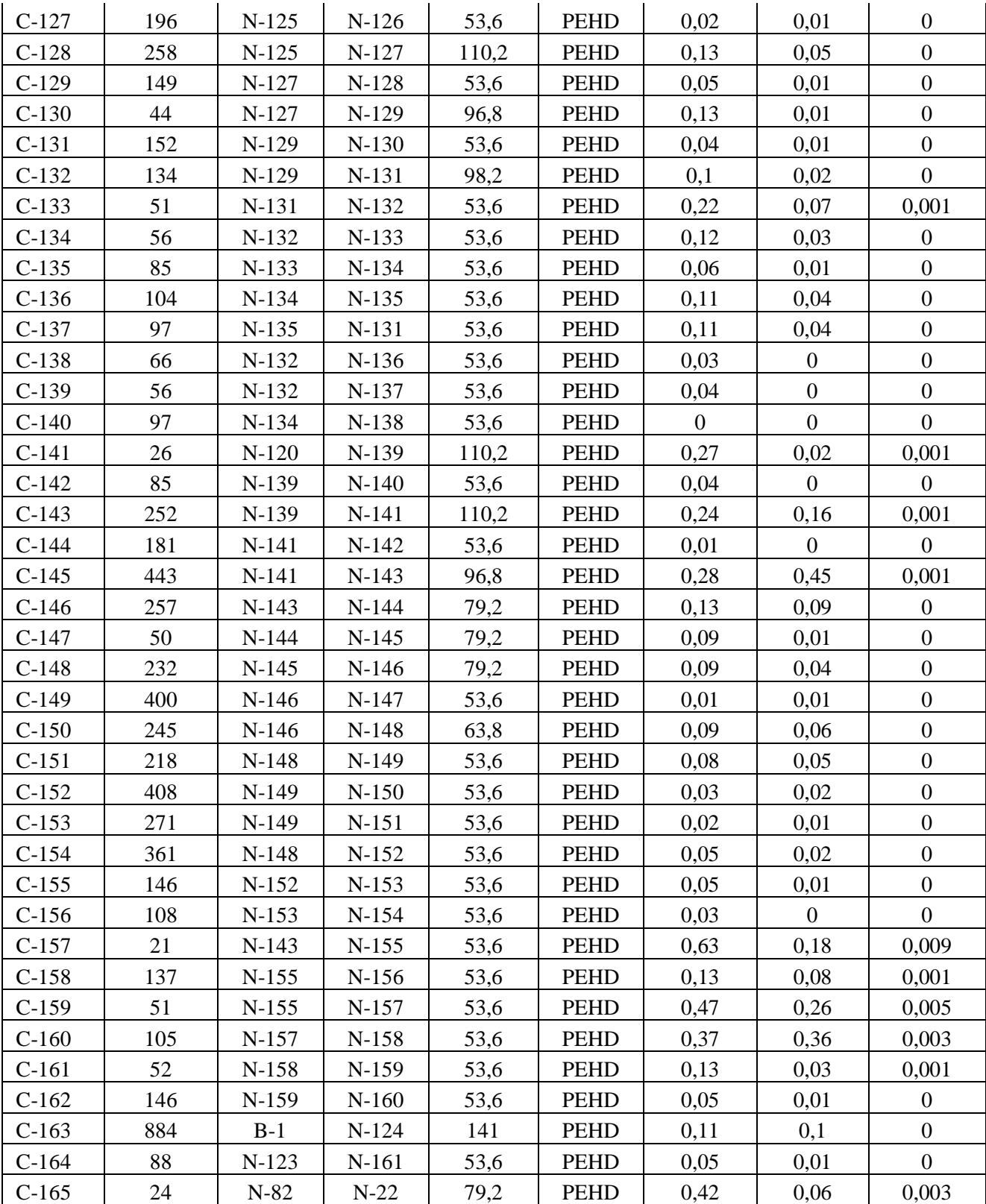

### **Remarque :**

Le tableau précédent représente les valeurs des vitesses, des pertes de charges et des diamètres du réseau existant ; nous remarquons que la majorité des vitesses sont faibles, ce

qui nécessite le redimensionnement des conduites du réseau pour au moins satisfaire la condition de la vitesse minimale dans les conduites internes du réseau.

Le tableau suivant représente les pressions ainsi que les charges hydraulique dans les nœuds de réseau.

*Tableau VIII.2 Caractéristique des nœuds du réseau (élévation, demande, charge hydraulique et pression*).

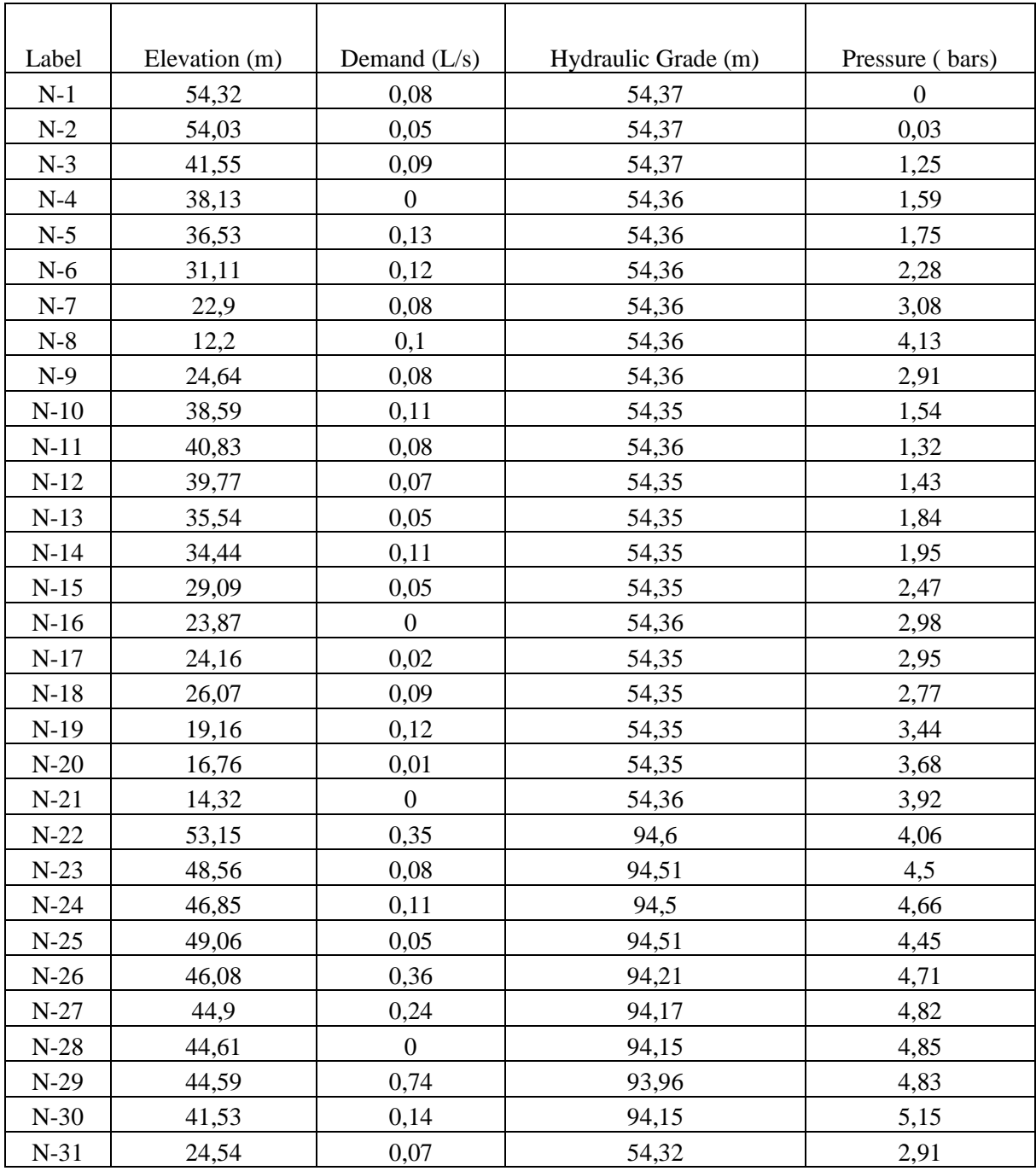

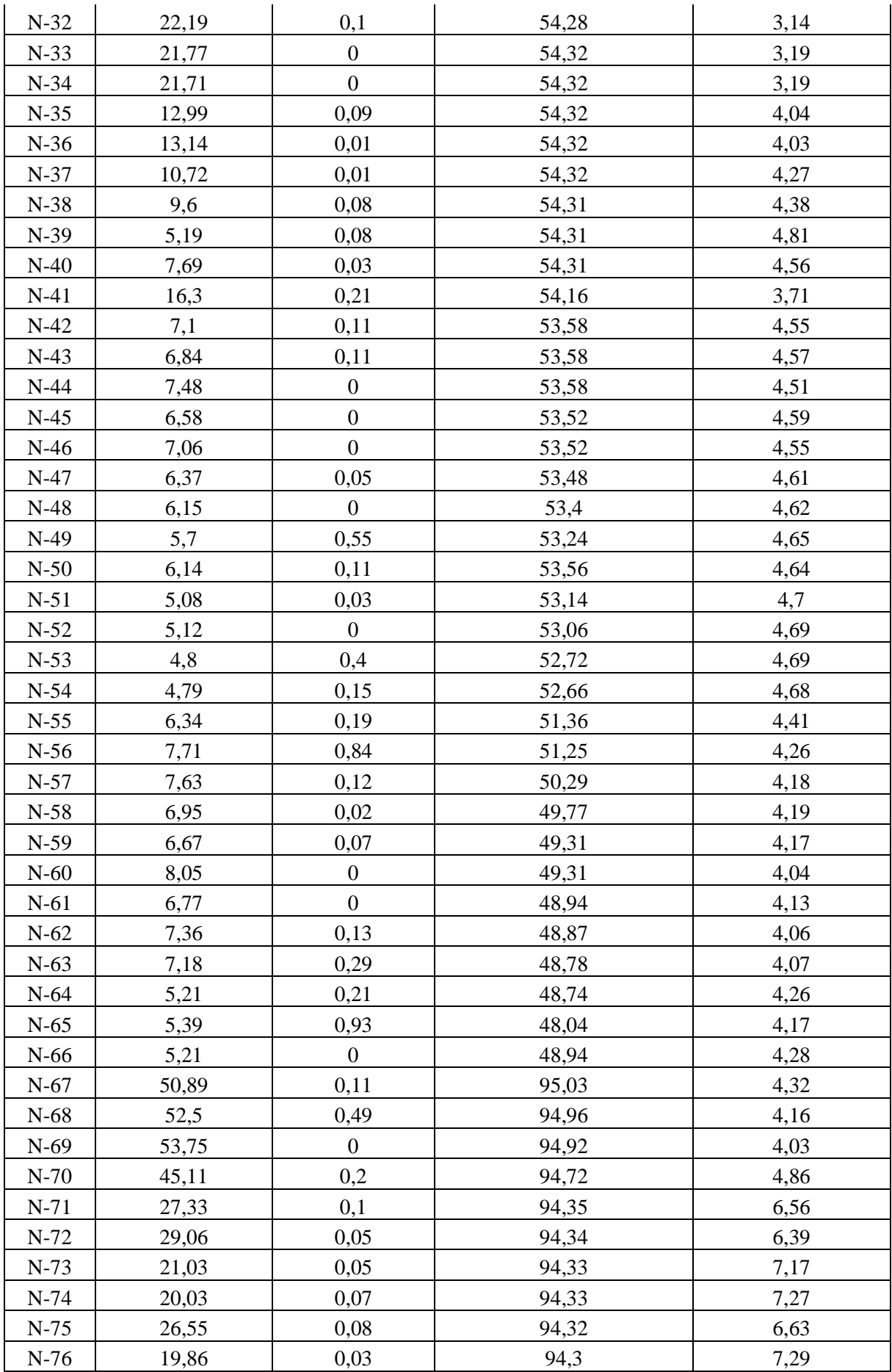

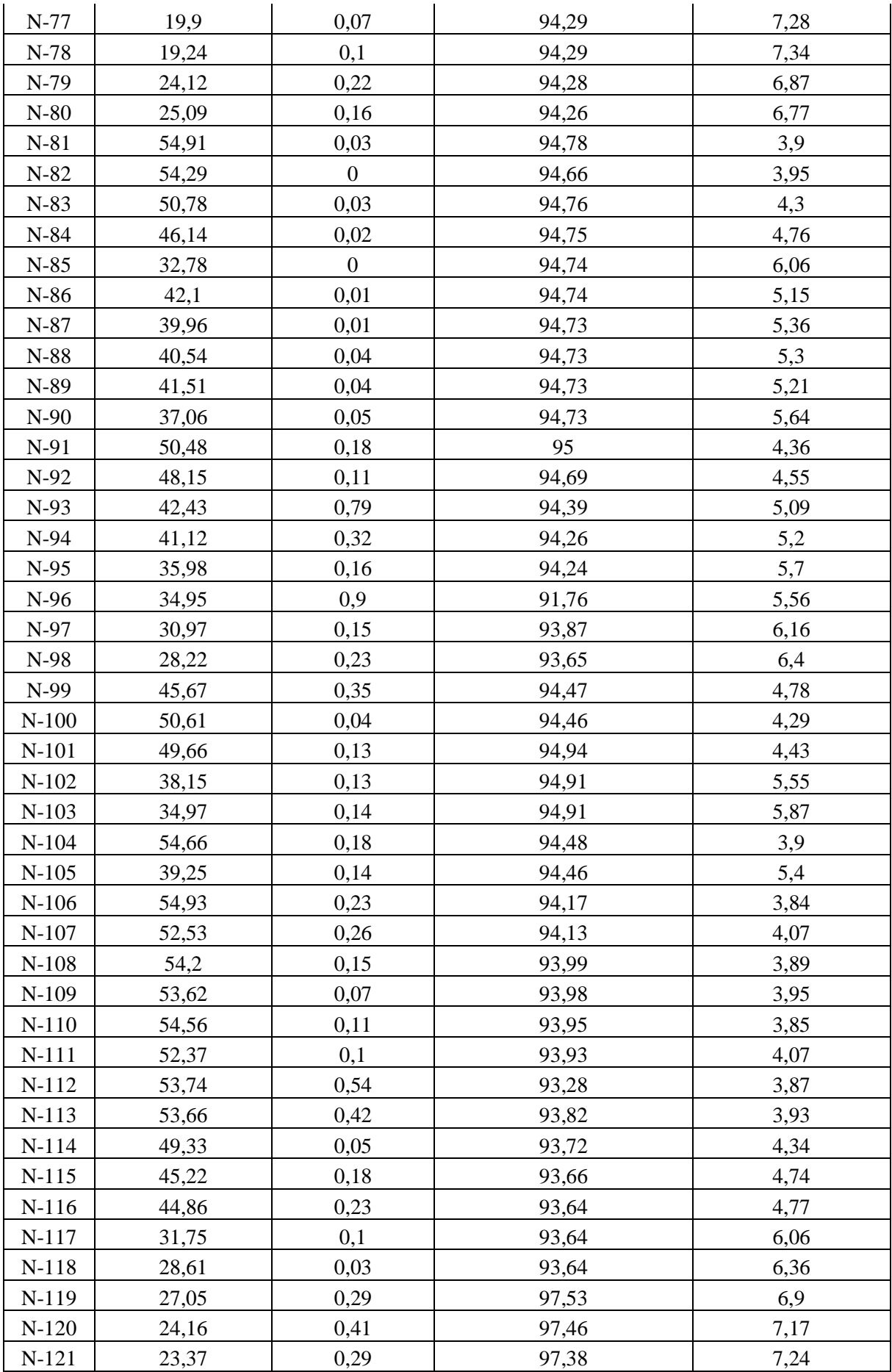

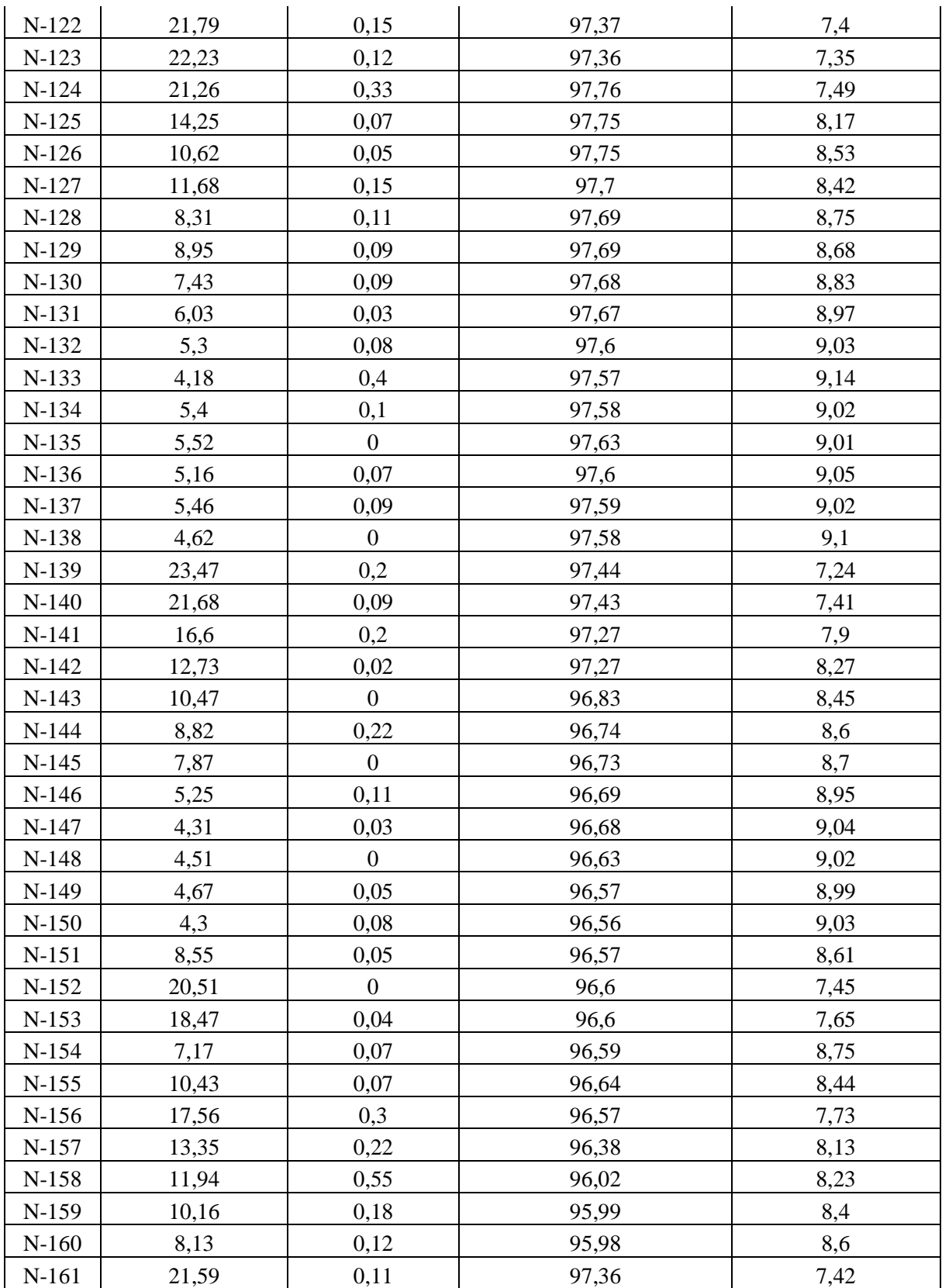

## **Remarque :**

Le tableau précédent montre les valeurs de pressions et charges hydraulique nous distinguons que la totalité de pression sont suffisant pour alimenter l'agglomération complète sans aucun problème**.** 

**1-** Après avoir faire le changement des diamètres nécessaire nous obtenons les résultats suivants **:**

Tableau VIII.3 **:** Résultats de la simulation après changement des diamètres du réseau (vitesse, perte de charge et le gradient de perte de charge).

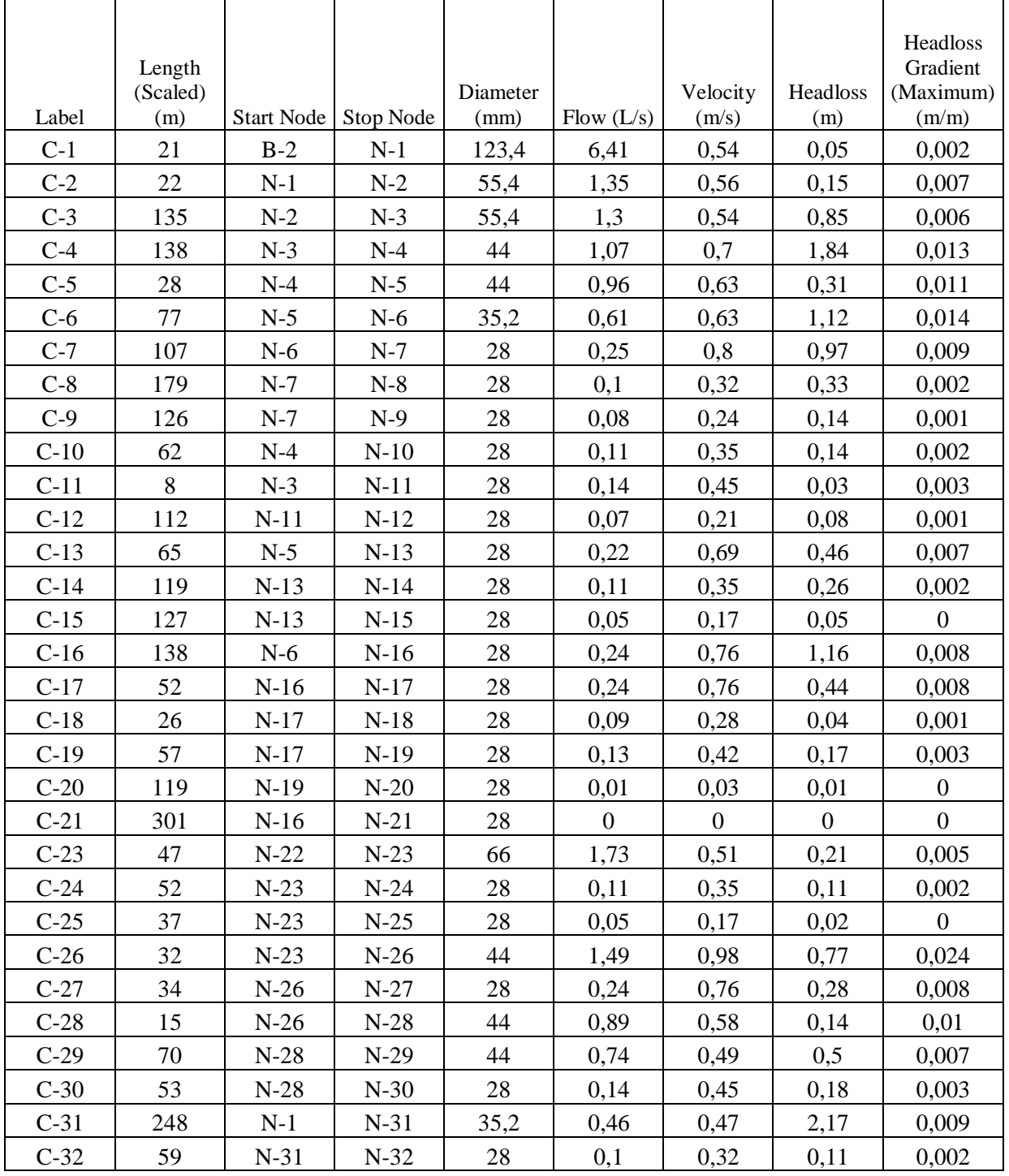

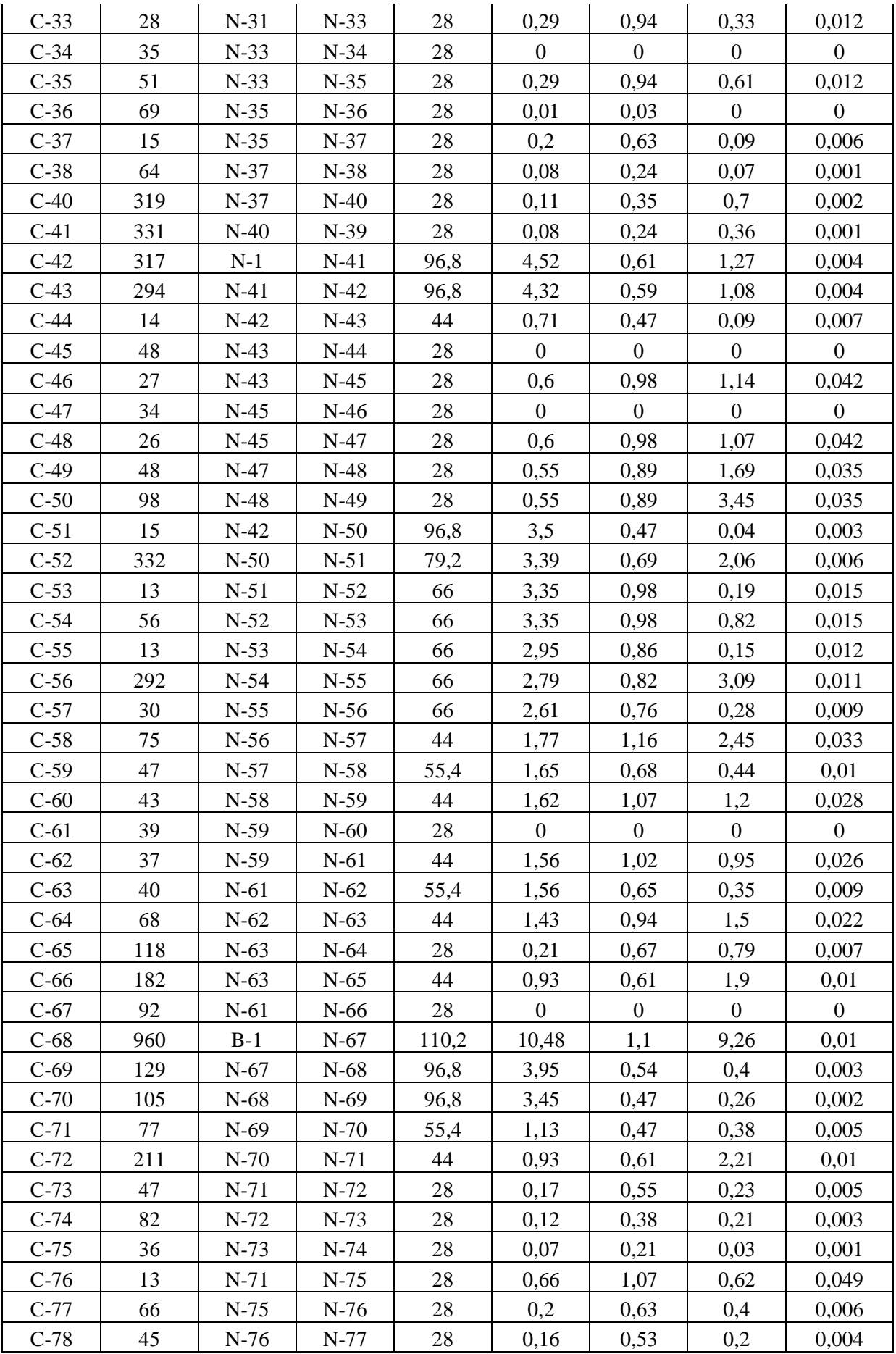

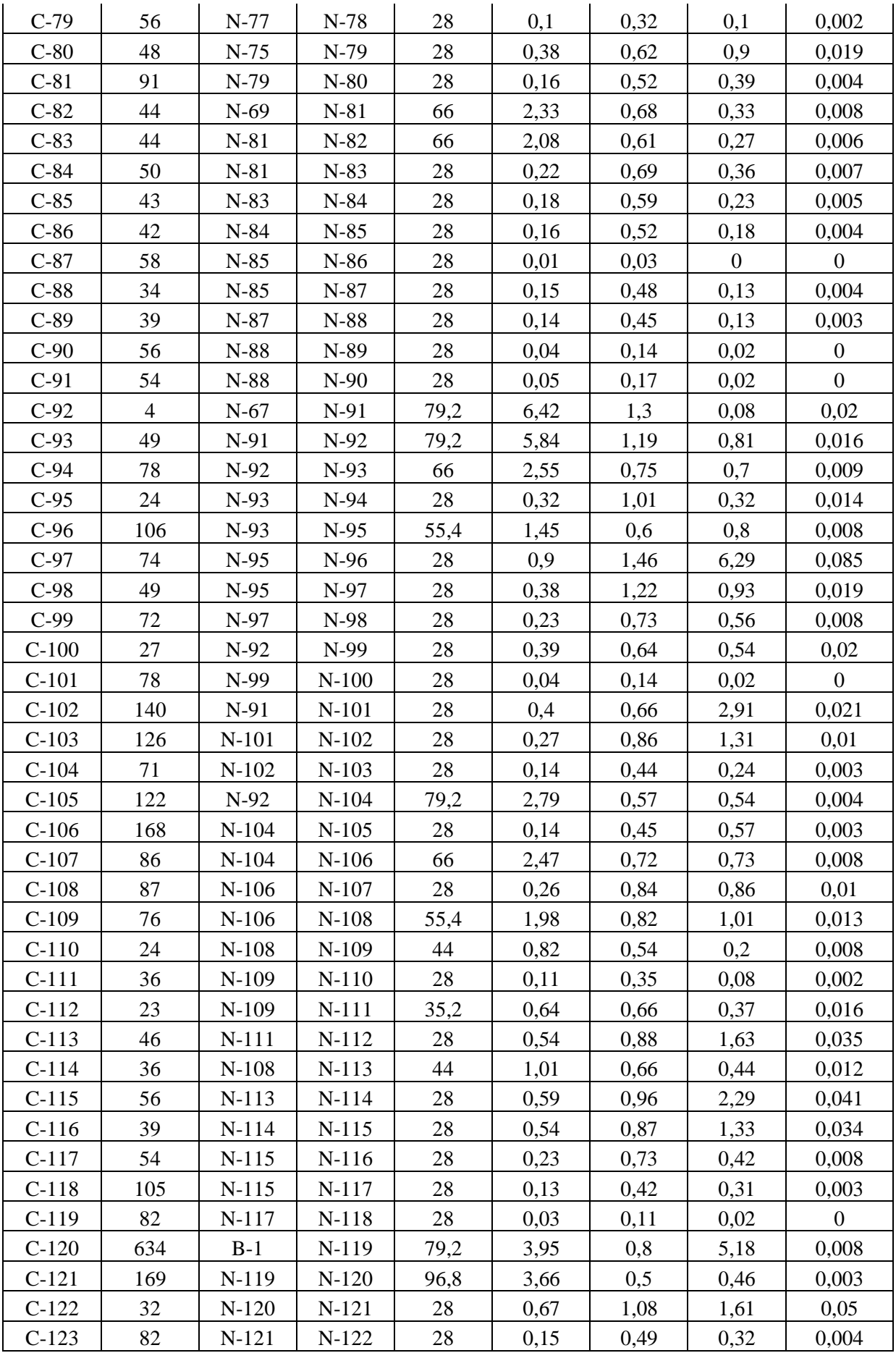

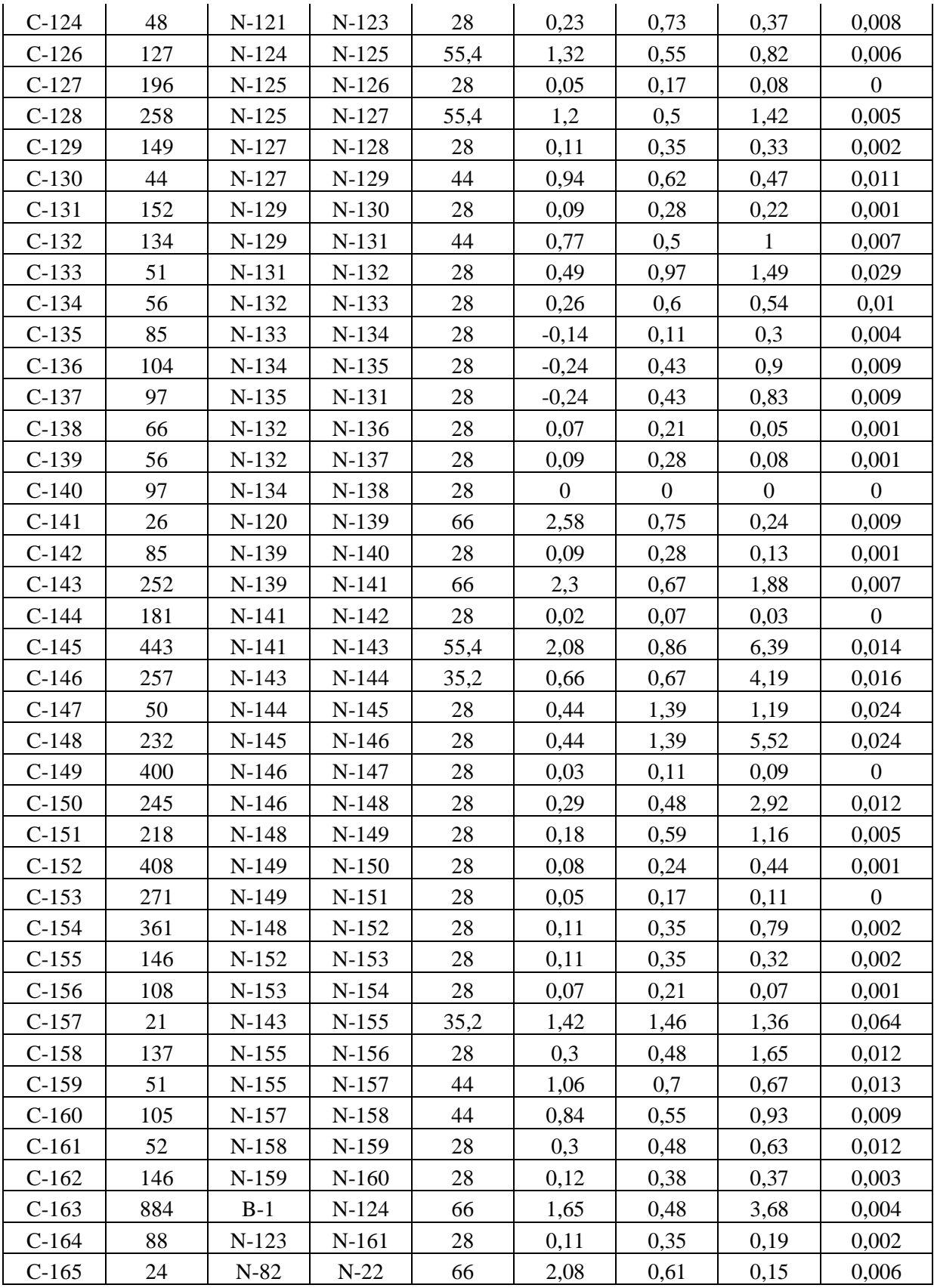

## **Remarque :**

Nous remarquons qu'après la diminution du quelque diamètres, 70% des vitesses sont réglés.

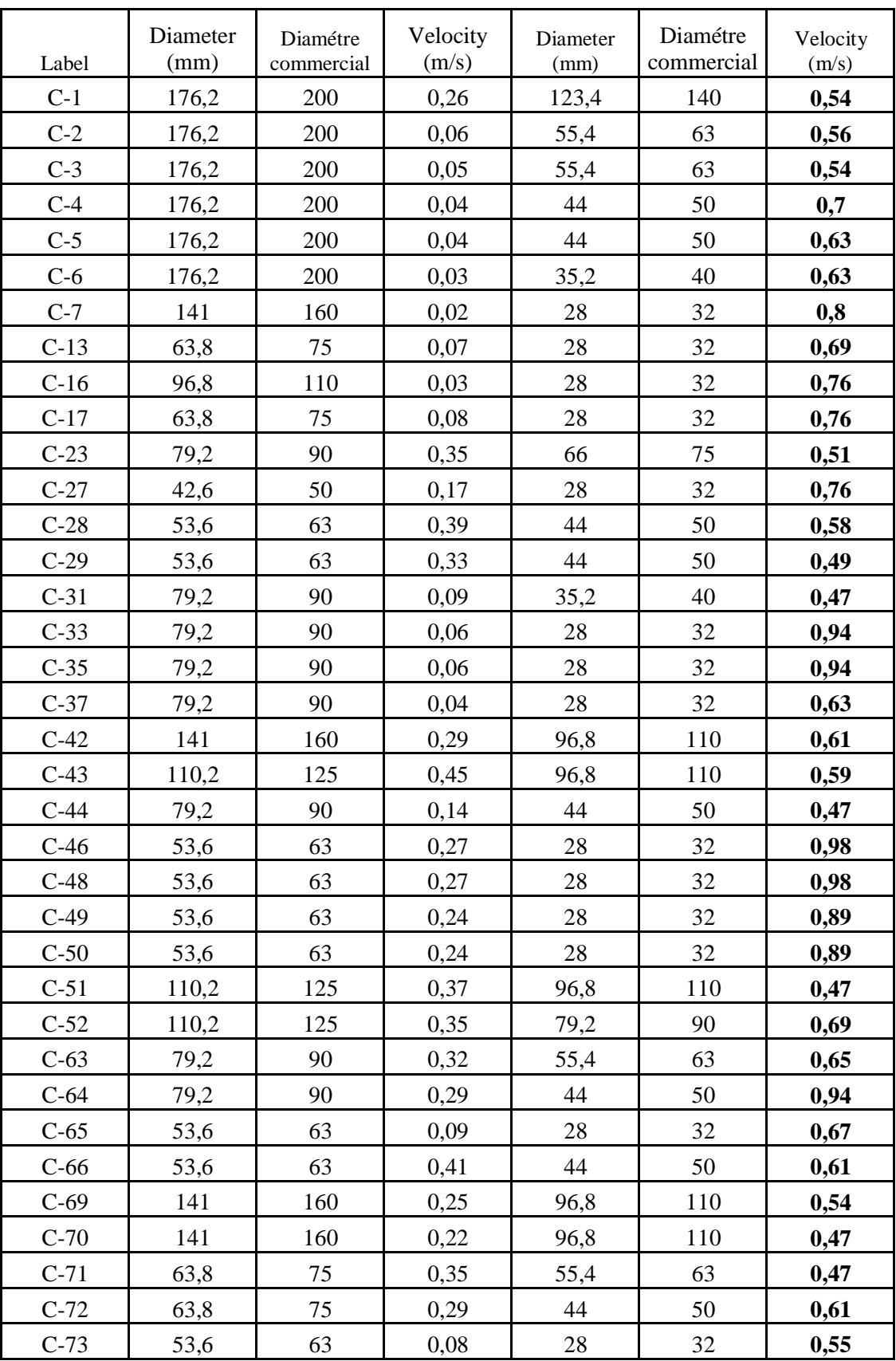

*Tableau VIII .4 :Etat des conduites avant et après modification des diamètres*

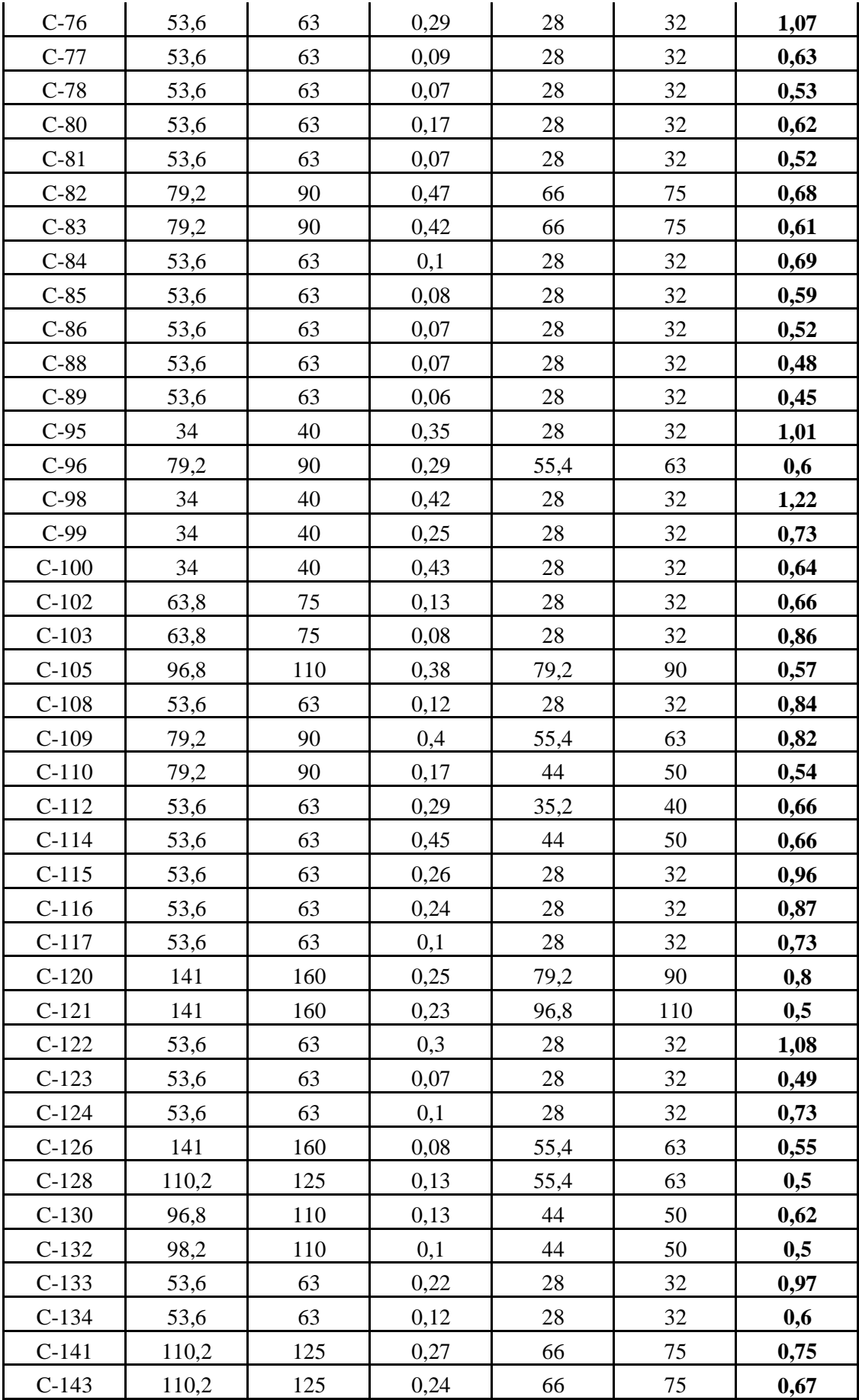

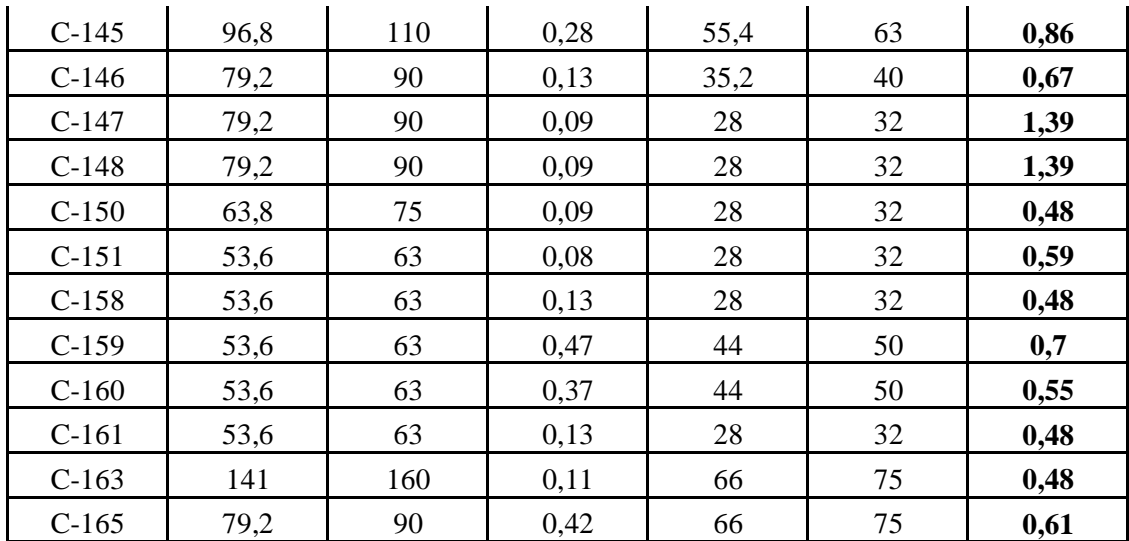

## *Conclusion :*

Dans ce chapitre on a parlé sur les résultats des vitesses et pressions et pertes de charges de réseau actuel de la zone d'étude.

Au début, d'après les résultats nous avons observé qu'il y'a des problèmes parce que les vitesses sont faibles dans la majorité des conduite, par contre les pressions sont bien et suffisantes, pour cela on a diminué les diamètres de quelque tronçon pour régler ses problèmes ; enfin d'après la diminution des diamètres 70% des vitesses sont réglés.
## *Référence bibliographie*

- *[1] Documents de DRE d'el Taref.*
- *[2] Documents de l APC de lac des oiseaux .*
- *[3] WaterCAD V8i Bentley WaterCAD V8 iuser's guide .*
- *[4] Mémoire fin d'étude thème AEP .*
- *[5] Cours AEP Mme BEN ABDSELEM.*
- *[6] Fiche 98 AEP 15 , matériaux constitufs de canalisations d'AEP .*

*[7] M . CARLIER : <<Hydraulique générale et appliqué >> Edition Eyrolles Paris 1977 .*

*[8] J.BONIN : <<Hydraulique urbaine >> Edition Eyrolles Paris 1977 .*

## *Conclusion générale*

A partir de l'ensemble des informations recueillies et à travers cette étude on a présenté tout ce qui concerne le calcul de réseau de distribution de la localité Lac des Oiseaux. Ce projet a été étudié en tenant compte des conditions naturelles et tout en essayant de satisfaire la demande des habitants

A travers cette étude, on a présenté le calcul des réseaux de distribution, depuis l'estimation des besoins en eau jusqu'à le dimensionnement du réseau

Nous avons effectué les calculs en utilisant l'logiciel WaterCAD et après plusieurs simulations nous avons obtenue des résultats satisfaisants.

Au terme de notre étude on peut conclure que la réalisation d'un réseau d'alimentation d'eau potable se base sur plusieurs critères dépendant du nombre d'habitation, de la nature de terrain, de la qualité et la quantité d'eau à distribuée, et aussi en respectant les normes de réalisation d'un réseau d'AEP.

Enfin, nous espérons que cette étude pourra atteindre les objectifs visés qui cherche l'amélioration du fonctionnement du réseau d'AEP de la localité du Lac des Oiseaux et de supprimer totalement les disfonctionnement observé dans ce réseau.

## **Rapport détaillé de la simulation de réseau d'AEP de Lac des oiseaux par logiciel WaterCAD**

**ETAT PROJETER**

## **Rapport détaillé de la simulation de réseau d'AEP de Lac des oiseaux par logiciel WaterCAD**

**ETAT ACTUEL**